#### **1 1 0 0 1 1 0 1 0 1 0 0 0 0 1 1 1 1 0 1 0 1 1 1 0 0 1 1 0 0 1 1 0 1 0 1 0 1 1 0 1 0 1 0 1 1 0 0 0 0 0 0 0 1 1 1 1 0 1 0 1 1 1 0 0 1 1 0 0 1 1 0 1 0 1 0 0 0 0 1 1 1 1 0 1 0 1 1 1 0 0 1 1 0 0 1 1 0 0 1 1 0 1 0 1 0 0 0 0 1 1 1 1 0 1 0 1 1 1 0 0 1 1 0 0 1 1 0 1 0 1 0 0 0 0 1 1 0 0 1 0 0 1 1 1 0 1 0 1 1 1 0 0 1 1 0 0 1 1 0 1 0 1 0 0 0 0 1 1 1 1 0 1 0 1 1 1 0 0 1 1 0 0 1 1 0 1 0 1 0 0 0 0 1 1 1 1 0 1 0 1 1 1 0 0 1 1 0 0 1 1 0 1 0 1 0 1 1 0 1 0 1 0 1 1 0 0 0 0 0 0 0 1 1 1 1 0 1 0 1 1 0 1 0 1 0 1 1 0 1 0 1 0 1 1 0 0 0 0 0 0 0 1 1 0 0 1 0 0 1 1 1 0 1 0 1 1 1 0 0 1 1 0 0 1 0 1 0 1 0 0 0 0 0 0 1 1 1 1 0 1 0 1 1 1 0 0 1 1 0 0 1 1 0 1 0 1 0 0 0 0 1 1 1 1 0 1 0 1 1 1 0 0 1 1 0 0 1 1 0 1 0 1 0 1 1 0 1 0 1 0 1 1 0 0 0 0 0 0 0 1 1 1 1 0 1 0 1 1 1 0 1 0 1 1 1 0 0 1 1 0 0 1 1 0 1 0 1**

**1 1 1 1 0 1 0 1 1 1 1 0 1 0 1 1 1 0 0 1 1 0 0 1 1 0 1 0 1 0 0 0 0 1 1 1 1 0 1 0 1 1 1 0 0 1 1 0 0 1 1 0 1 0 1 0 0 1 0 0 1 1 1 0 1 0 1 1 1 0 0 1 1 0 0 1 1 0 1 0 1 0 0 0 0 1 0 1 1 0 1 0 1 1 1 0 0** 

### **0 1 1 0 0 1 1 0 1 0 1 0 0 0 0 1 1 1 1 0 1 0 1 1 0 0 1 1 0 1 1 0 1 1 1 0 1 1 0 1 1 0 0 1 1 0 0 1 1 0 1 1 0 1 1 0 1 1 0 1 1 0 1 1 0 1 0 0 0 0 1 1 1 1 0 1 0 0 0 0 1 1 1 1 0 1 1 0 1 1 0 1 1 0 1 1 0 1 1 0 1 0 0 0 0 1 1 1 0 1 0 0 1 0 1 1 1 0 0 1 1 0 0 1 1 0 1 0 1 0 1 1 0 1 0 1 0 1 1 0 0 0 0 0 0 0 1 1 1 1 0 1 0 1 1 1 0 0 1 1 0 0 1 1 0 1 0 1 0 0 0 0 1 1 1 1 0 1 0 1 1 1 0 0 1 1 0 0 1 1 0 0 1 1 0 1 0 1 0 0 0 0 1 1 1 1 0 1 0 1 1 1 0 0 1 1 0 0 1 1 0 1 0 1 0 0 0 0 1 1 0 0 1 0 0 1 1 1 0 1 0 1 1 1 0 0 1 1 0 0 1 1 0 1 0 1 0 0 0 0 1 1 1 1 0 1 0 1 1 1 0 0 1 1 0 0 1 1 0 1 0 1 0 0 0 0 1 1 1 1 0 1 0 1 1 1 0 0 1 1 0 0 1 1 0**  1 0 1 0 1 0 1 0 1 0 1 0 1 0 0 0 0 0 0 1 1 1 <sup>8</sup> **1 0 1 0 1 1 1 0 1 1 1 0 1 1 1 0 1 1 1 0 1 1 1 0 1 1 1 0 1 1 1 0 1 1 0 0 1 1 0 1 0 1 0 0 1 0 0 1 1 1 0 1 0 1 1 1 0 0 1 1 0 0 1 1 0 1 0 1 0 0 0 0 1 1 1 1 0 1 0 1 1 1 0 0 1 1 0 0 1 1 0 1 0 1 0 0 0 0 1 1 0 1 0 1 1 1 0 0 1 1 0 0 1 1 0 1 0 1 0 0 0 0 1 1 1 1 0 1 0 1 1**  100110101001001001 **NIATWARK AIAAIWGIC WIITA R**OO001111010111001 **0 0 1 1 0 1 0 1 0 0 0 0 1 1 1 1 0 1 0 1 1 1 0 0 1 1 1 0 0 1 0 1 0 0 1 1 0 1 0 1 0 0 0 0 1 1 1 1 0 1 0 1 1 1 0 0 1 1 0 0 1 1 0 1 0 1 0 0 0 0 1 1 1 1 0 1 0 1 1 1 1 0 1 0 1 1 1 0 0 1 1 0 0 1 1 0 1 0 1 0 0 0 1 1 1 1 0 1 0 1 1 1 0 0 1 1 0 0 1 1 0 1 0 0 1 0 0 1 1 1 1 1 1 1 1 0 0 1 1 0 1 1 0 1 0 1 0 1 0 1 0 1 0 1 0 1 0 1 0 1 0 1 0 1 0 1 0 1 0 1 0 1 0 1 0 1 0 1 0 1 0 1 0 1 0 1 0 1 0 1 0 1 0 1 0 1 0 1 0 1 0 1 0 1 0 1 0 1**

**1 1 0 1 0 1 0 1 1 0 0 0 0 0 0 0 1 1 1 1 0 1 0 1 1 0 1 0 1 0 1 1 0 1 0 1 0 1 1 0 0 0 0 0 0 0 1 1 0 0 1 0 0 1 1 1 0 1 0 1 1 1 0 0 1 1 0 0 1 0 1 0 1 0 0 0 0 0 0 1 1 1 1 0 1 0 1 1 1 0 0 1 1 0 0 1 1 0 1 0 1 0 0 0 0 1 1 1 1 0 1 0 1 1 1 0 0 1 1 0 0 1 1 0 1 0 1 0 1 1 0 1 0 1 0 1 1 0 0 0 0 0 0 0 1 1 1 1 0 1 0 1 1 1 0 1 0 1 1 1 0 0 1 1 0 0 1 1 0 1 0 1 0 0 0 0 1 1 1 1 0 1 0 1 0 1 0 0 1 1 0 0 1 1 0 1 0 1 0 0 1 0 0 1 1 1 0 1 0 1 1 1 0 0 1 1 0 0 1 1 0 1 0 1 0 0 0 0 1 1 1 1 0 1 0 1 1 1 0 0 1 1 0 0 1 1 0 1 0 1 0 0 0 0 1 1 0 1 0 1 1 1 0 0 1 1 0 0 1 1 0 1 0 1 0 0 0 0 1 1 1 1 0 1 0 1 1 1 0 0 1 1 0 0 1 1 0 1 0 1 0 0 1 0 0 1 1 1 0 1 0 1 1 1 0 0 1 1 0 0 1 1 0 1 0 1 0 0 0 0 1 1 1 1 0 1 0 1 1 1 0 0 1 1 0 0 1 1 0 1 0 1 0 0 0 0 1 1 0 0 1 1 0 1 0 1 0 0 0 0 1 1 1 1 0 1 0 1 1 1 0 0 1 1 0 0 1 1**  0 1 0 1 0 1 0 1 0 1 1 1 0 0 1 1 1 0 0 1 1 0 0 1 1 0 0 1 1 0 0 1 1 0 1 0 1 0 1 0 1 0 1 0 1 0 1 0 1 0 1 0 1 0 1 0 1 0 1 0 1 0 1 0 1 0 1 0 1 0 1 0 1 0 1 0 1 0 1 0 1 0 1 0 1 0 1 0 1 0 1 0 1 0 1 0 1 0 1 0 1 0 1 0 1 0 1 0 1 0 1 **0 0 1 1 1 1 0 1 0 1 1 1 0 0 1 1 0 0 1 1 0 1 0 1 0 0 1 0 0 1 1 1 0 1 0 1 1 1 0 0 1 1 0 0 1 1 0 1 0 1 0 0 0 0 1 0 1 1 0 1 0 1 1 1 0 0 1 1 0 0 1 1 0 1 0 1 0 0 0 0 1 1 1 1 0 1 0 1 1 1 0 0 1 1 0 0 1**  1010110101011000000011110101110011001**100 Netherlands** and the Netherland State of the 101 1100110011 **0 1 0 0 0 0 1 1 0 0 1 0 0 1 1 1 0 1 0 1 1 1 0 0 1 1 0 0 1 1 0 1 0 1 0 0 0 0 1 1 1 1 0 1 0 1 1 1 0 0 1 1 0 0 1 1 0 1 0 1 0 0 0 0 1 1 1 1 0 1 0 1 1 1 0 0 1 1 0 0 1 1 0 1 0 1 0 1 1 0 1 0 1 0 1 1 0 Email: f.agneessens@rug.nl 1 1 0 1 0 1 1 1 0 0 1 1 0 0 1 1 0 1 0 0 0 0 0 1 1 0 1 0 1 0 1 1 0 0 0 0 0 0 0 1 1 1 1 0 1 0 1 1 1 0 1 0 1 1 1 0 0 1 1 0 0 1 1 0 1 0 1 0 0 0 0 1 1 1 1 0 1 0 1 0 1 0 0 1 1 0 0 1 1 0 1 0 1 0 0 1 0** 

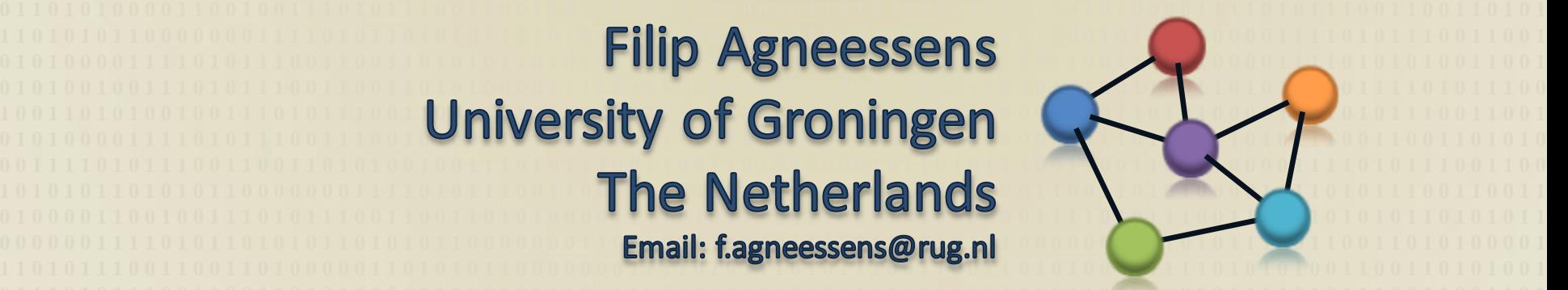

**1 0 0 1 0 0 1 1 1 0 1 0 1 1 1 0 0 1 1 0 0 1 1 0 1 0 1 0 0 0 0 1 1 1 1 0 1 0 1 1 1 0 0 1 1 0 0 1 1 0 1 0 1 0 0 0 0 1 1 0 0 1 1 0 1 0 1 0 0 0 0 1 1 1 1 0 1 0 1 1 1 0 0 1 1 0 0 1 1 0 1 0 1 0 0 0 0 1 1 1 1 0 1 0 1 1 1 0 0 1 1 1 0 0 1 0 1 0 0 1 1 0 1 0 1 0 0 0 0 1 1 1 1 0 1 0 1 1 1 0 0 1 1 0 0 1 1 0 1 0 1 0 0 0 0 1 1 1 1 0 1 0 1 1 1 1 0 1 0 1 1 1 0 0 1 1 0 0 1 1 0 1 0 1 0 0 0 0 1 1 1 1 0 1 0 1 1 1 0 0 1 1 0 0 1 1 0 1 0 1 0 0 1 0 0 1 1 1 0 1 0 1 1 1 0 0 1 1 0 0 1 1 0 1 0 1 0 0 0 0 1 0 1 1 0 1 0 1 1 1 0 0 1 1 0 0 1 1 0 1 0 1 0 0 0 0 1 1 1 1 0 1 0 1 1 1 0 0 1 1 0 0 1 1 0 1 0 1 0 1 1** 

**0 1 0 1 0 1 1 0 0 0 0 0 0 0 1 1 1 1 0 1 0 1 1 1 0 0 1 1 0 0 1 1 0 1 0 1 0 0 0 0 1 1 1 1 0 1 0 1 1 1 0 0 1 1 0 0 1 1 0 0 1 1 0 1 0 1 0 0 0 0 0 0 0 1 0 1 0 1 1 1 0 0 1 1 0 0 1 1 0 1 0 1 0 0 0 0 1**  Social Network Analysis - F. Agneessens (c)**1 0 0 1 0 0 1 1 1 0 1 0 1 1 1 0 0 1 1 0 0 1 1 0 1 0 1 0 0 0 0 1 1 1 1 0 1 0 1 1 1 0 0 1 1 0 0 1 1 0 1 0 1 0 0 0 0 1 1 1 1 0 1 0 1 1 1 0 0 1 1 0 0 1 1 0 1 0 1 0 1 1 0 1 0 0 0 1 1 0 0 0 0 0 0 0 1** 

# Introducing social network data

- Some basic commands in R
- Creating and drawing a network
- Some matrix manipulation and reciprocity
- More matrix manipulation and triad census
- Importing data and analysing some basics

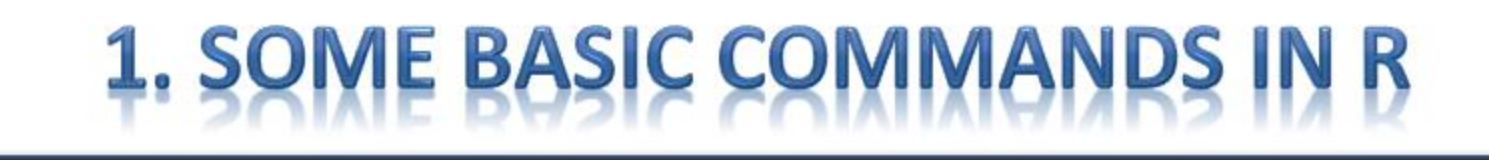

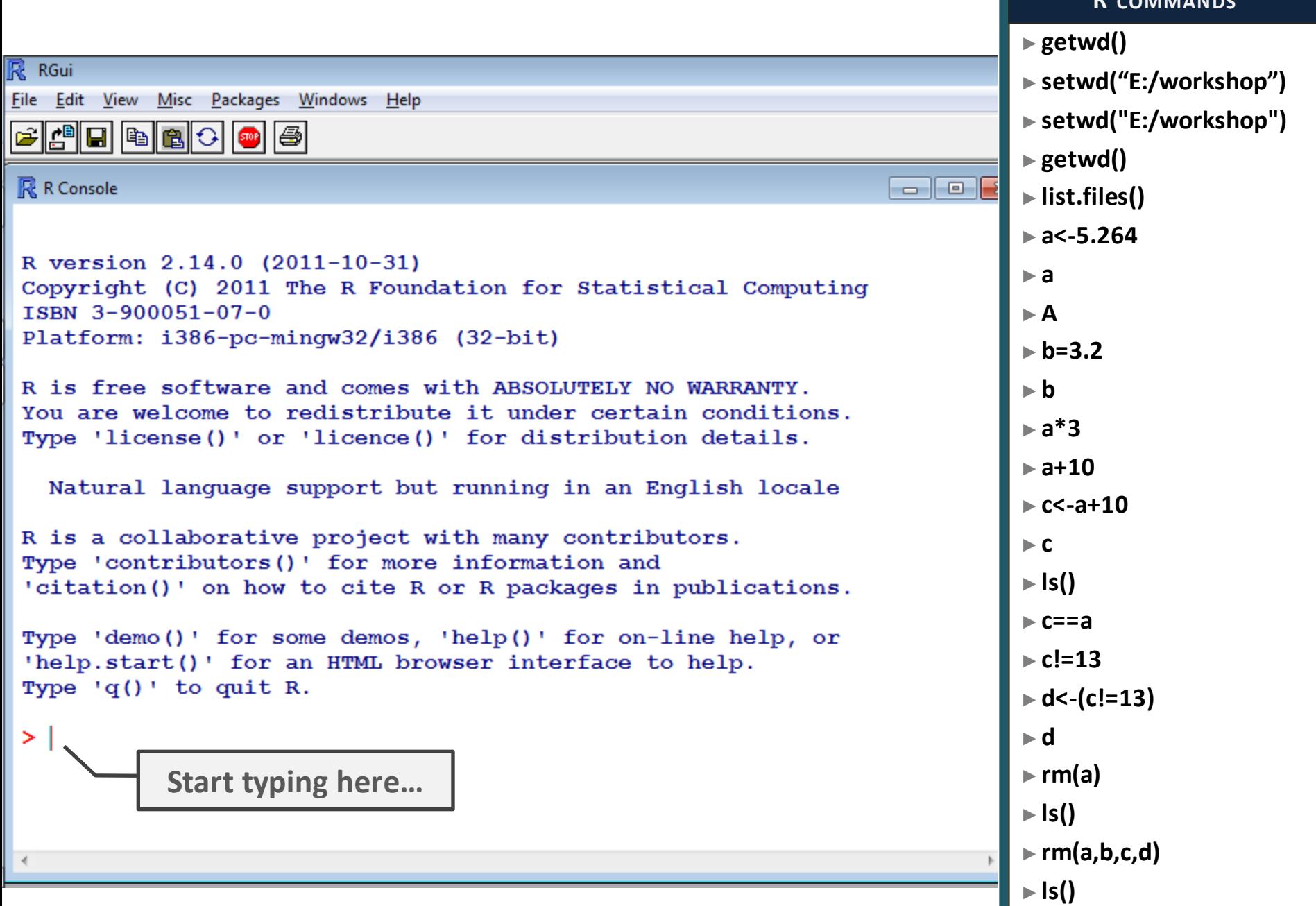

►**?rm**

## **R COMMANDS**

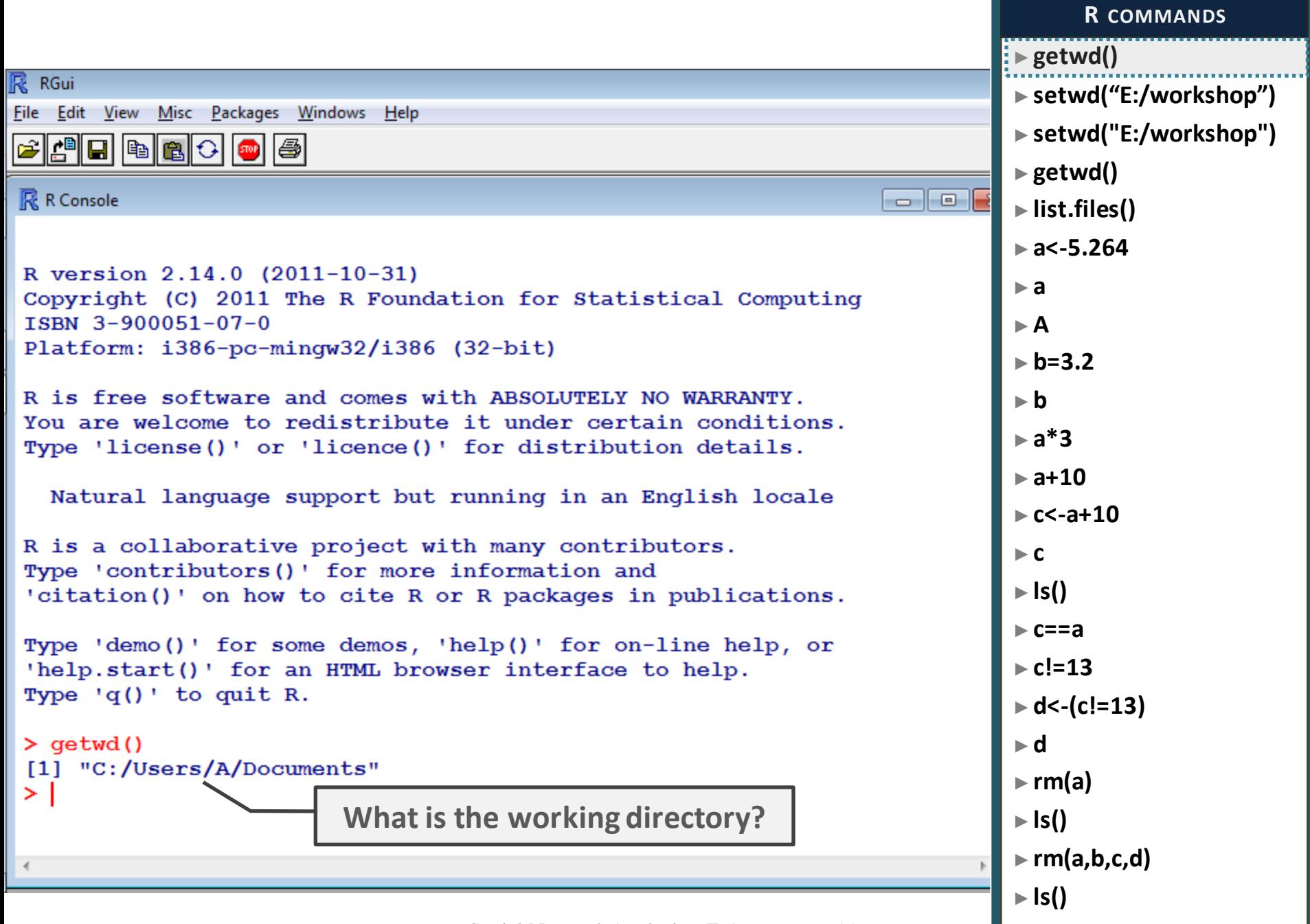

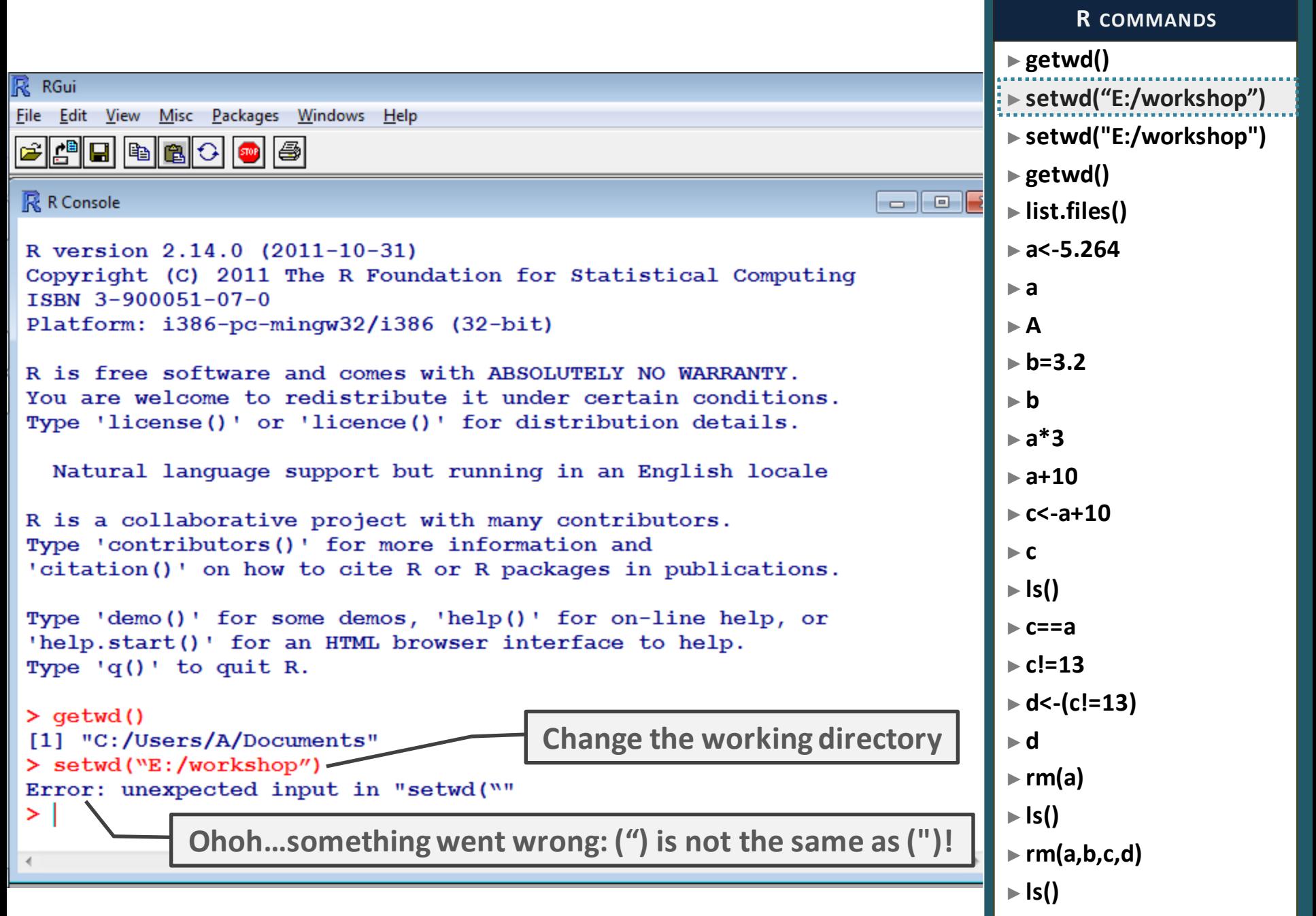

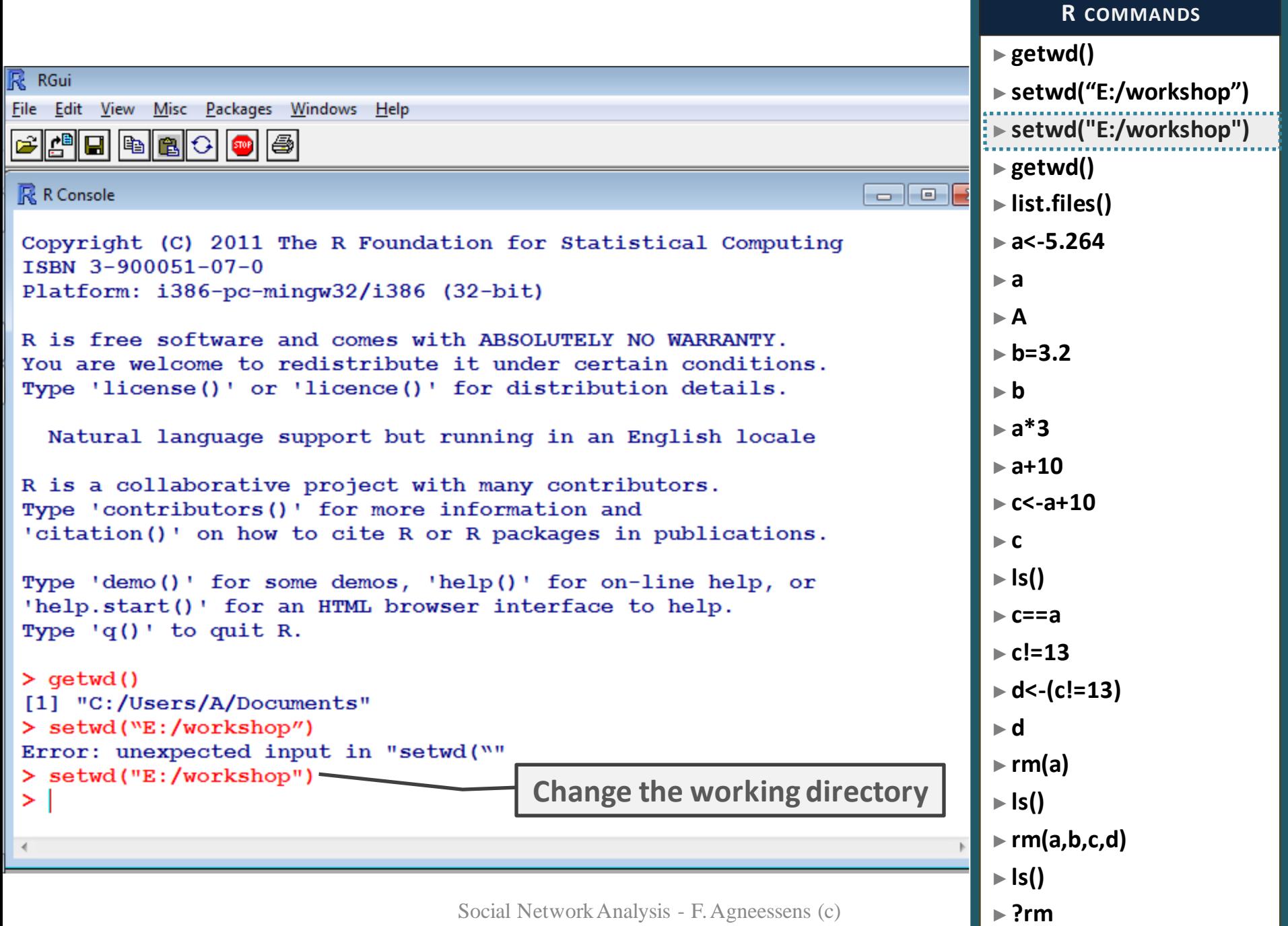

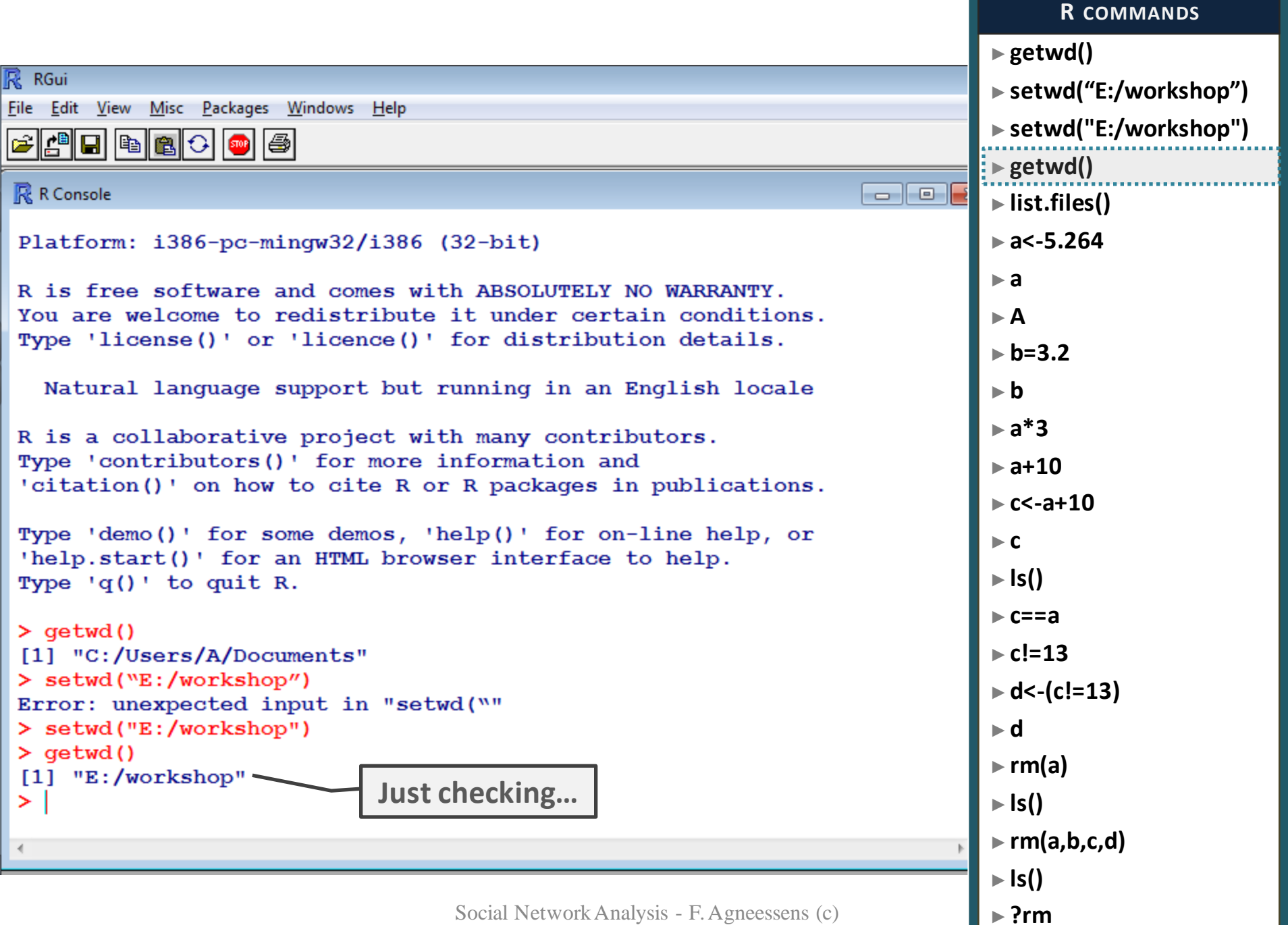

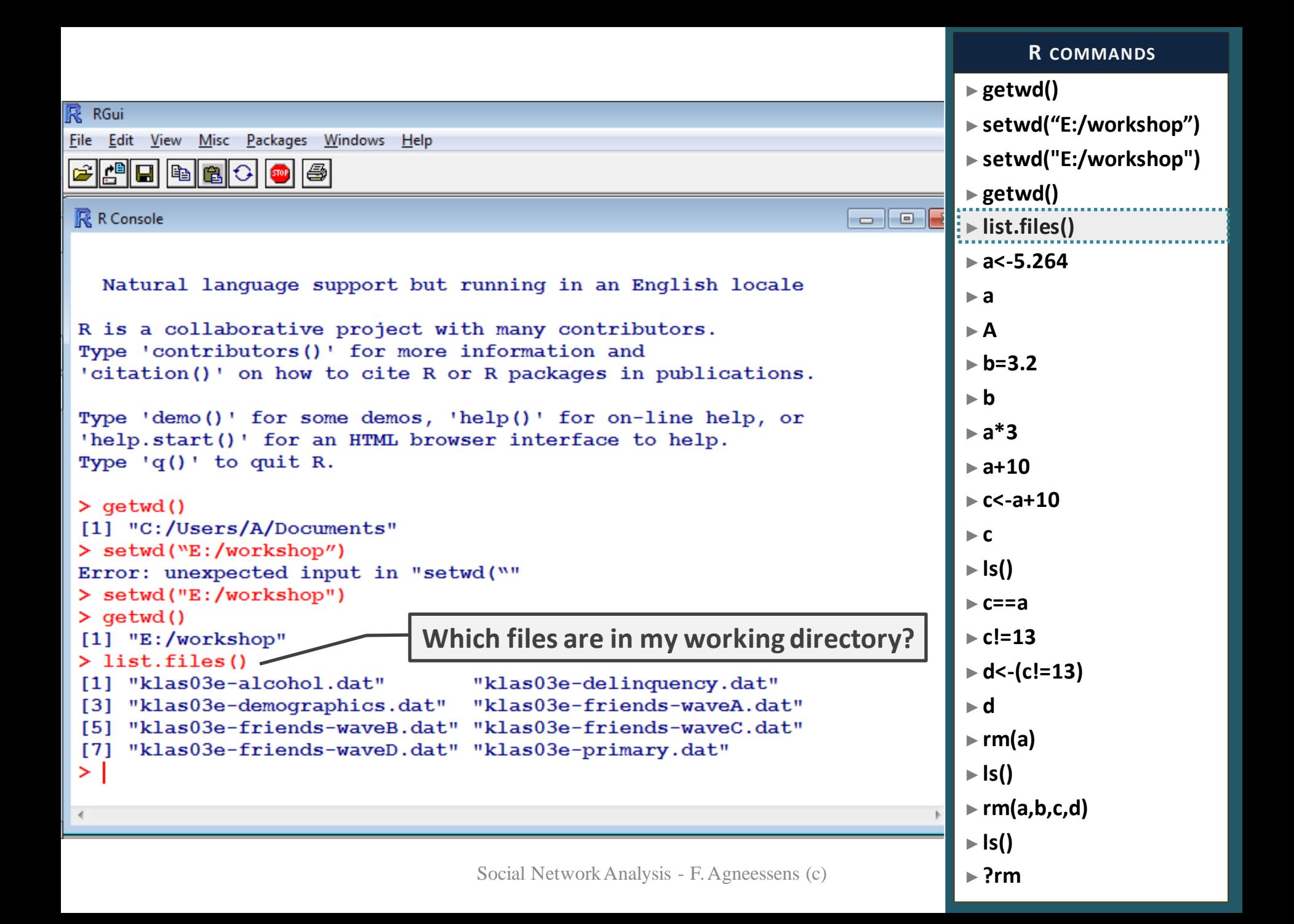

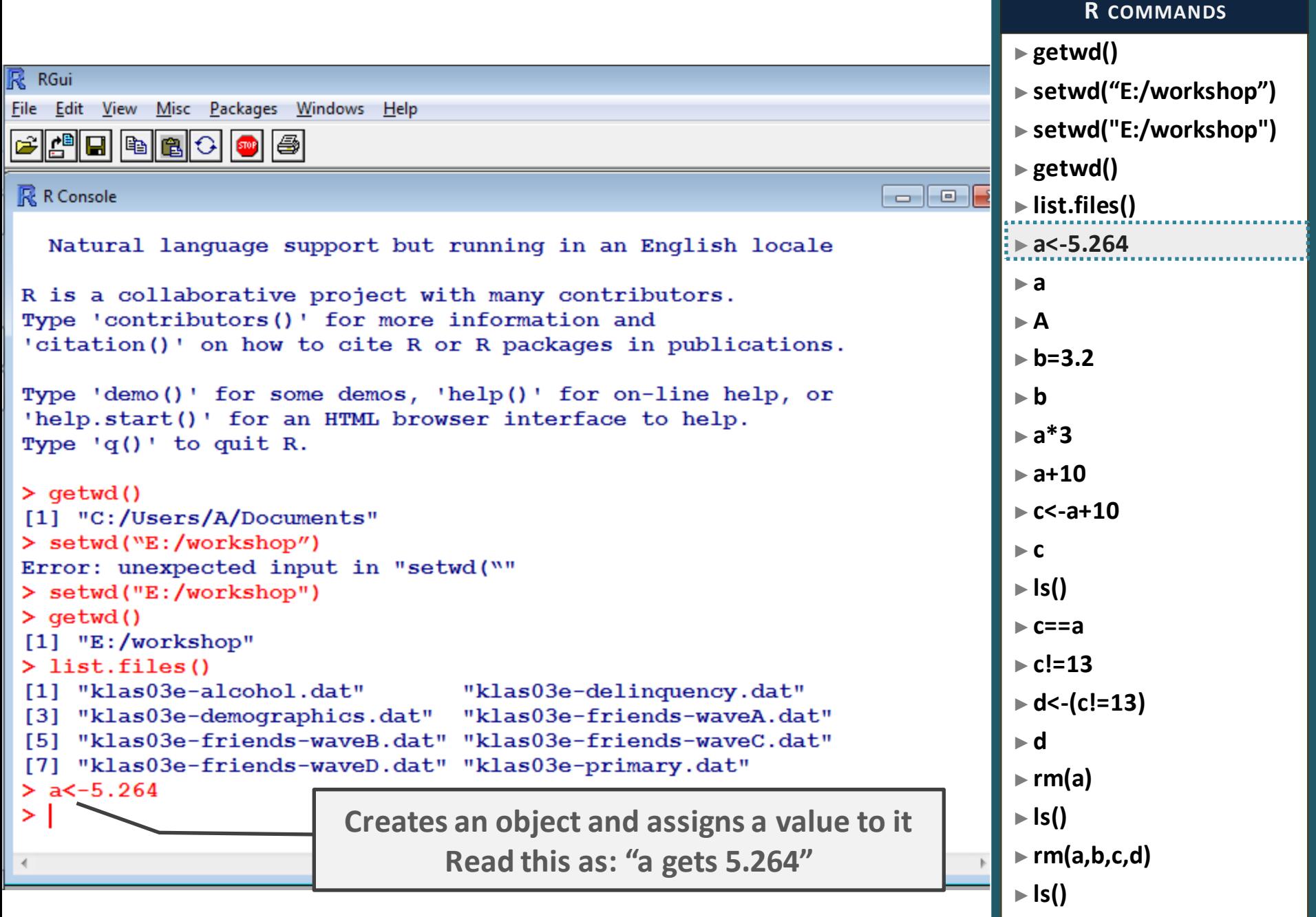

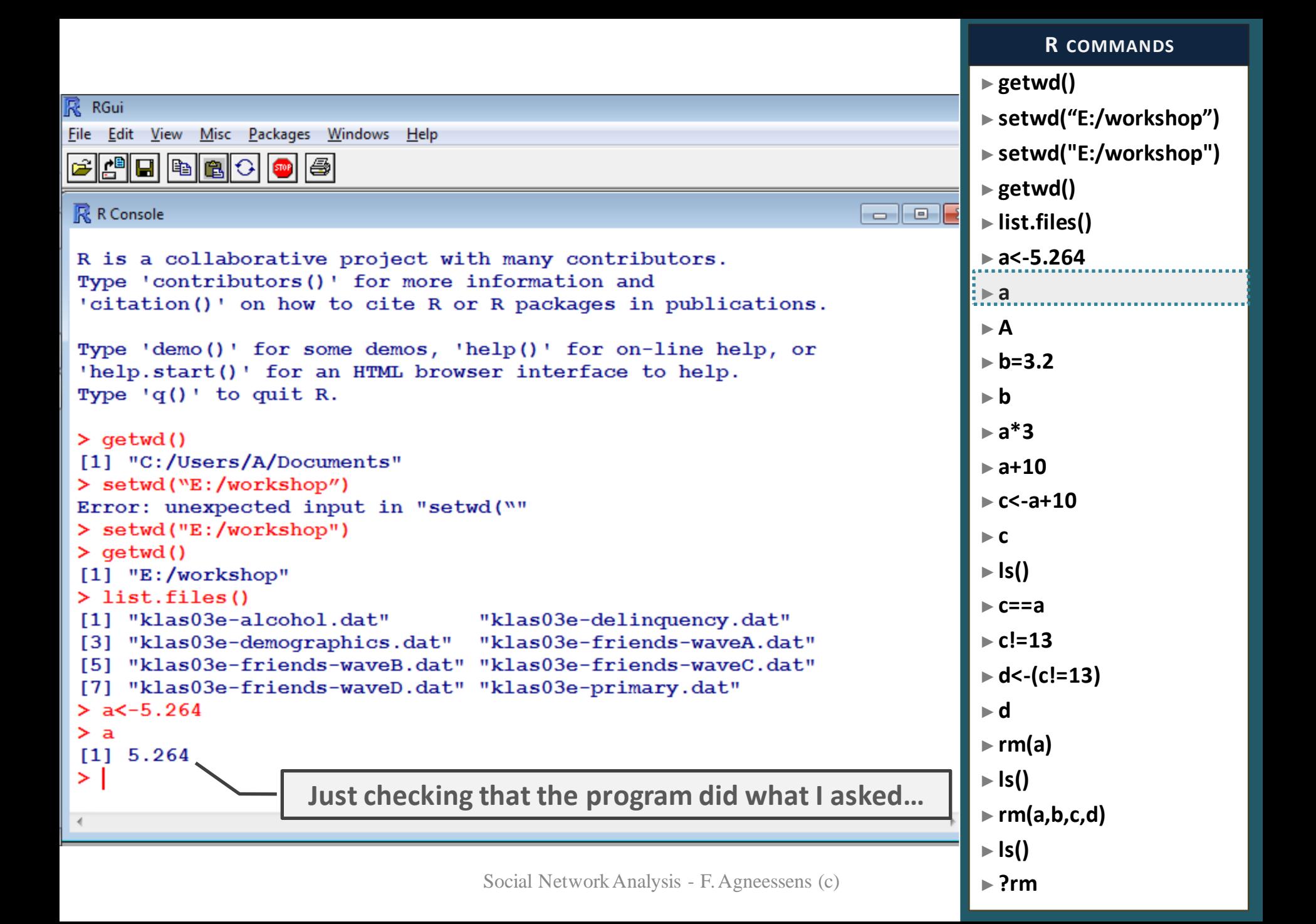

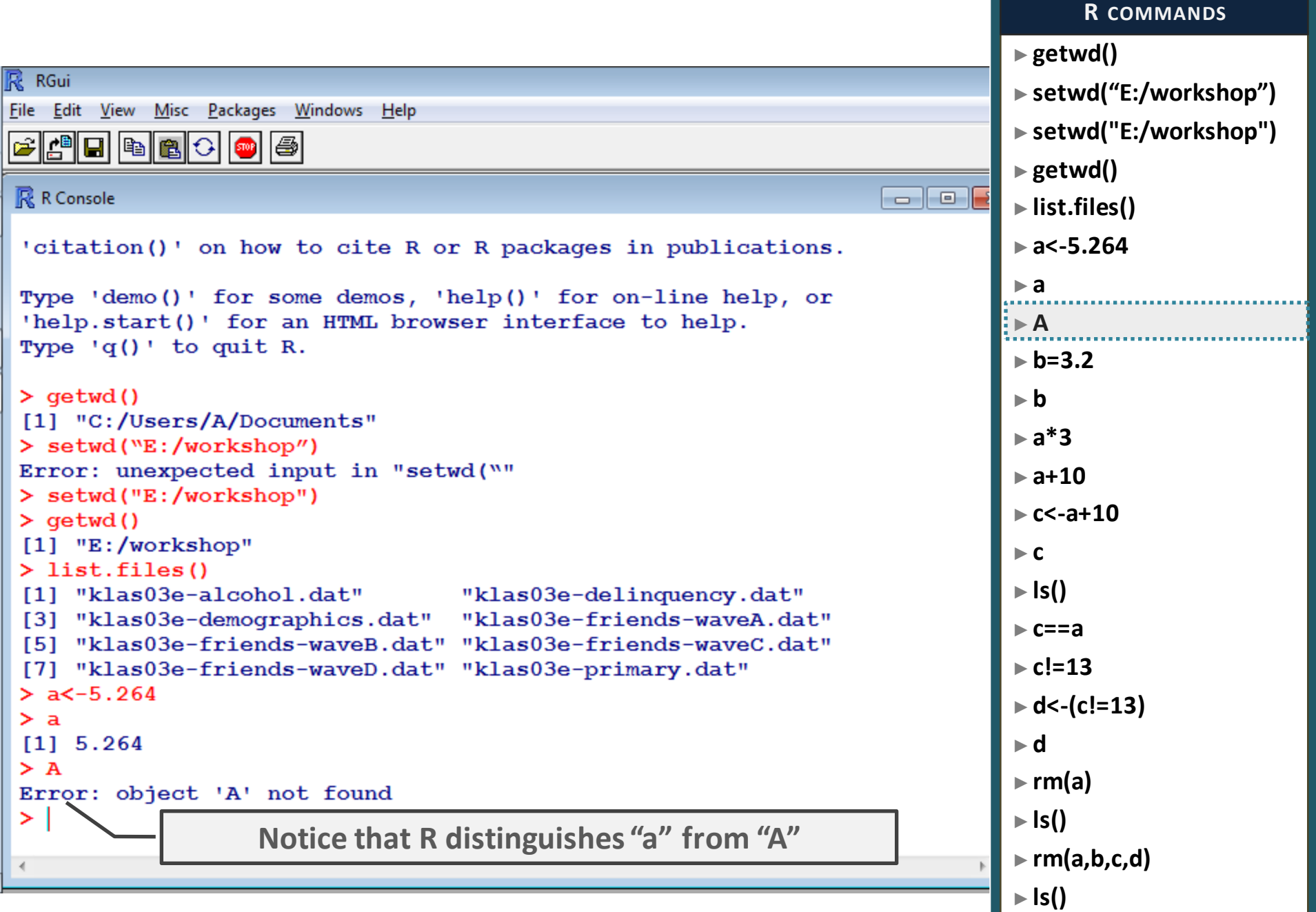

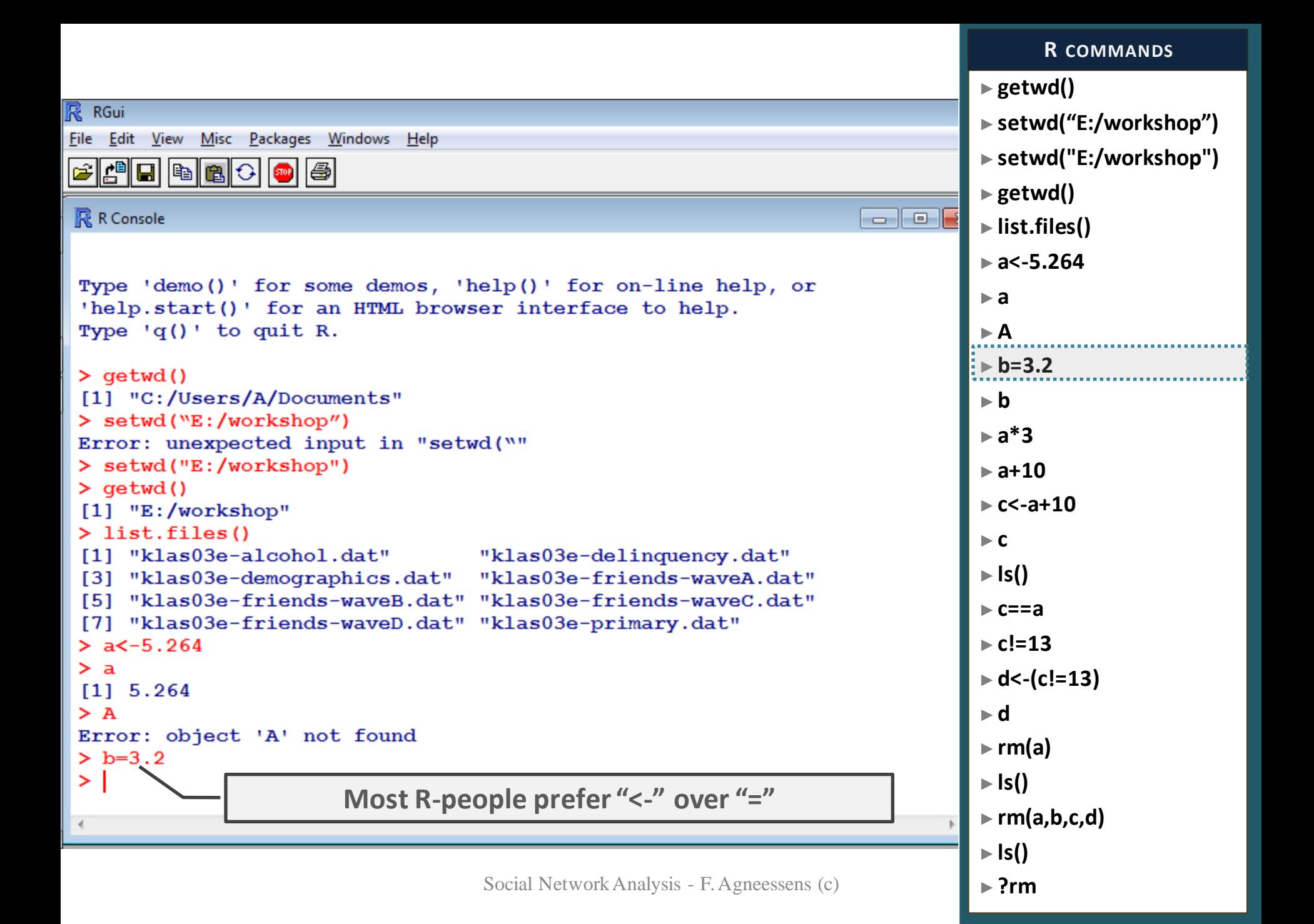

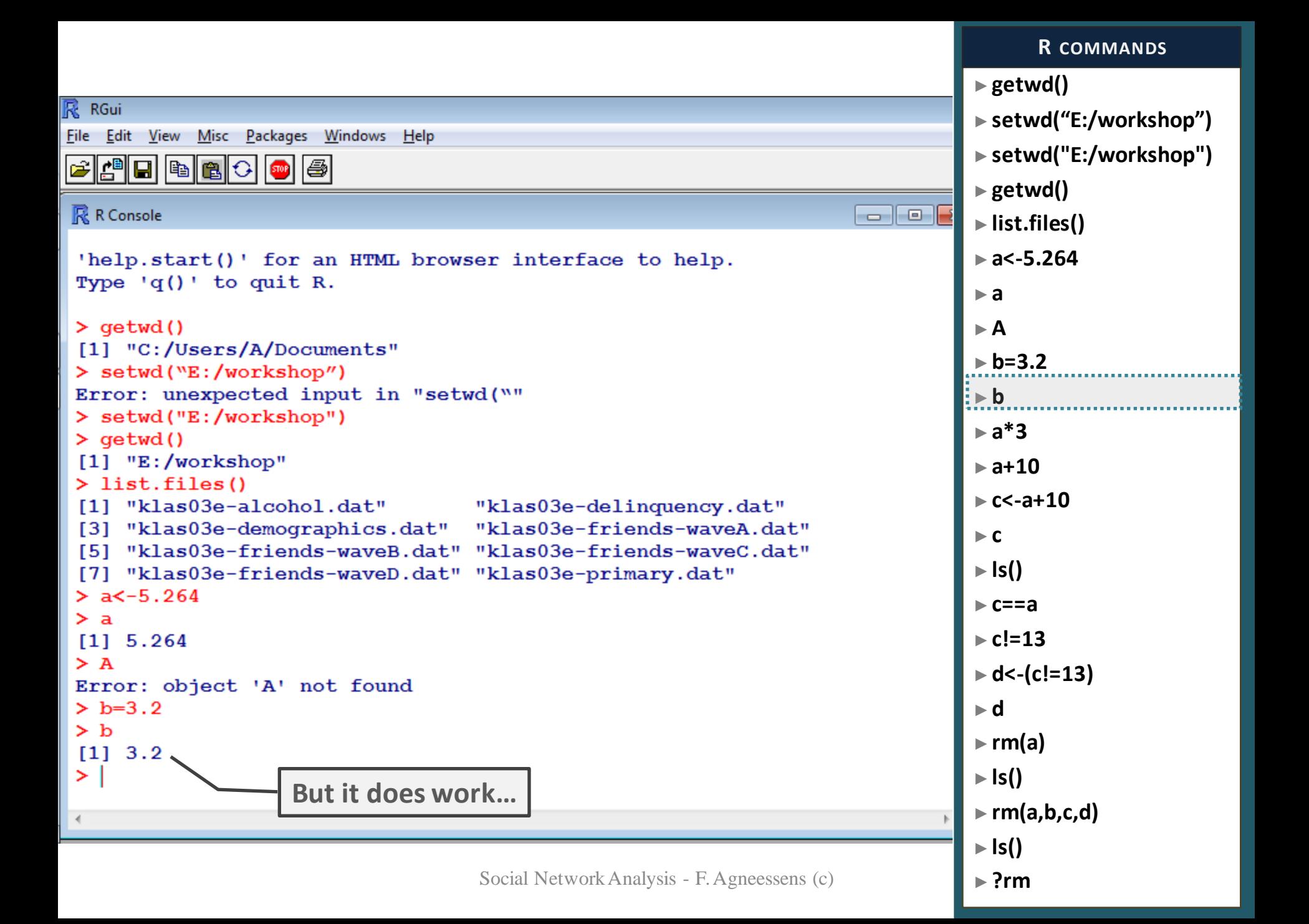

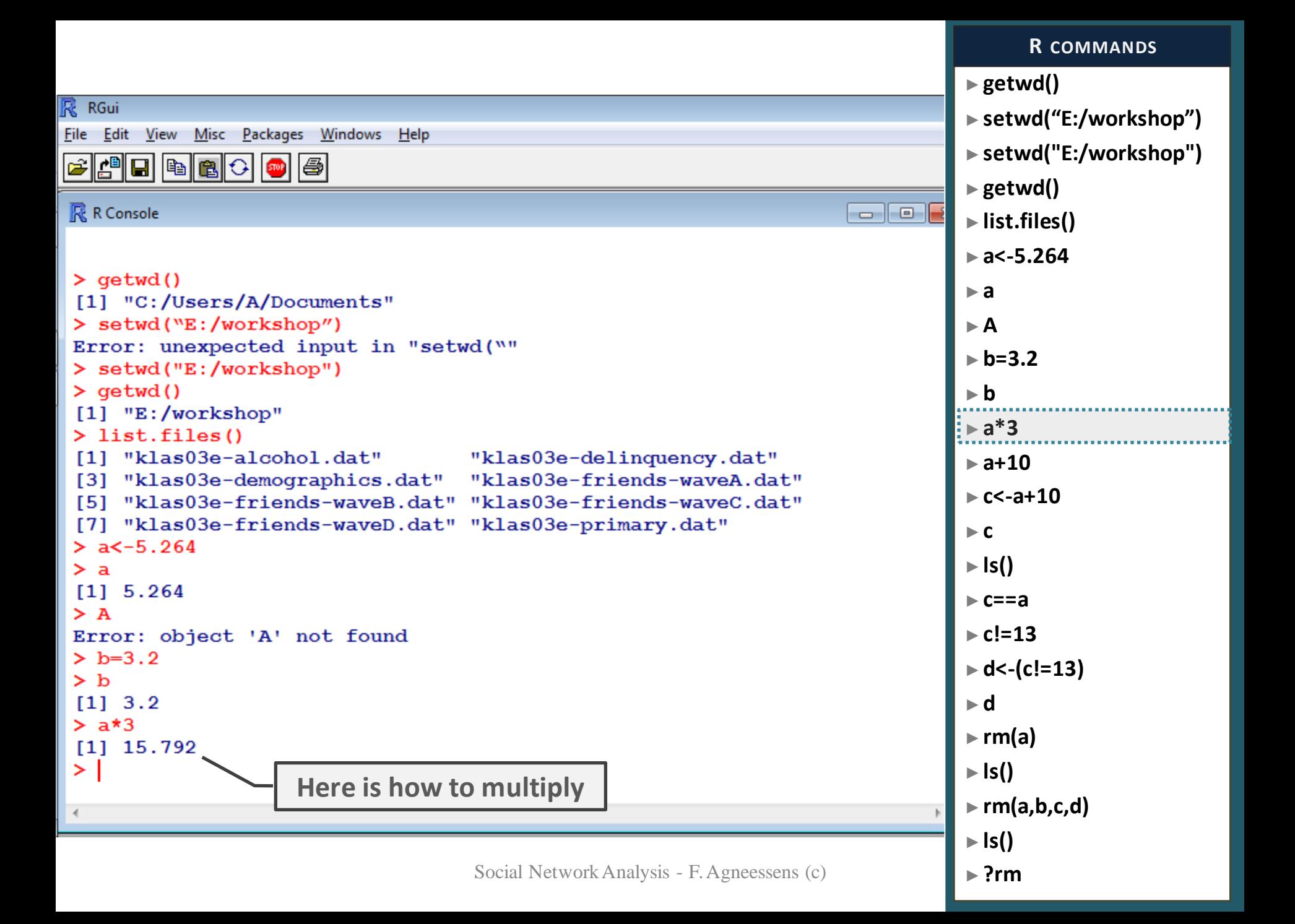

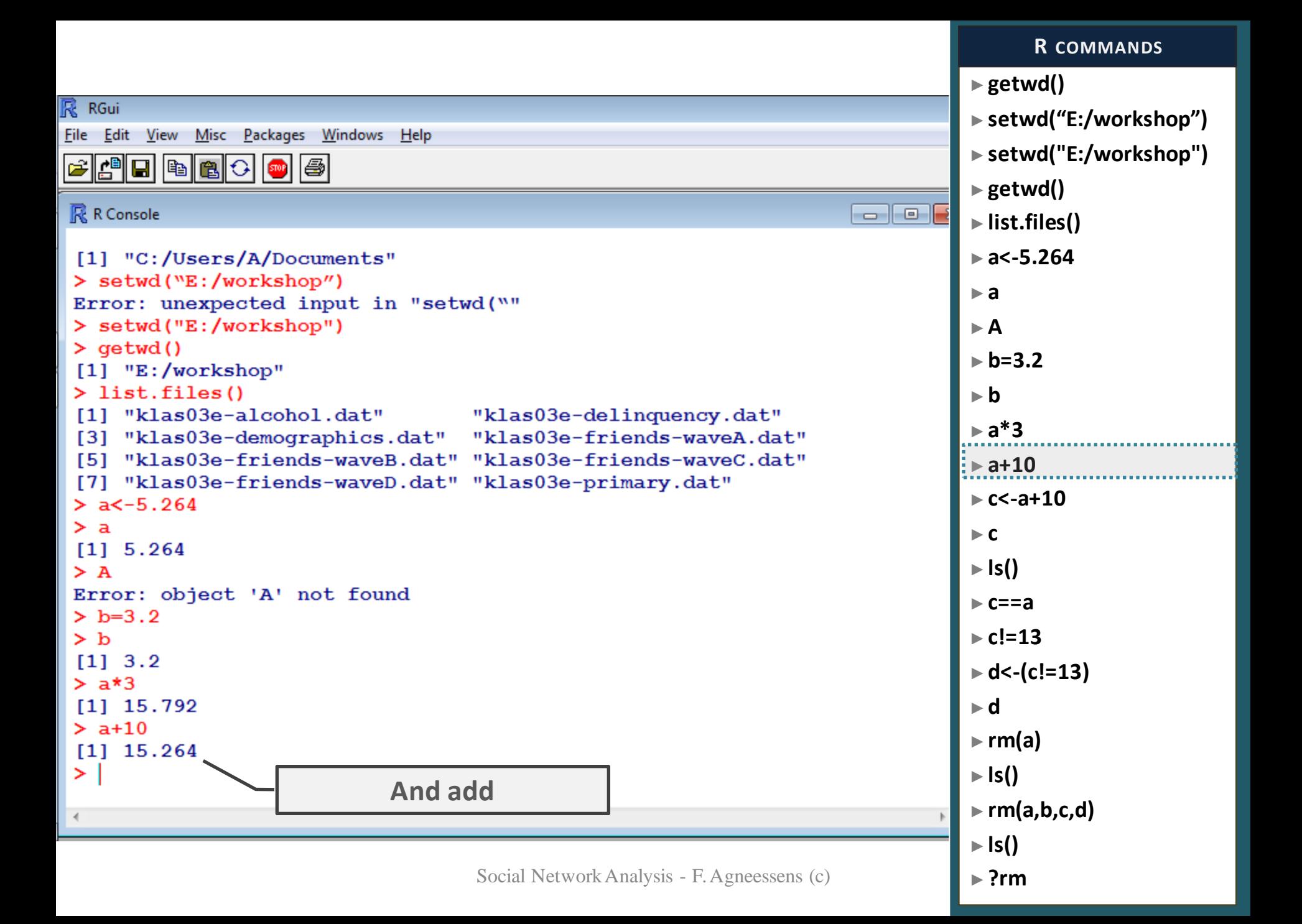

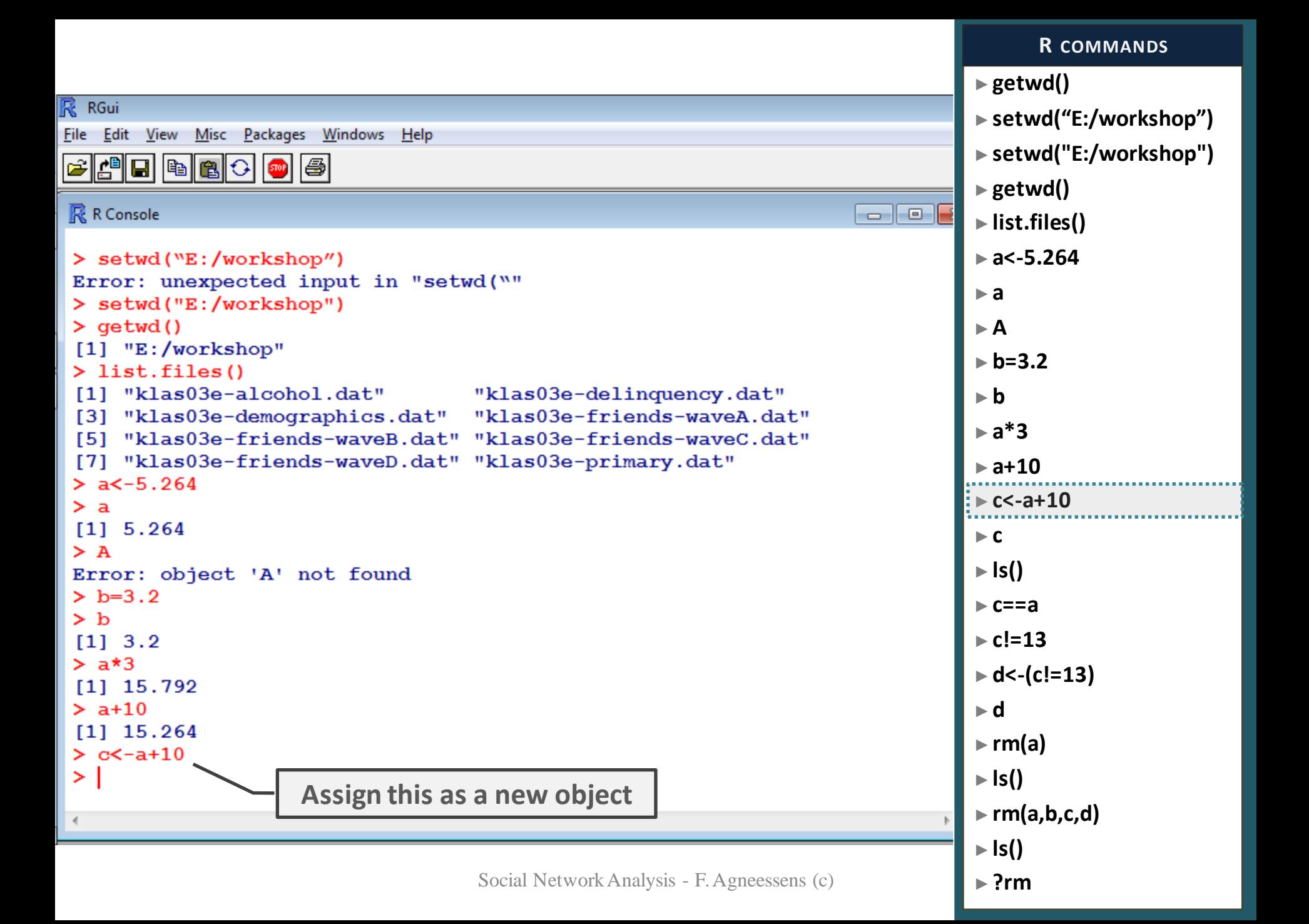

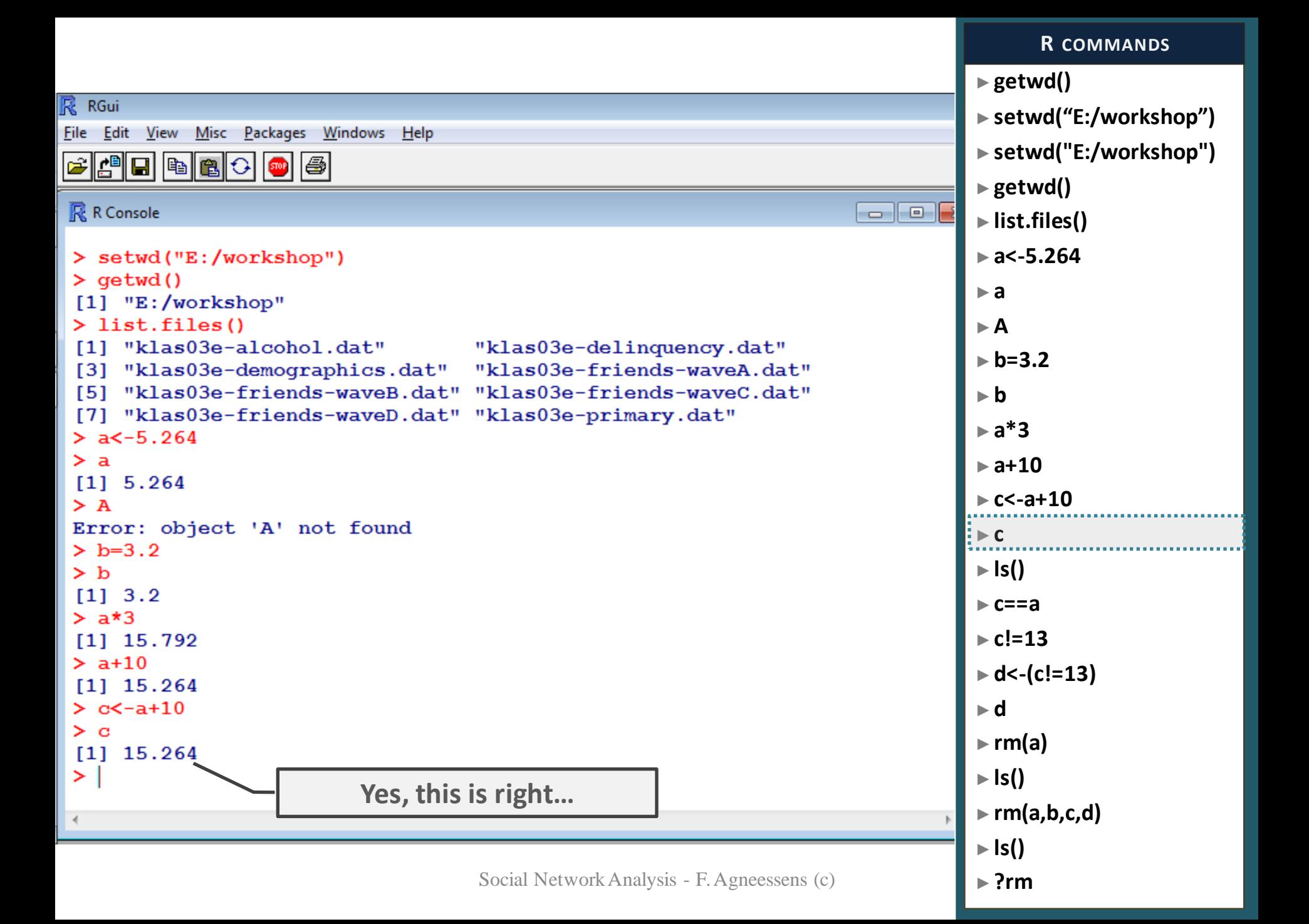

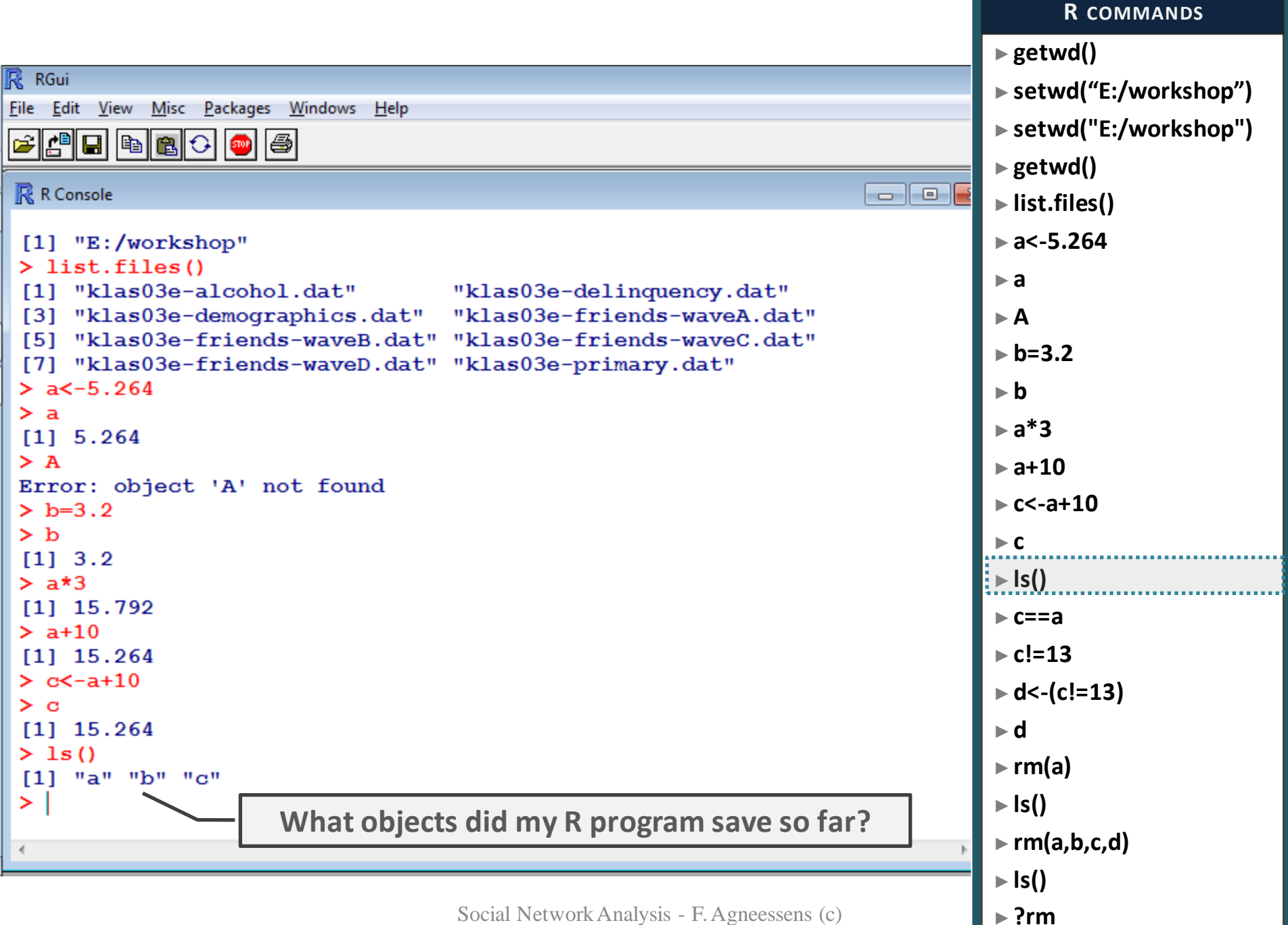

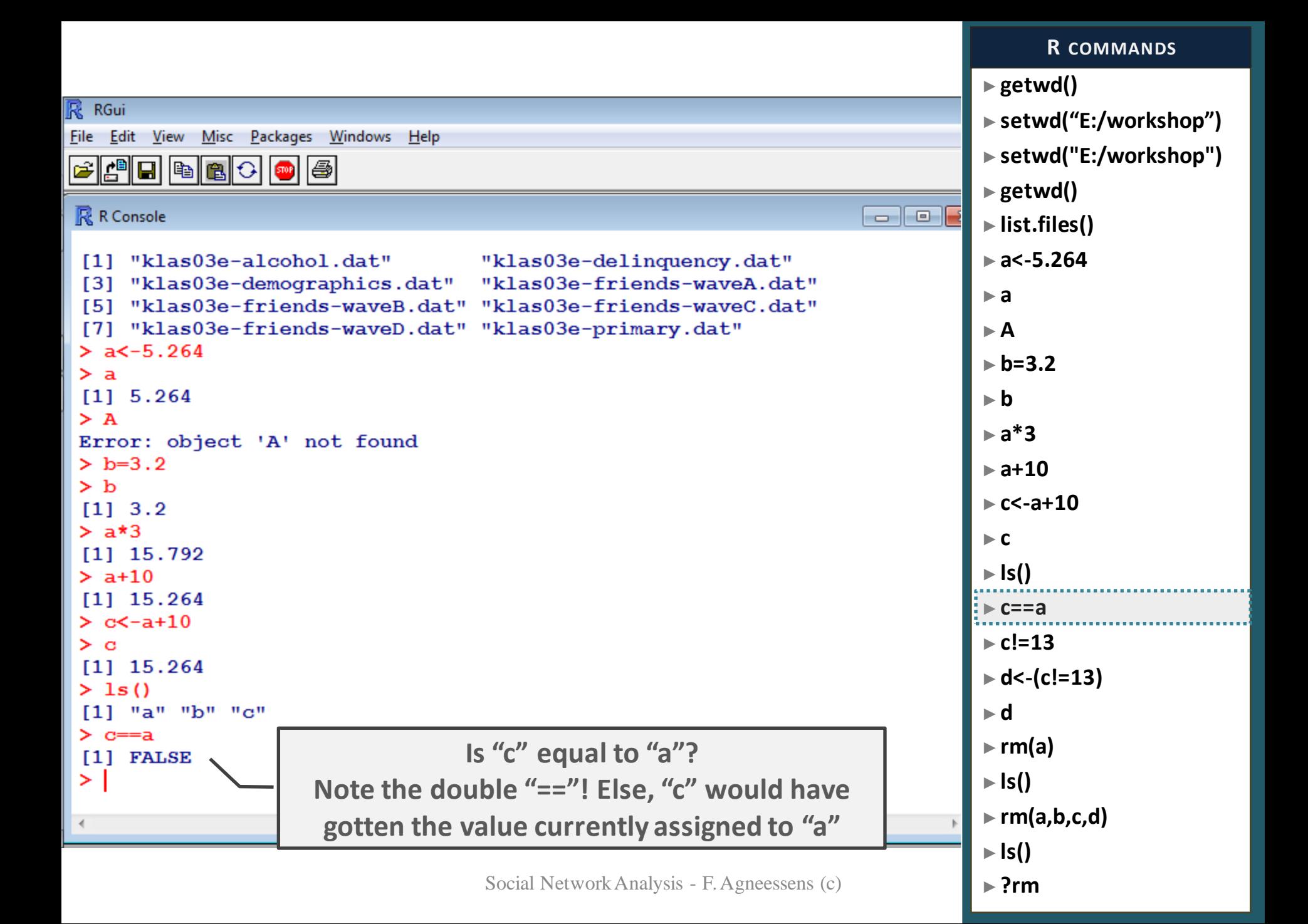

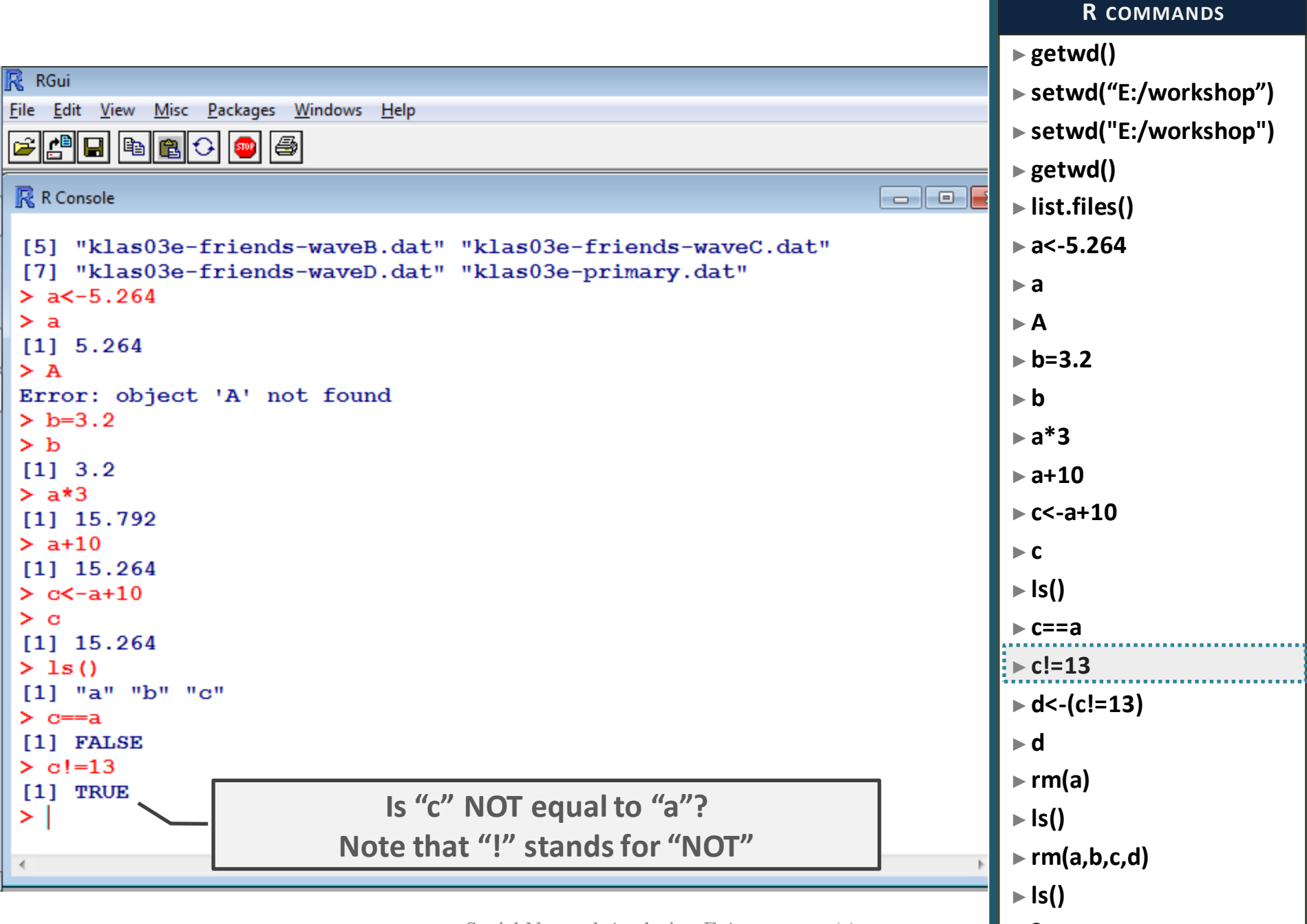

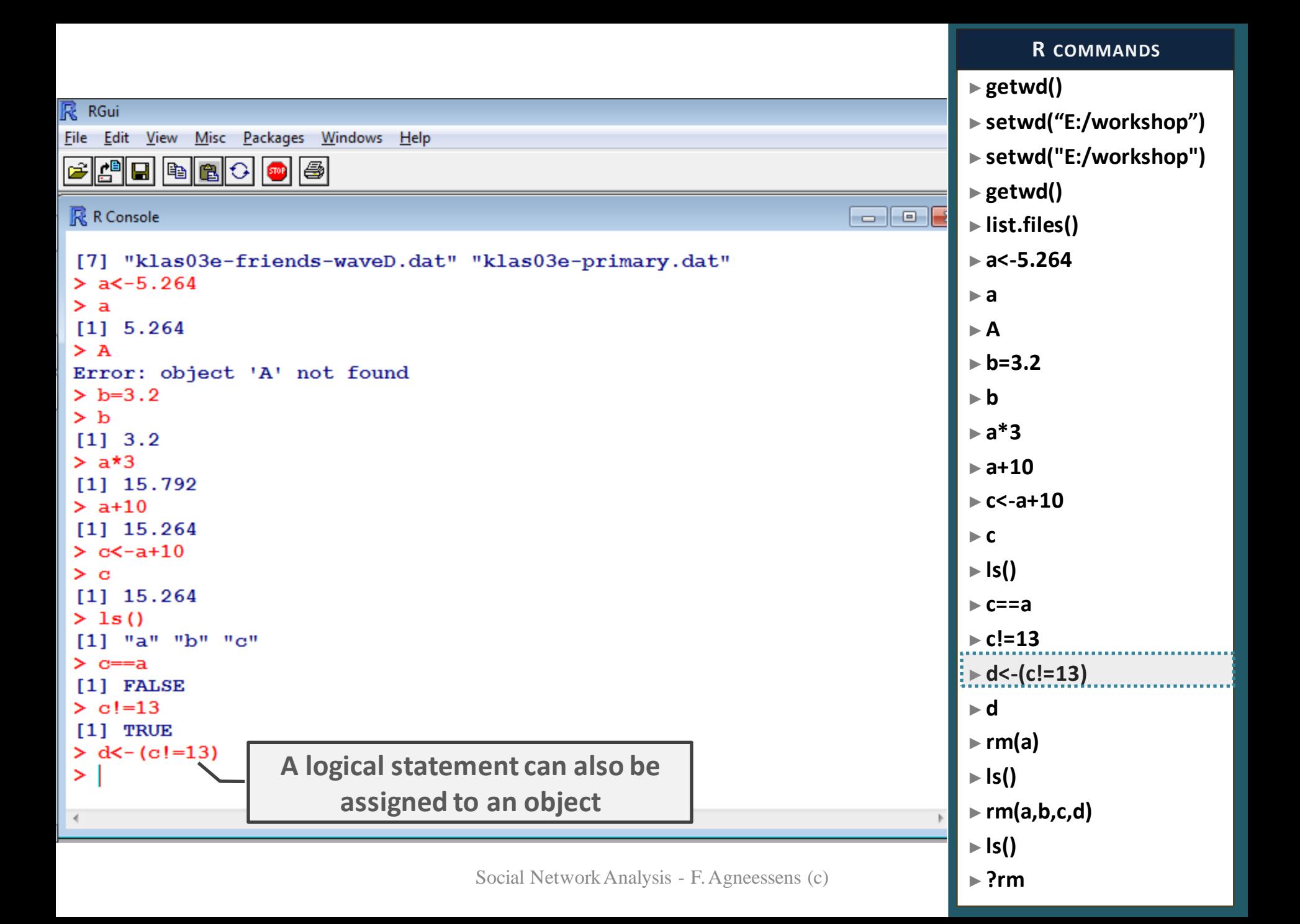

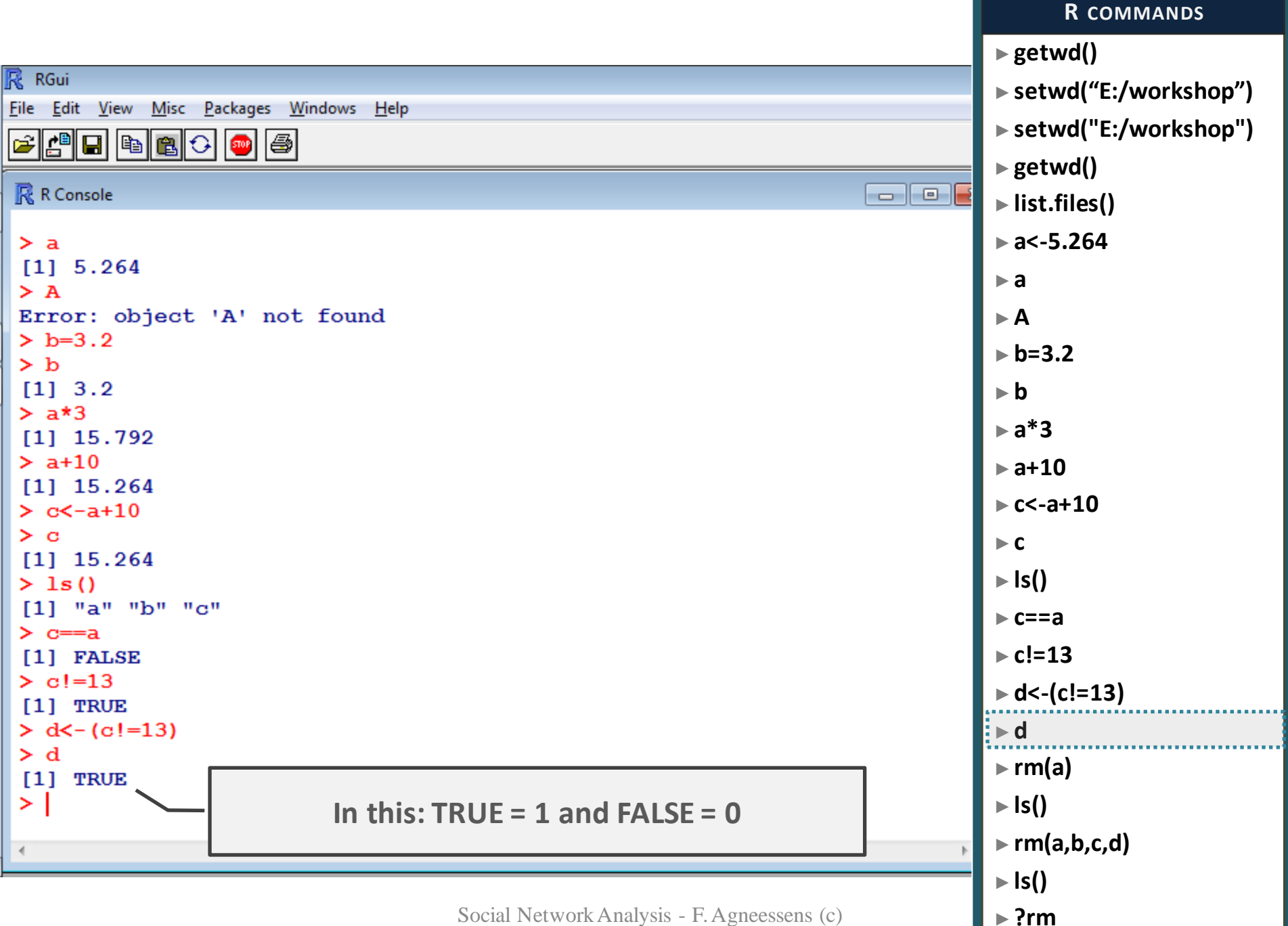

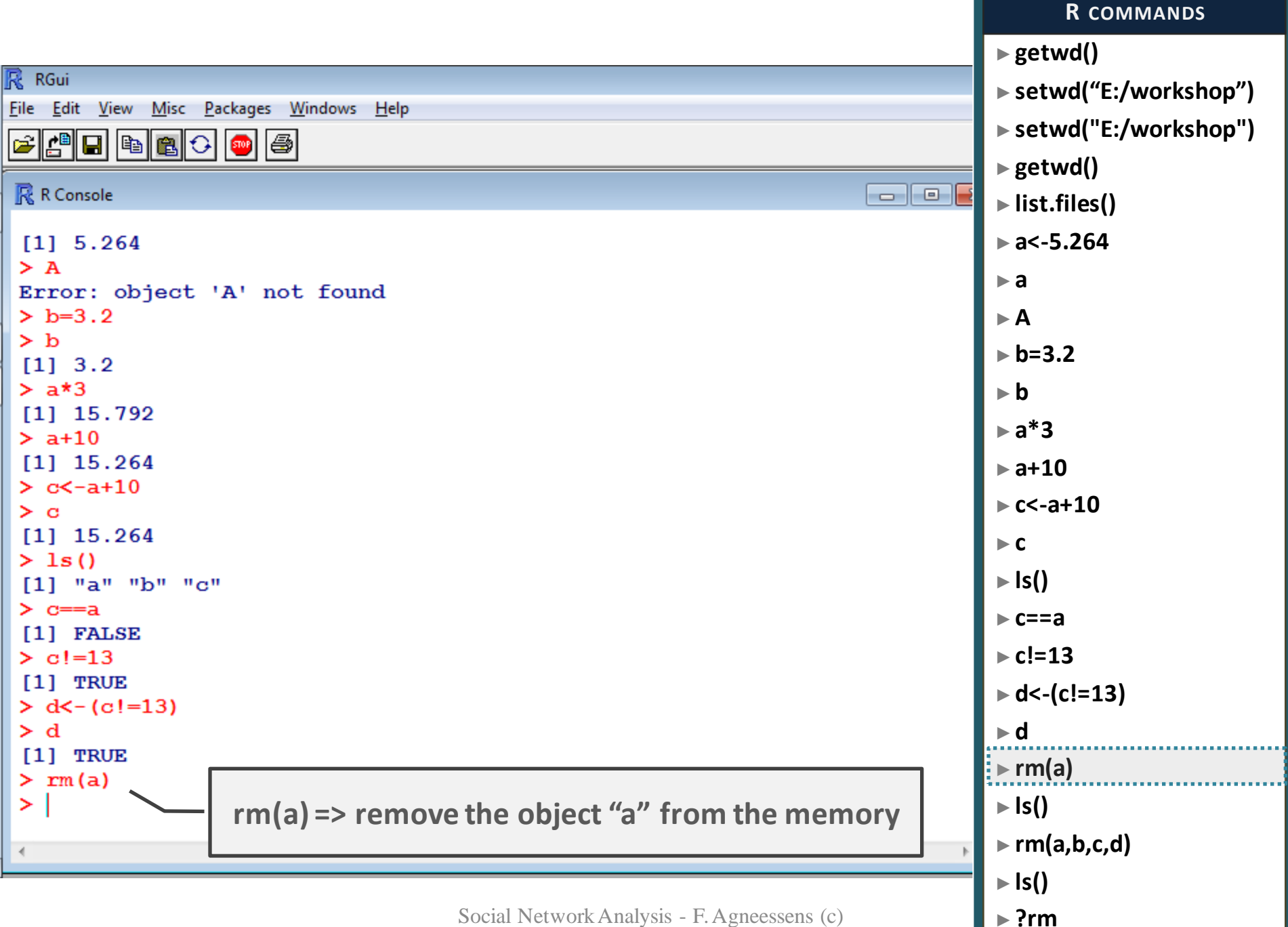

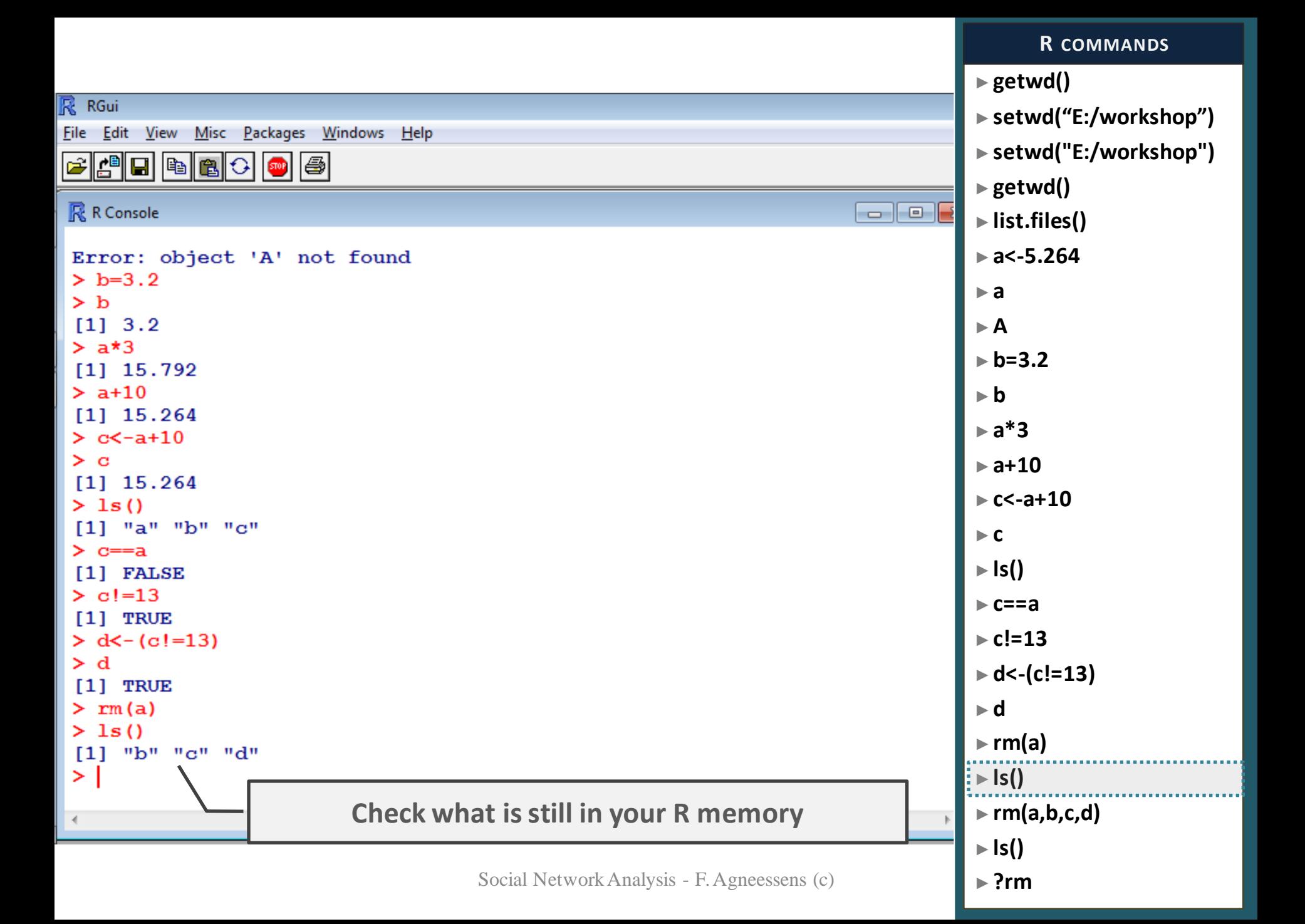

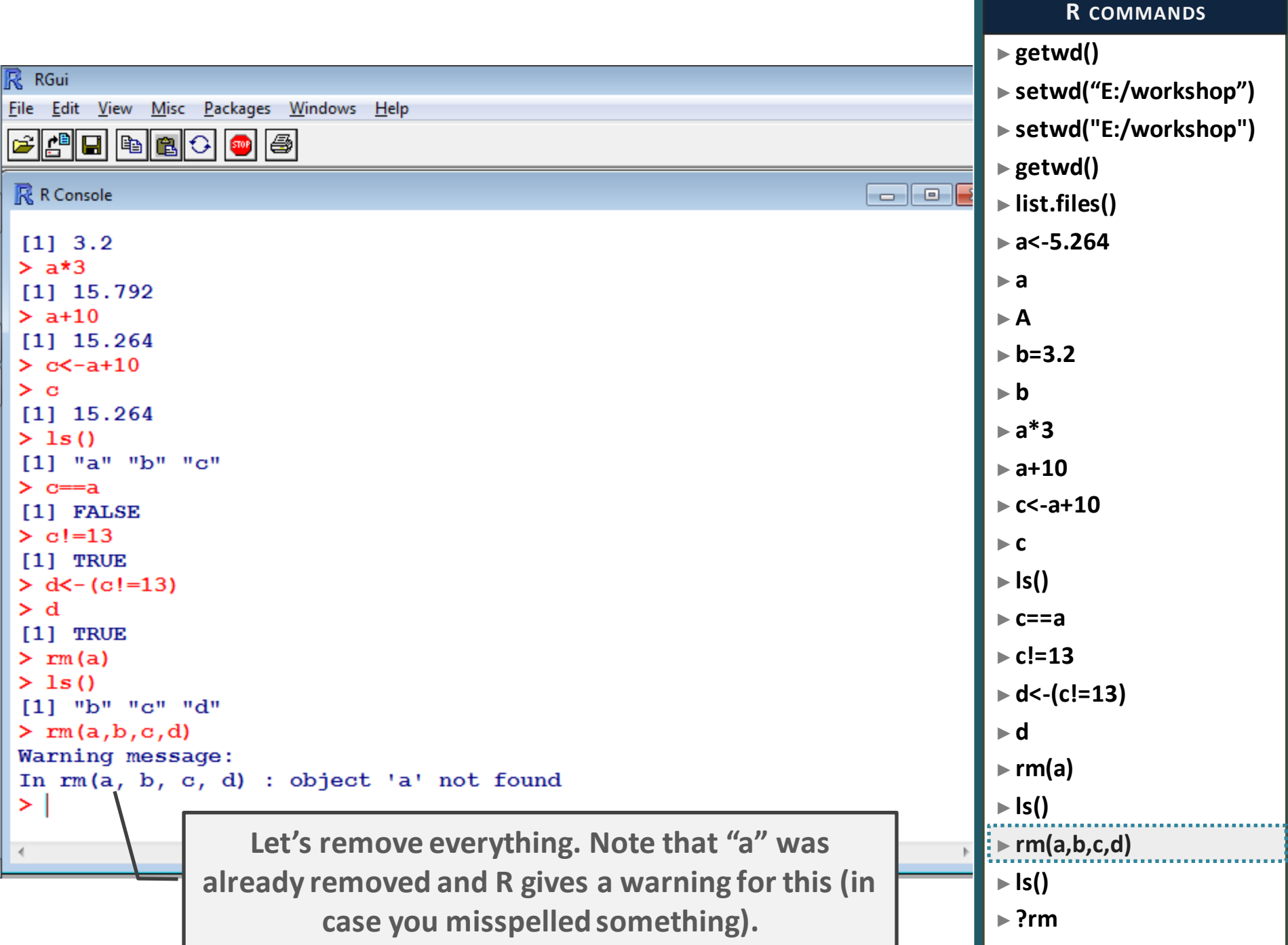

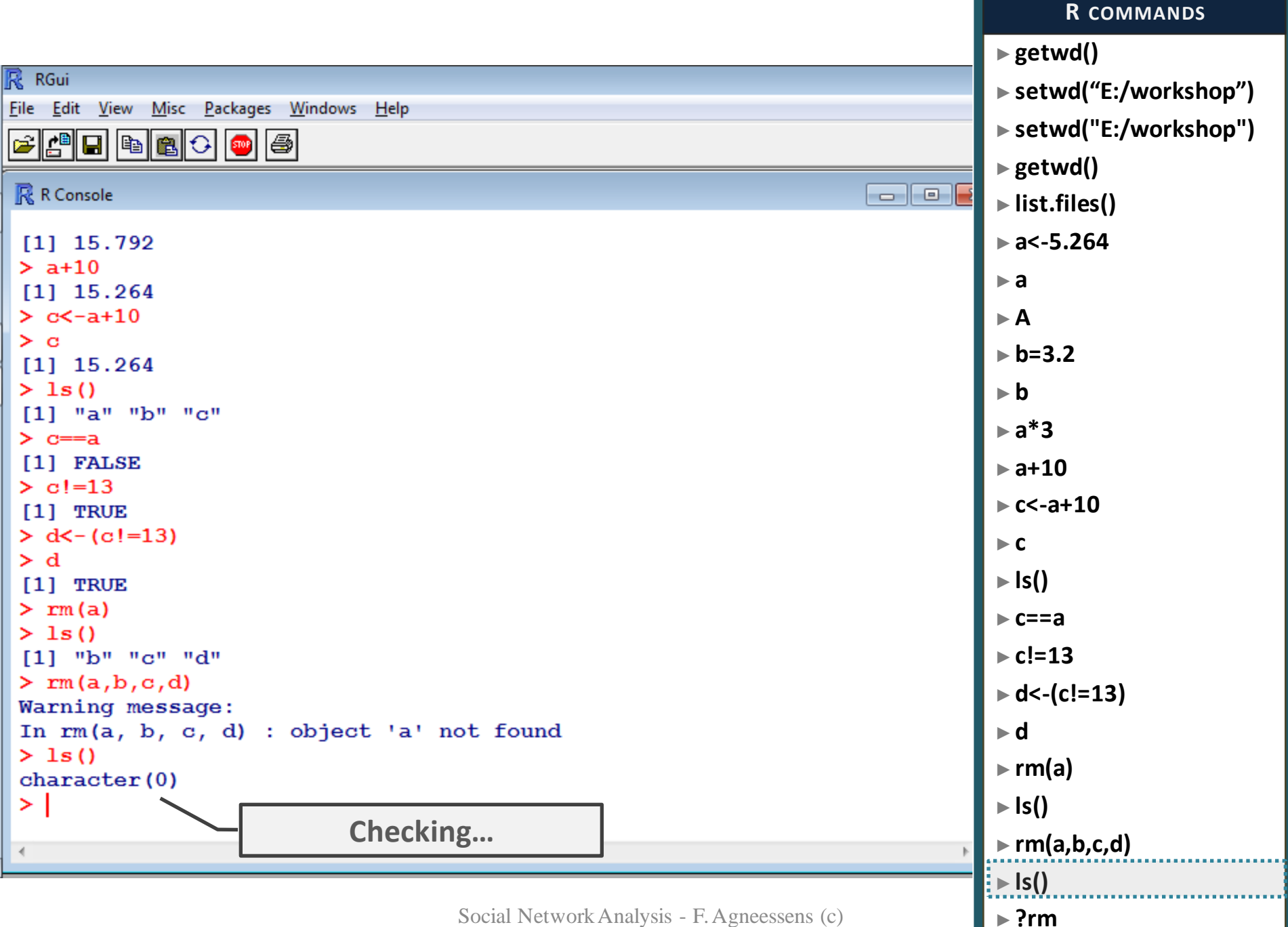

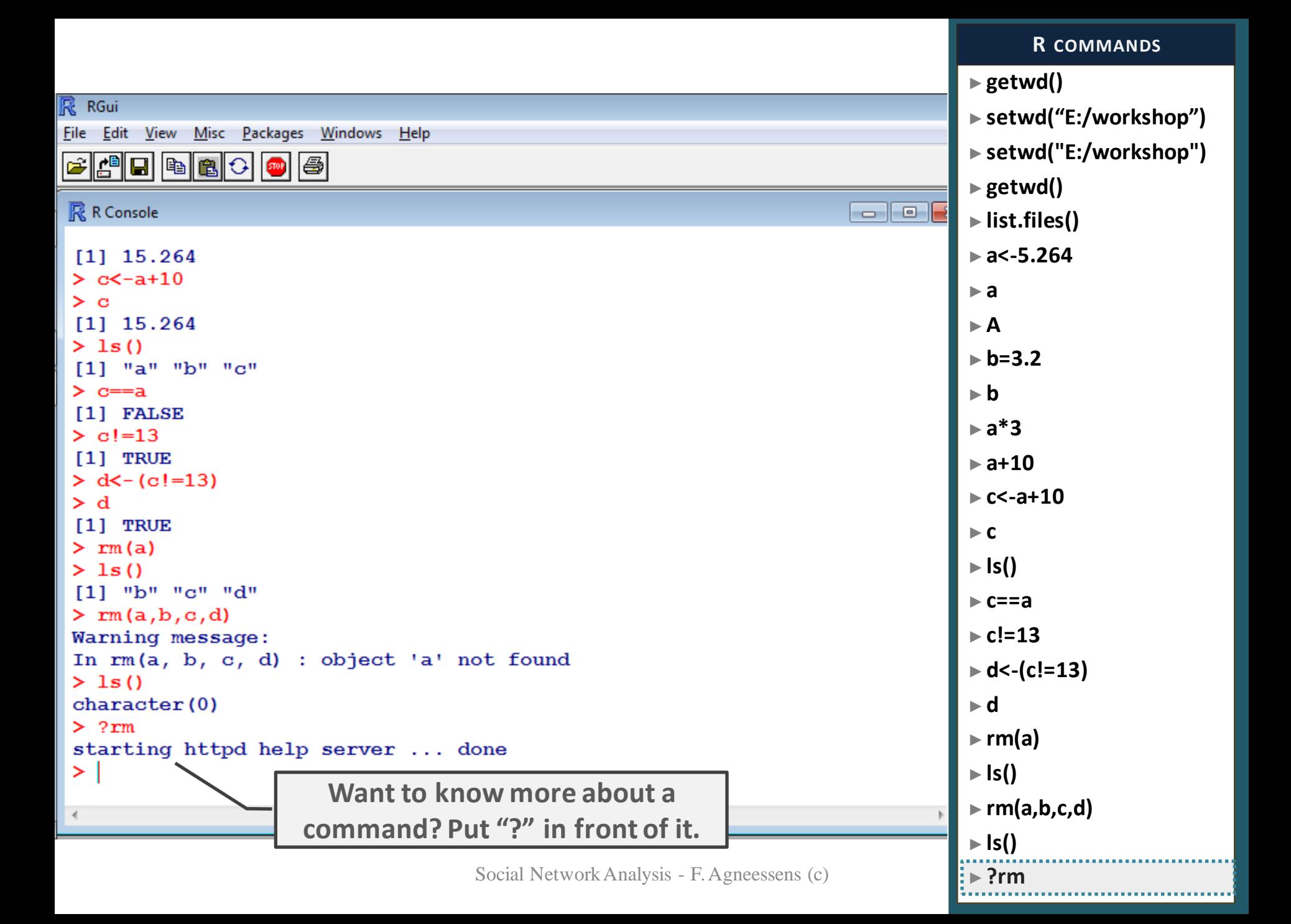

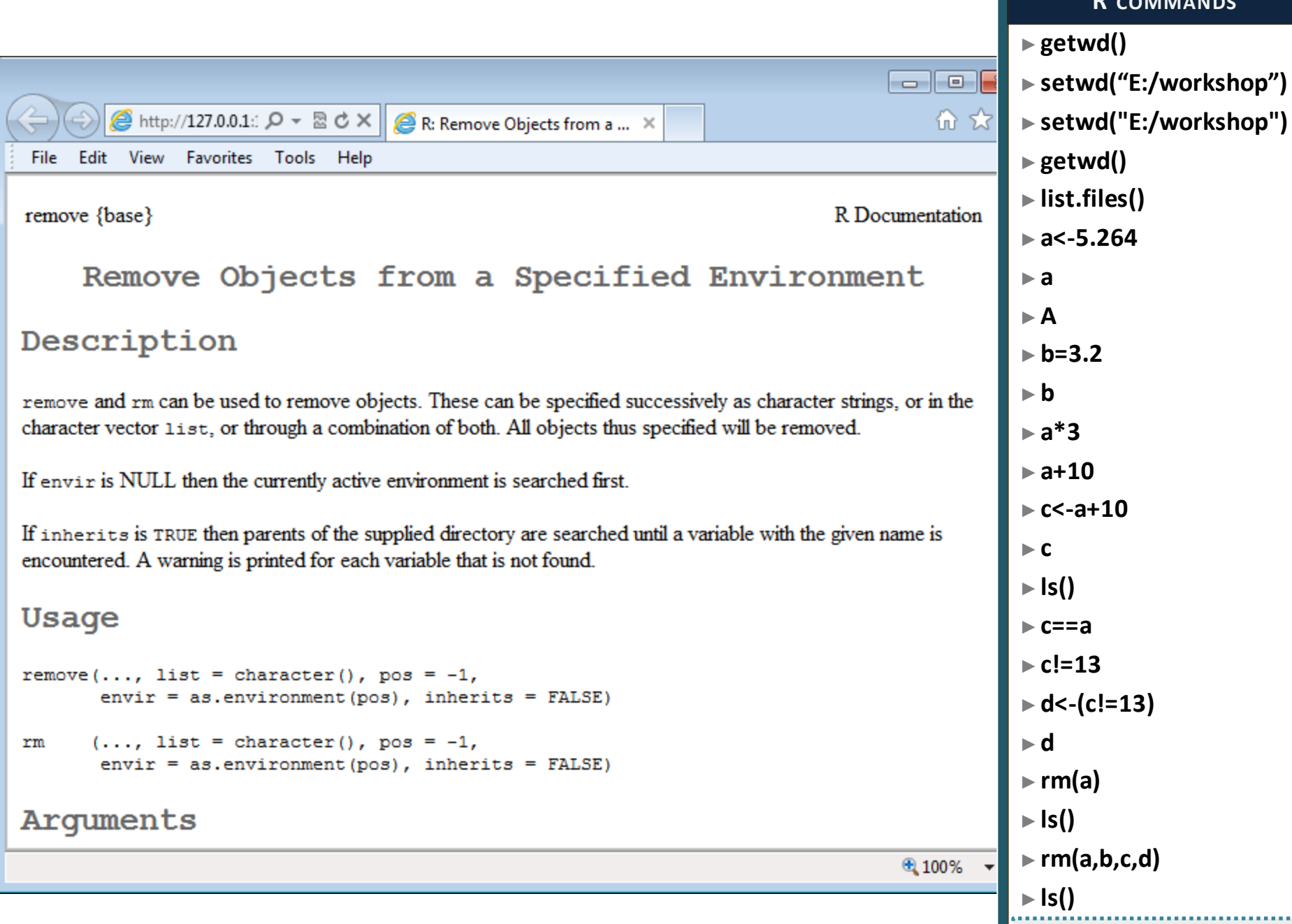

## **R COMMANDS**

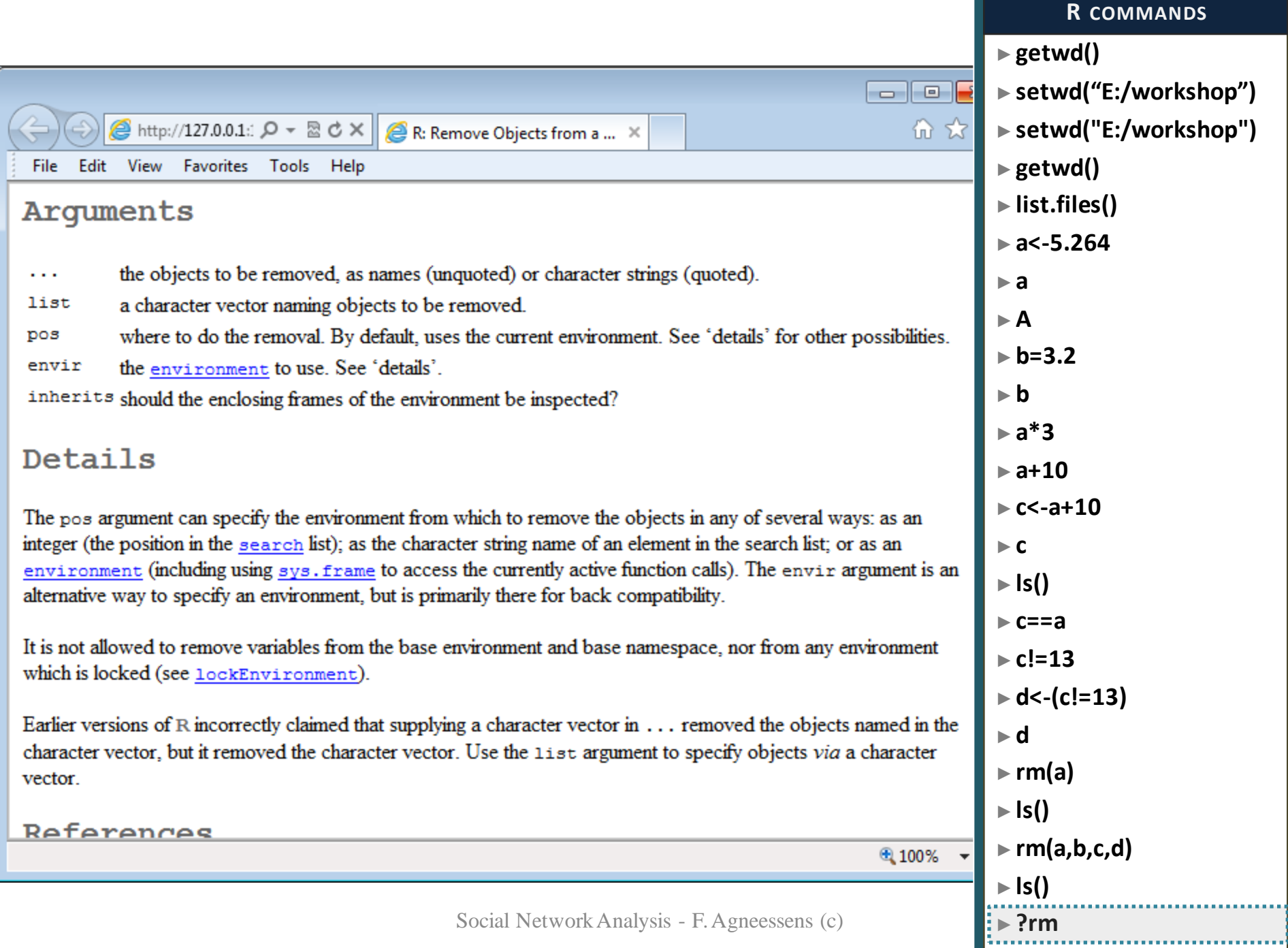

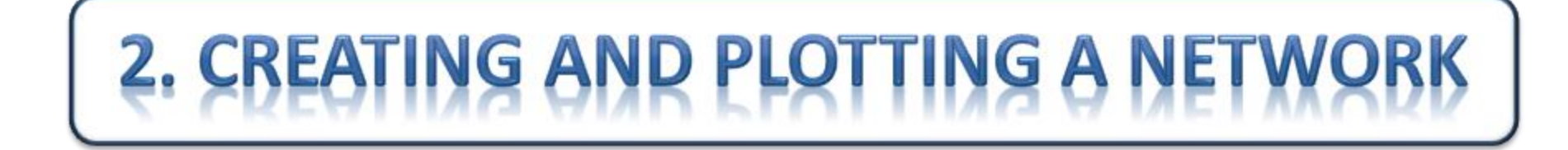

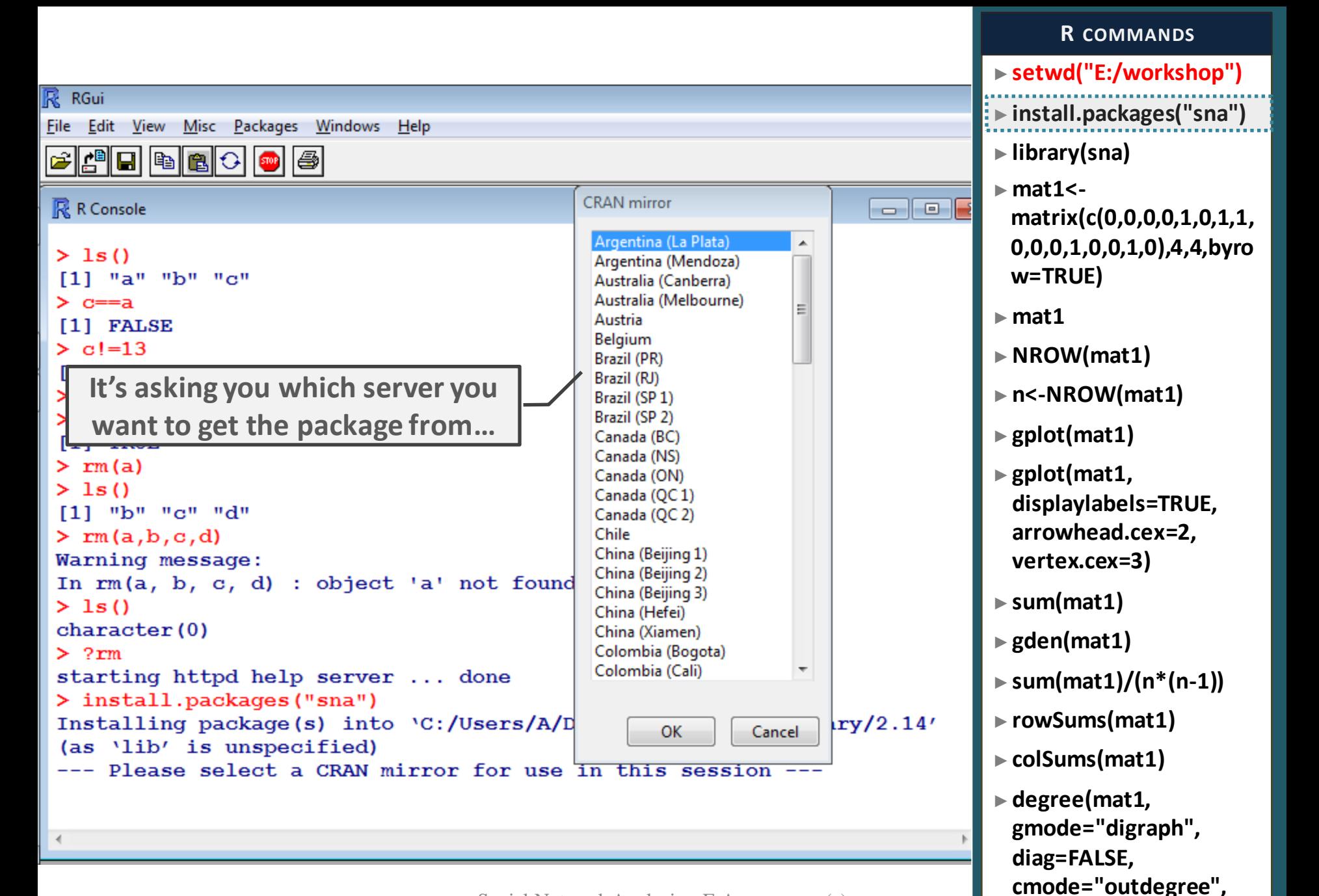

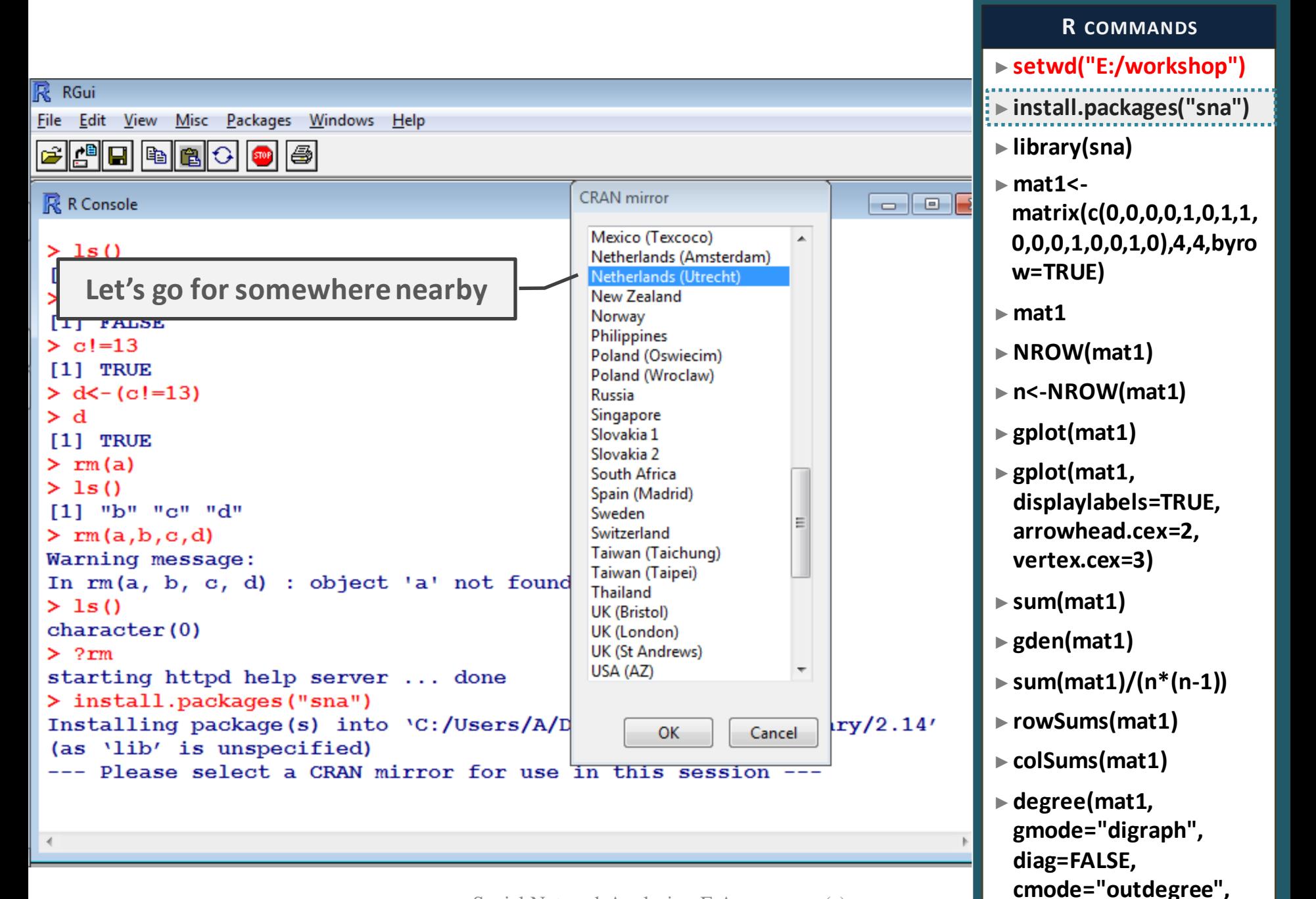

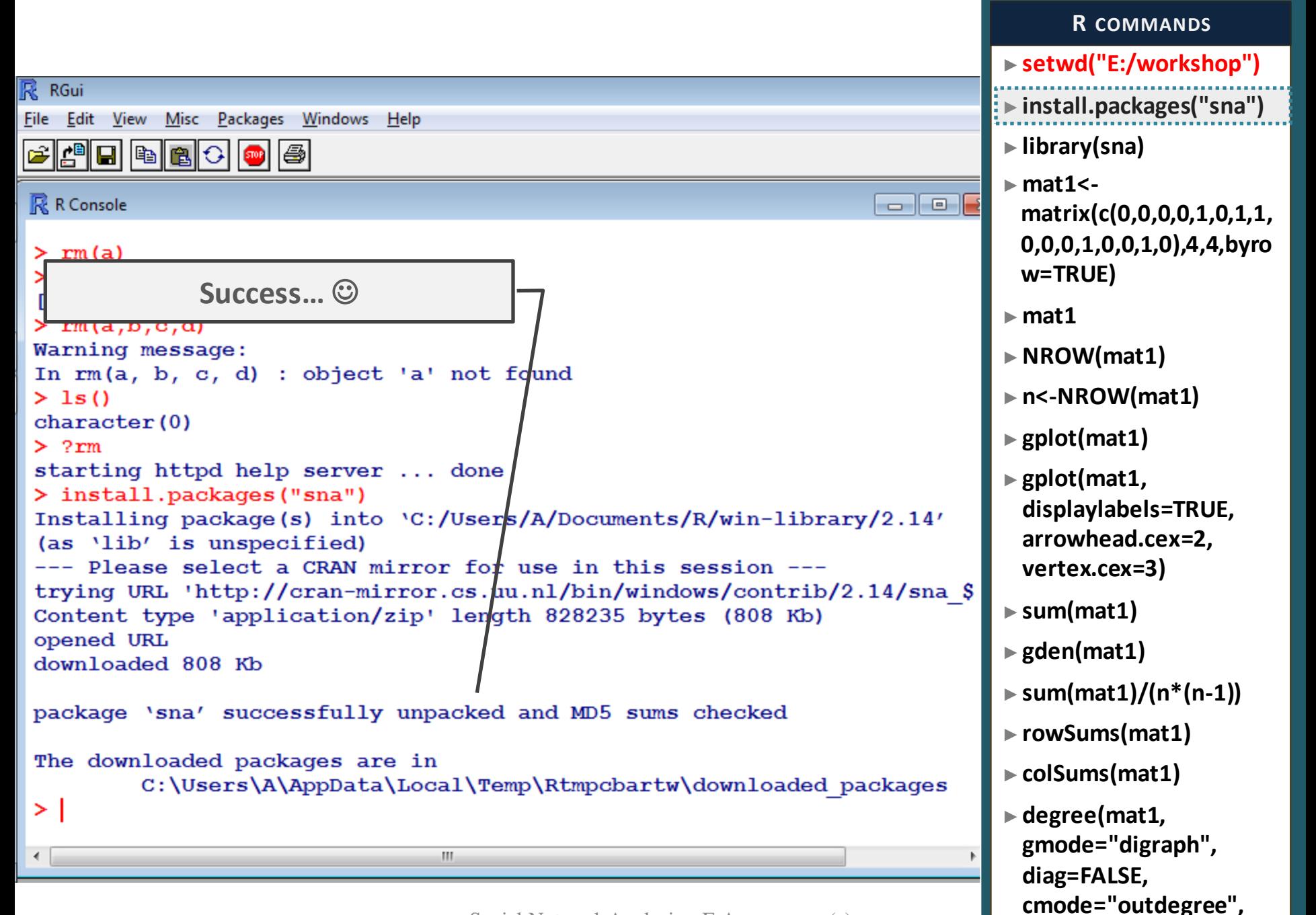

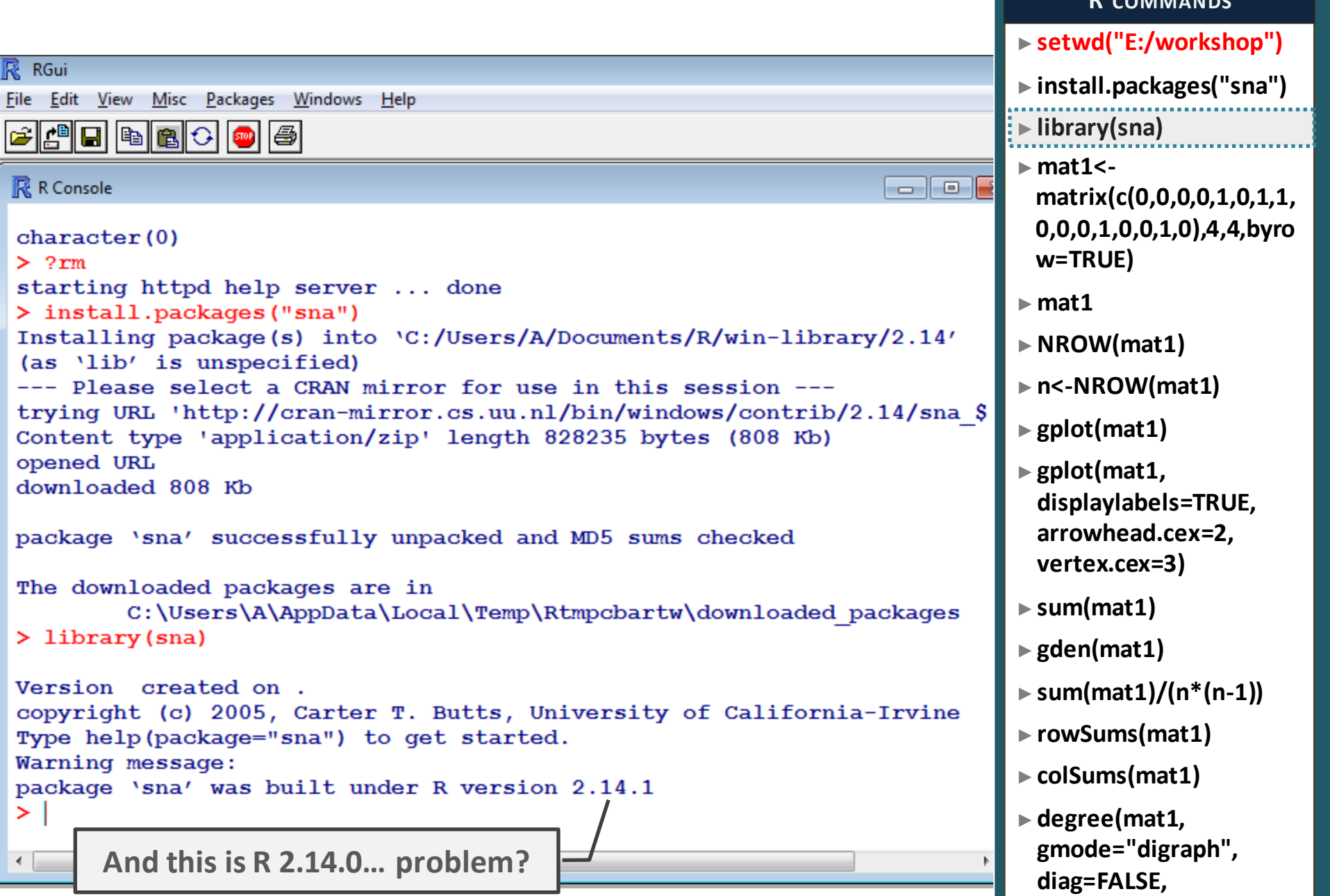

**cmode="outdegree",** 

**R COMMANDS**

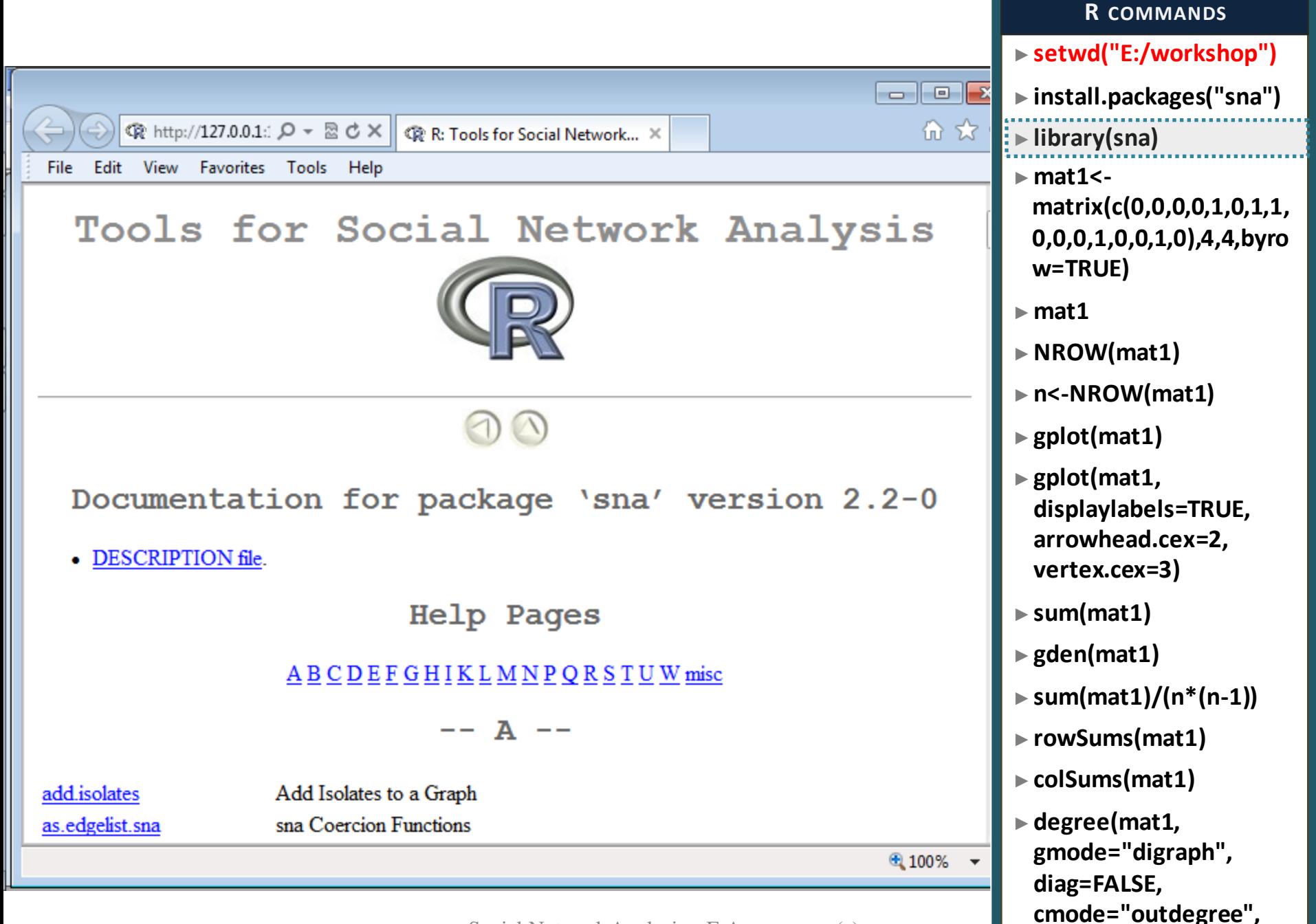
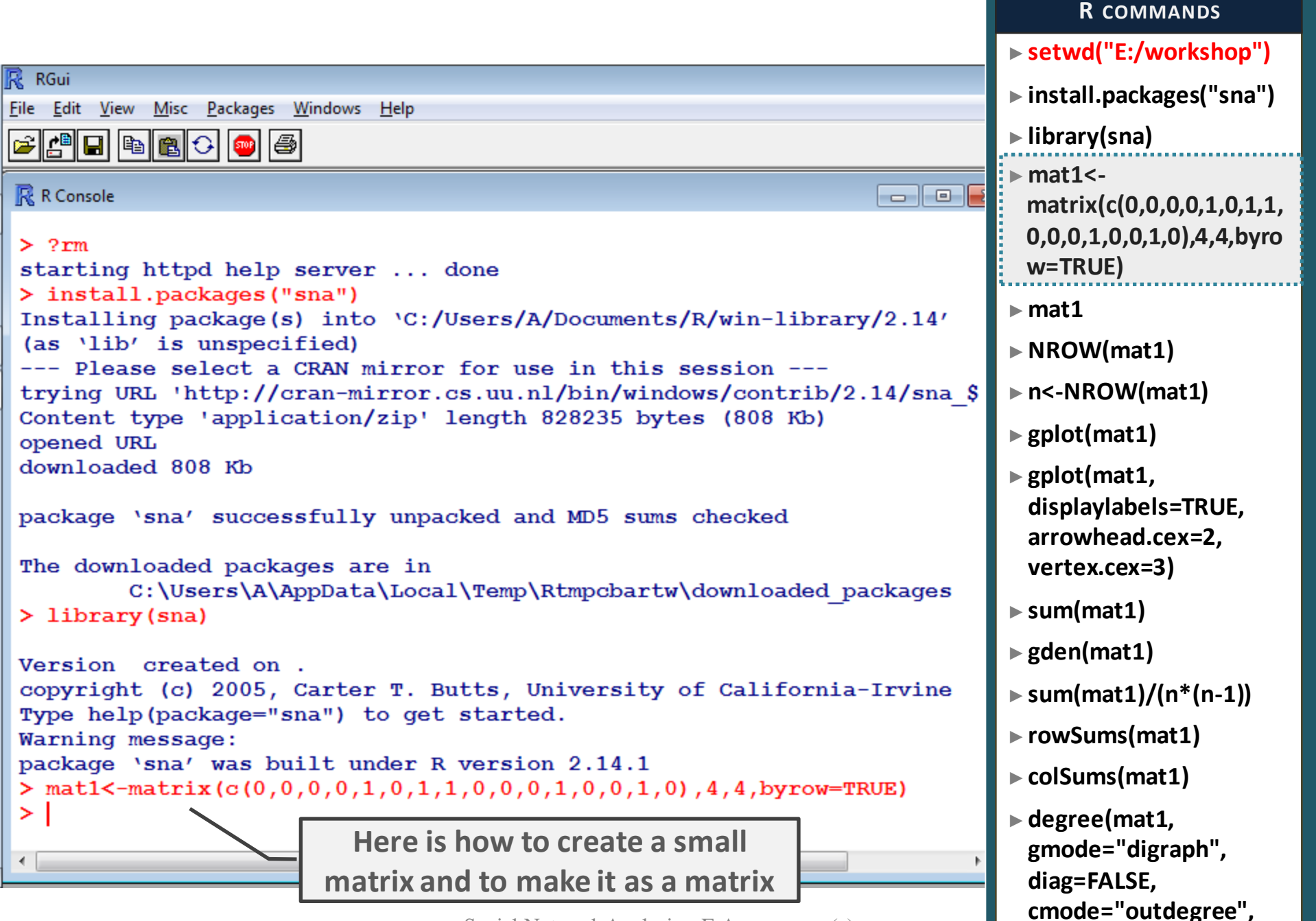

Social Network Analysis - F. Agneessens (c)

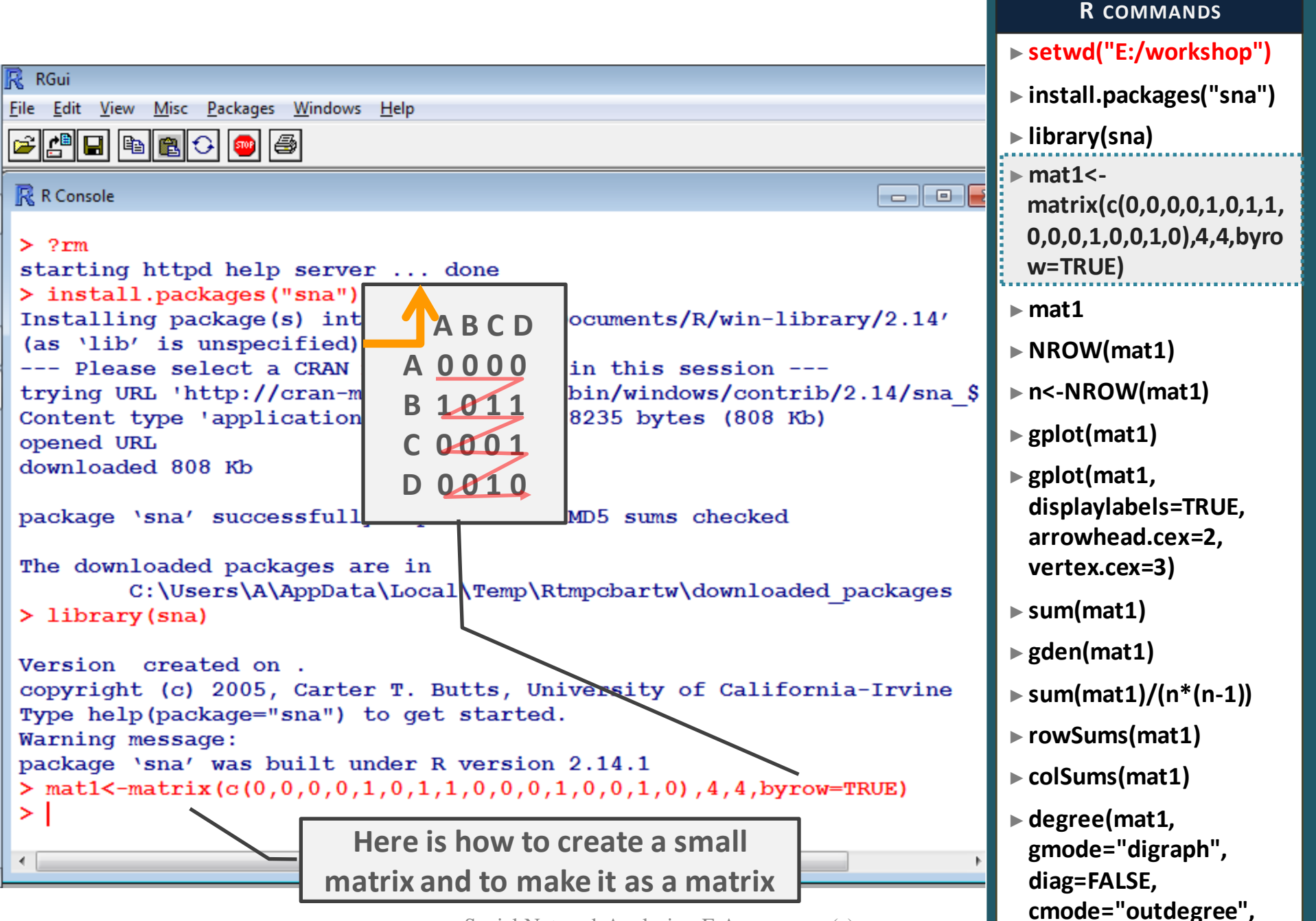

Social Network Analysis - F. Agneessens (c)

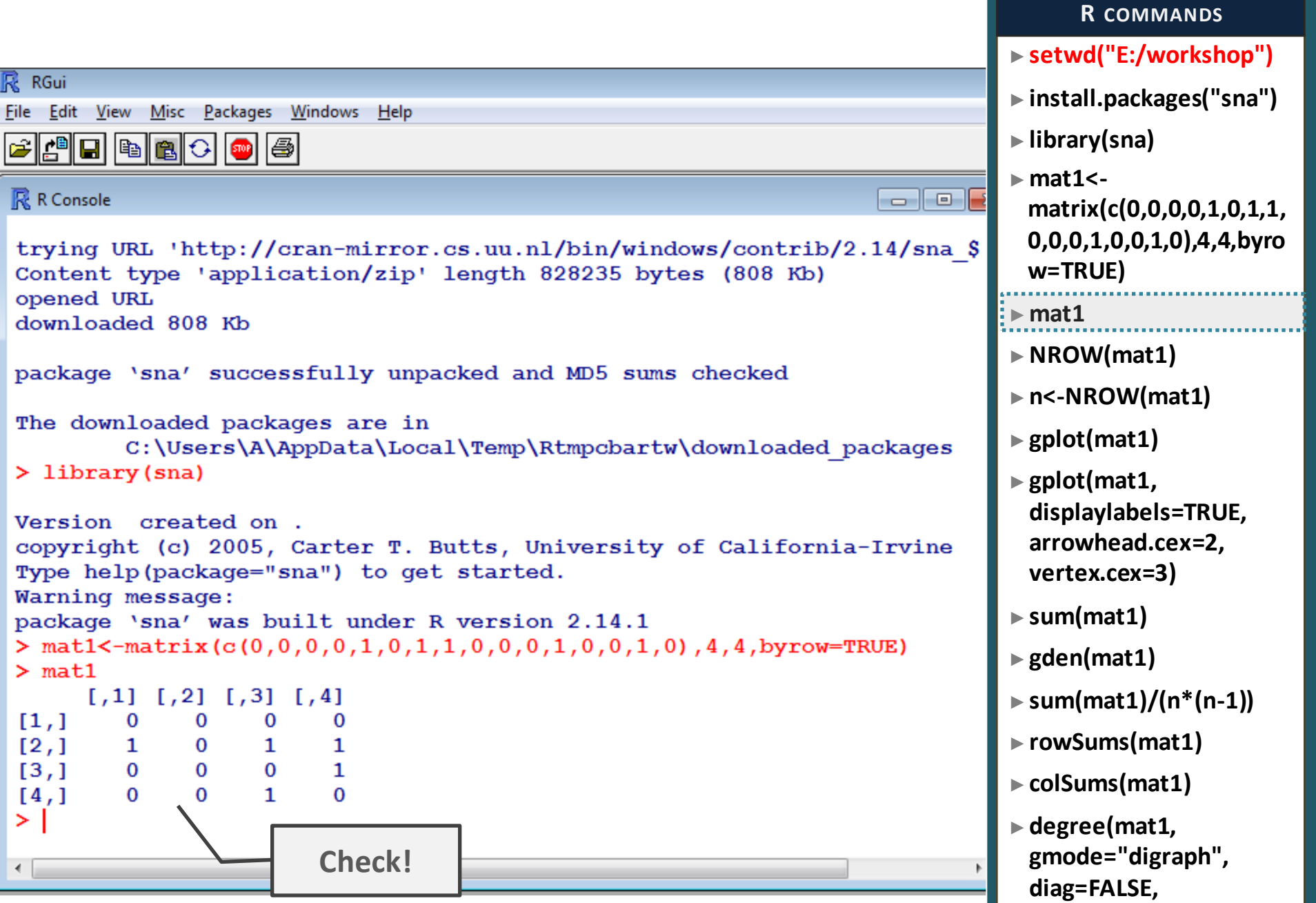

**cmode="outdegree",** 

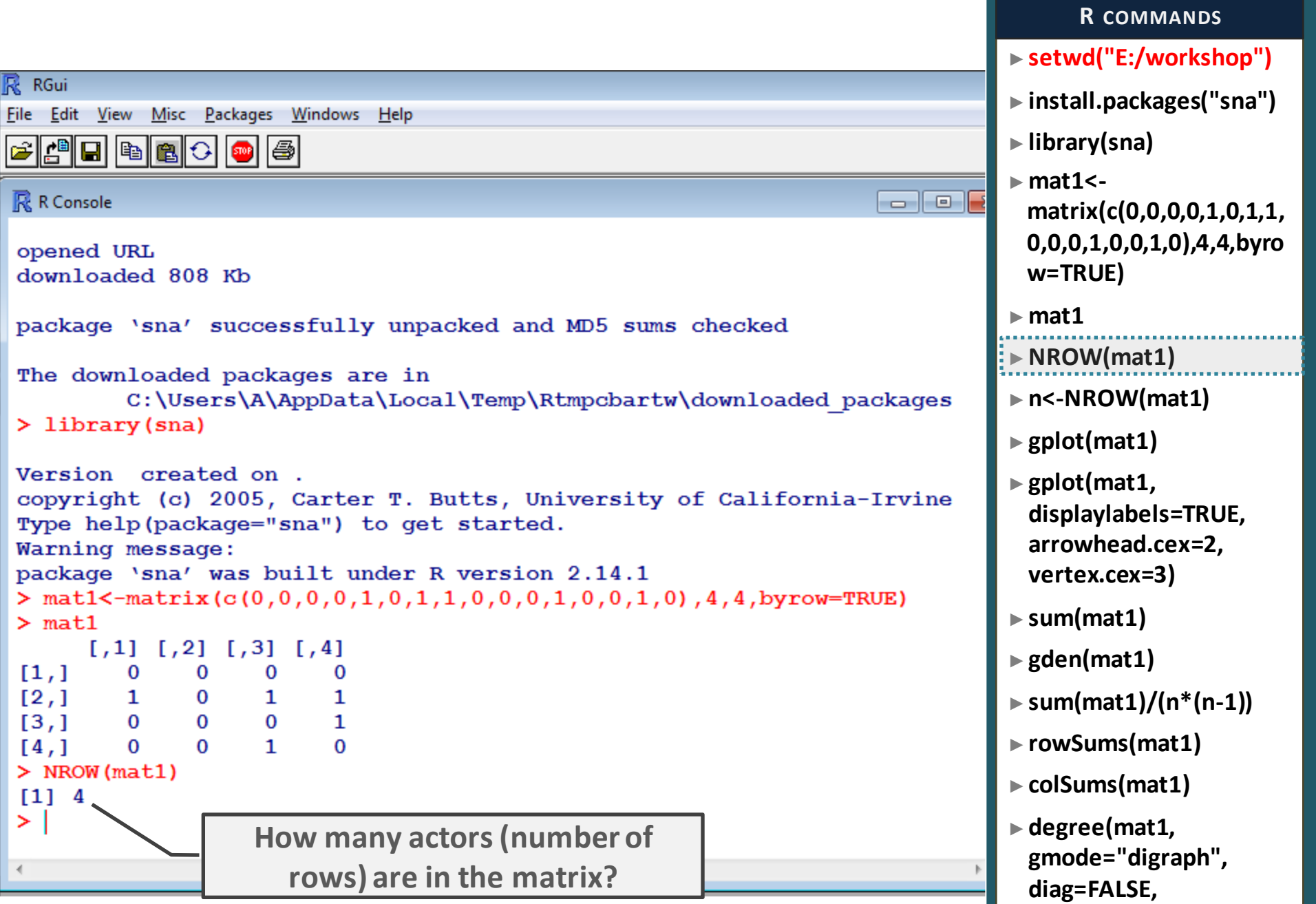

**cmode="outdegree",** 

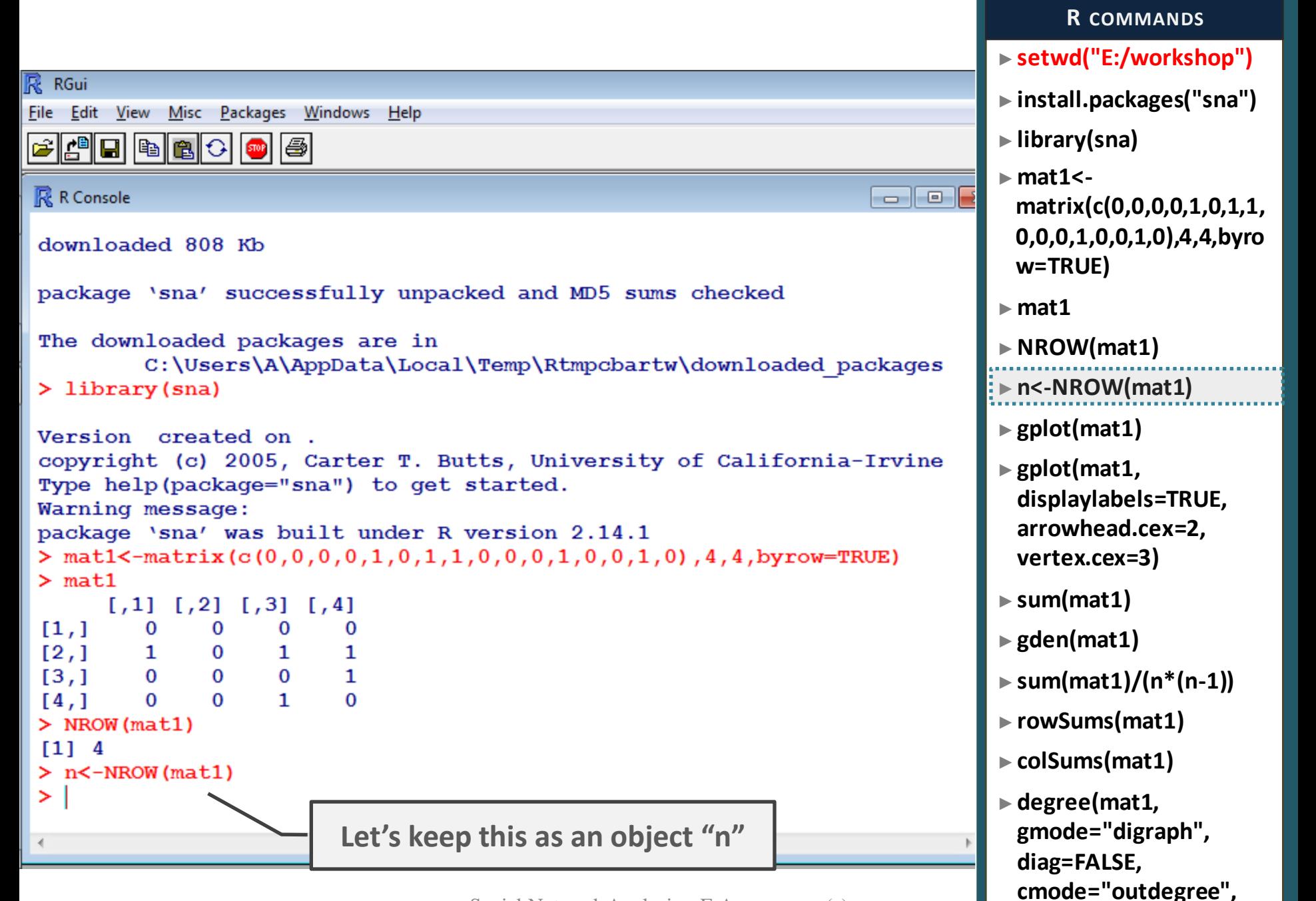

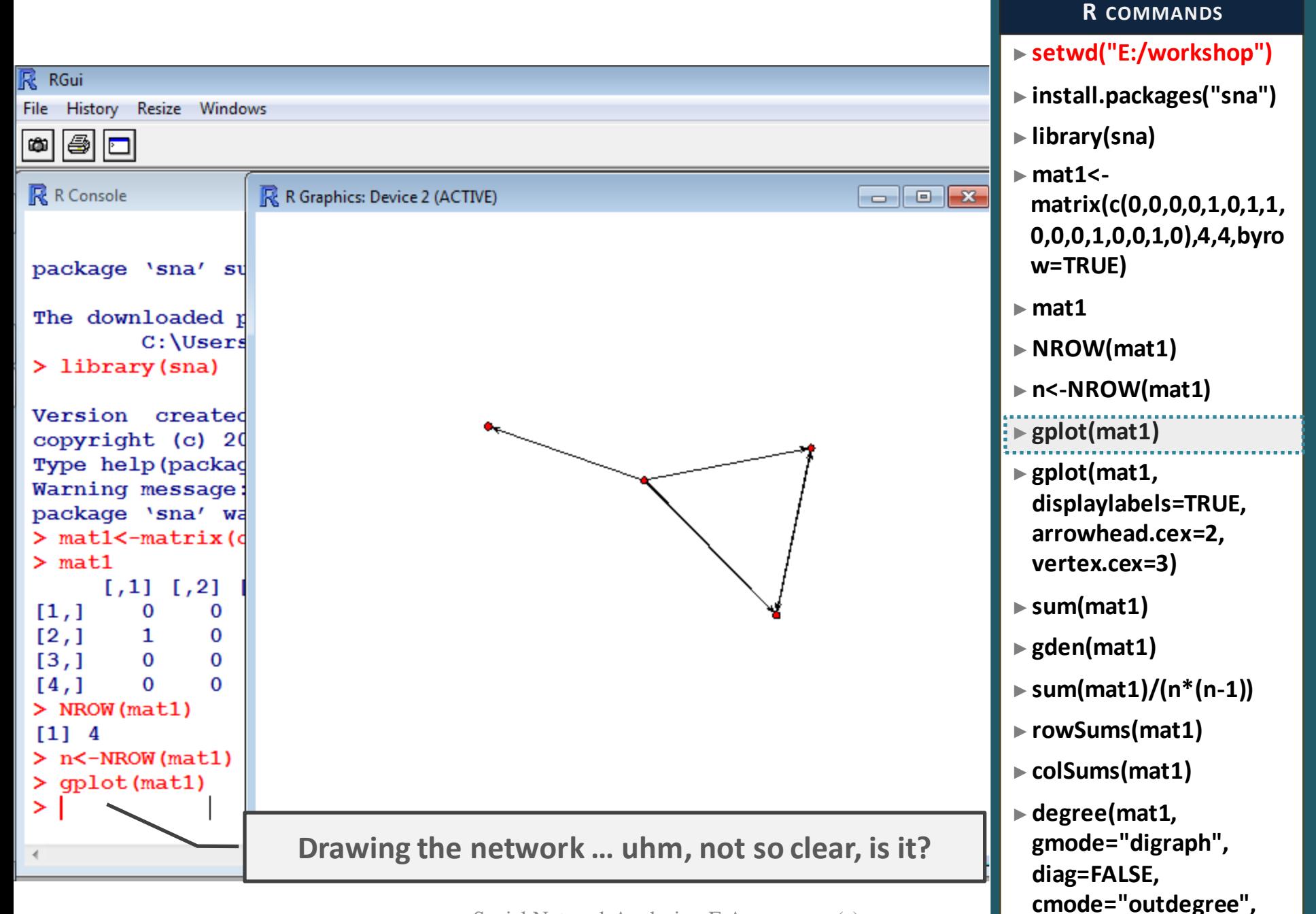

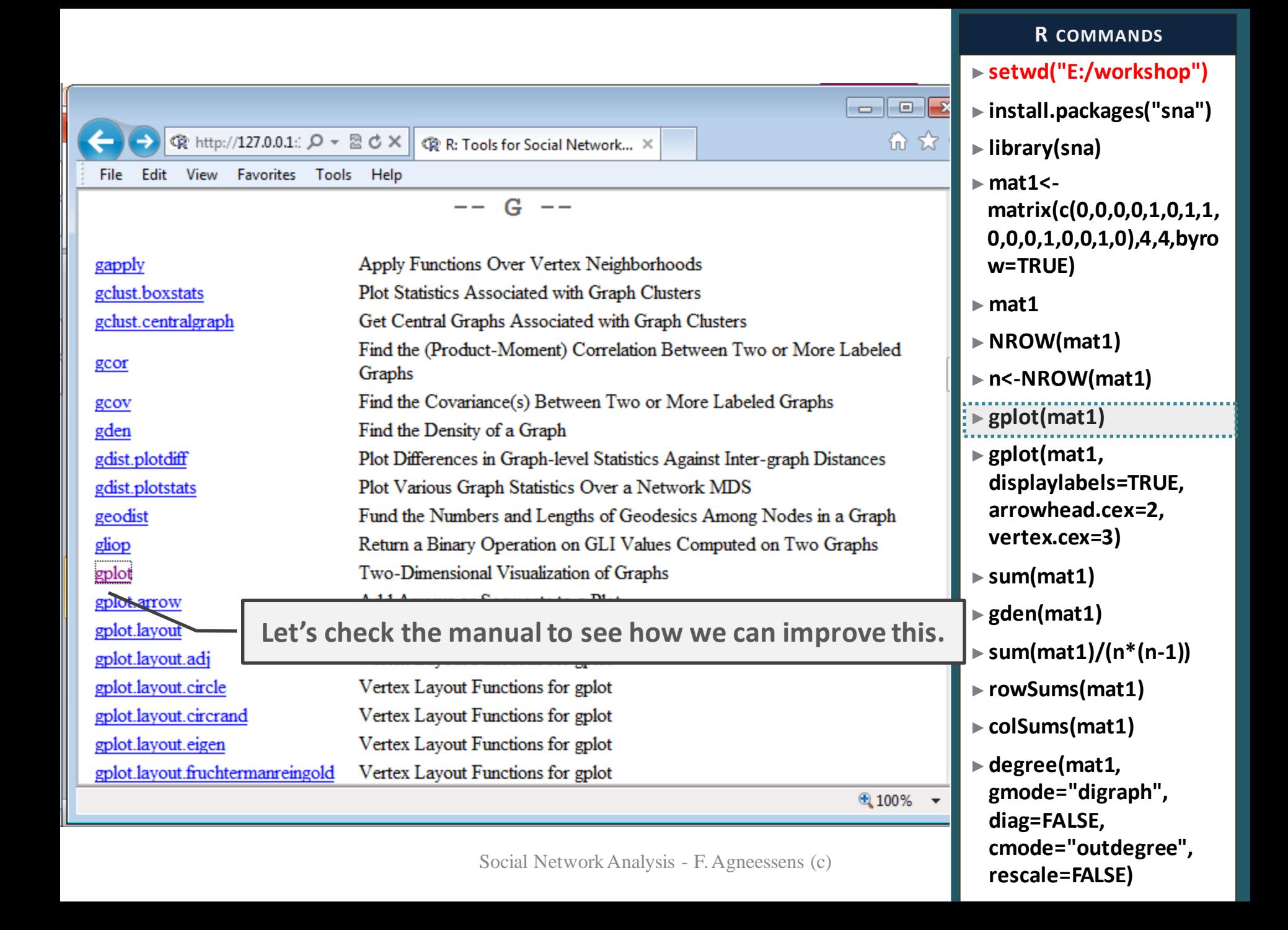

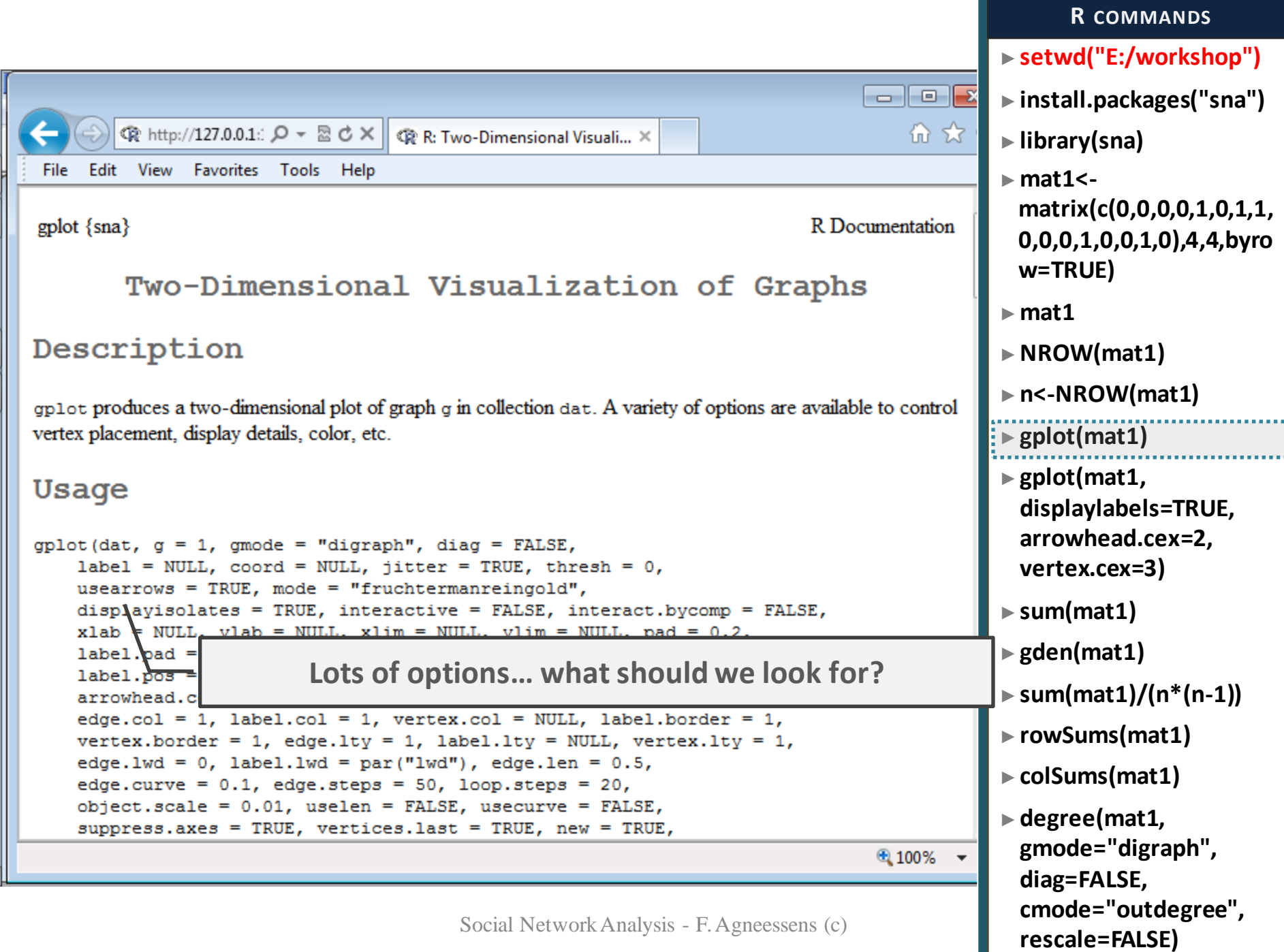

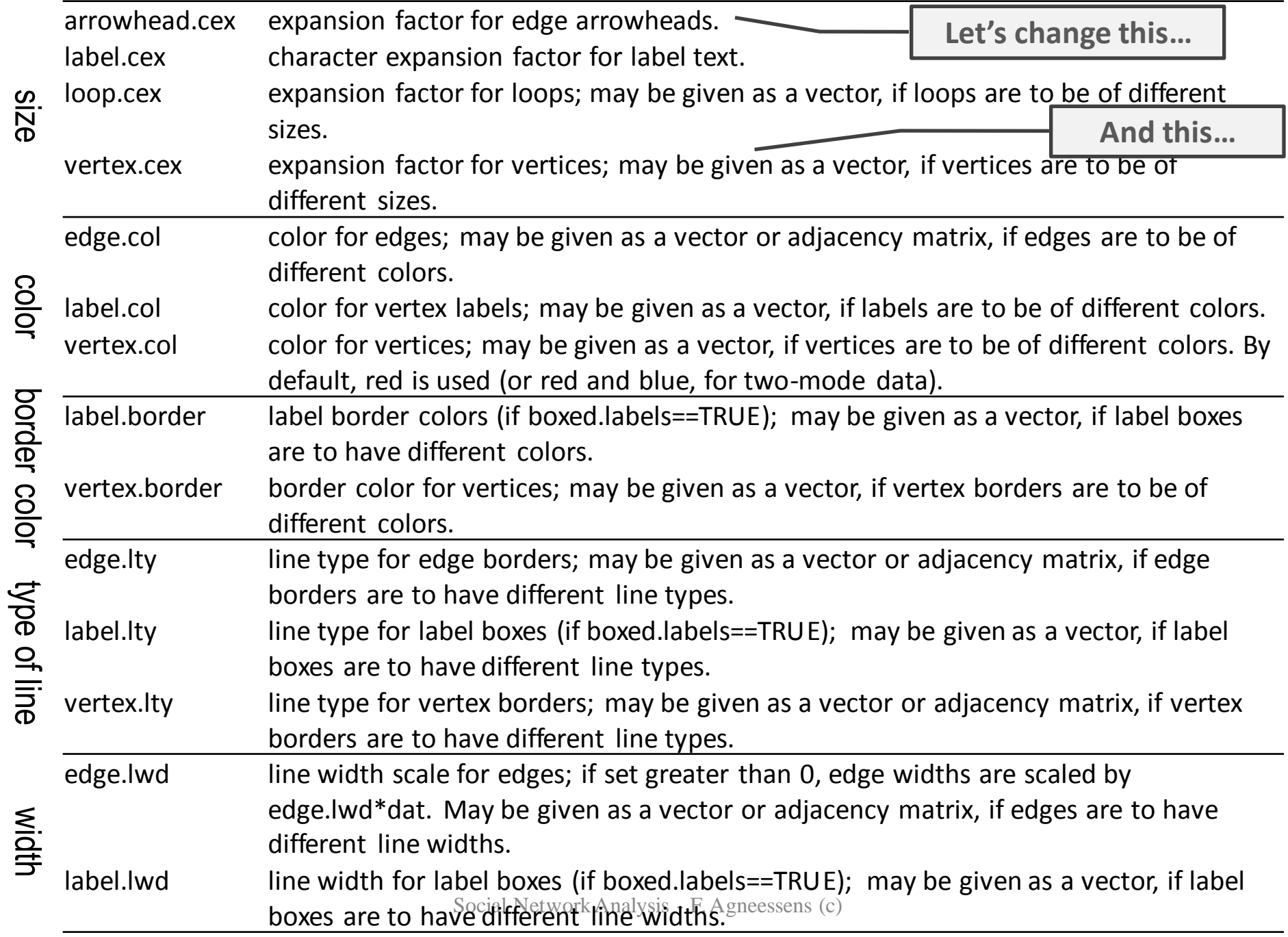

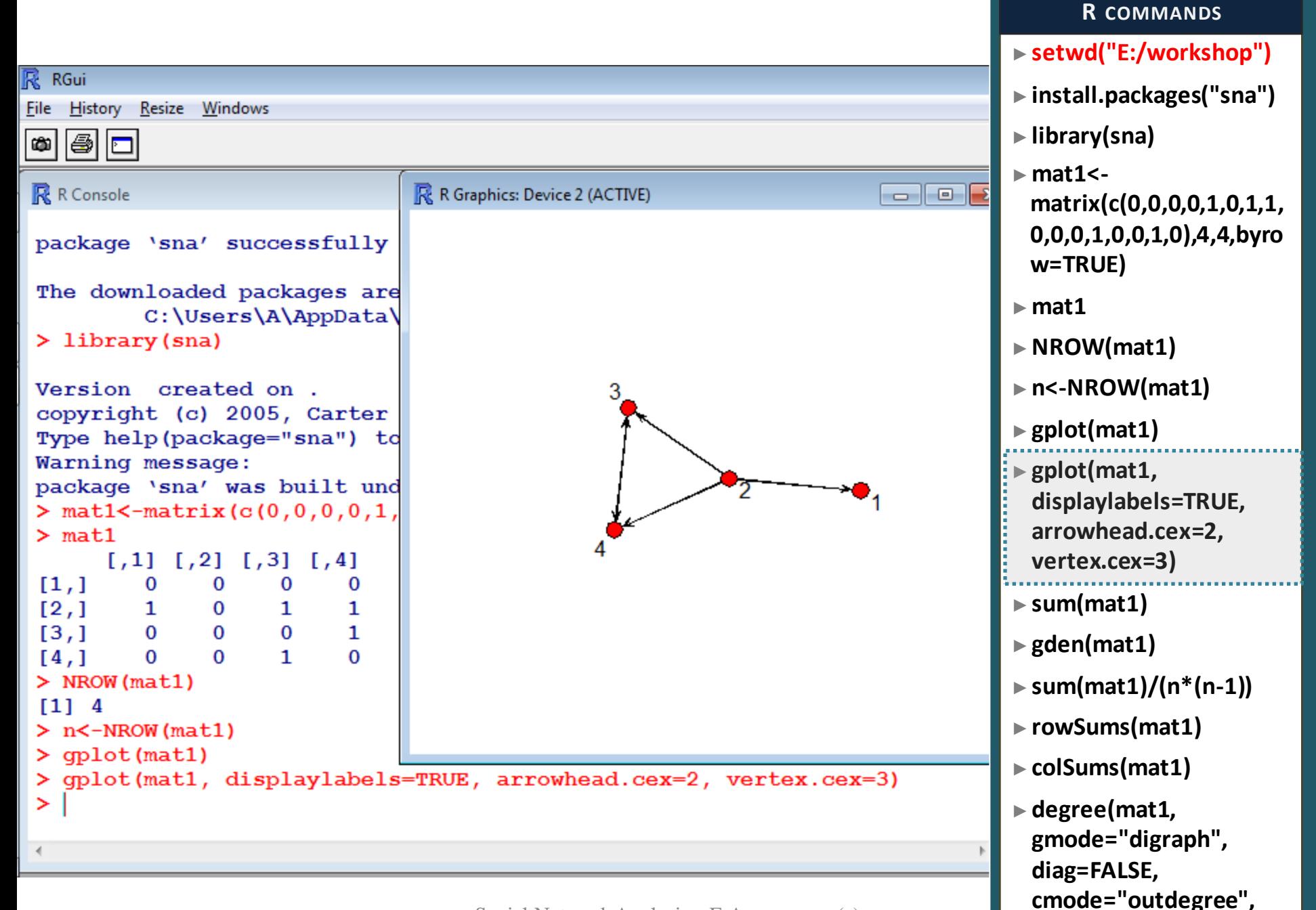

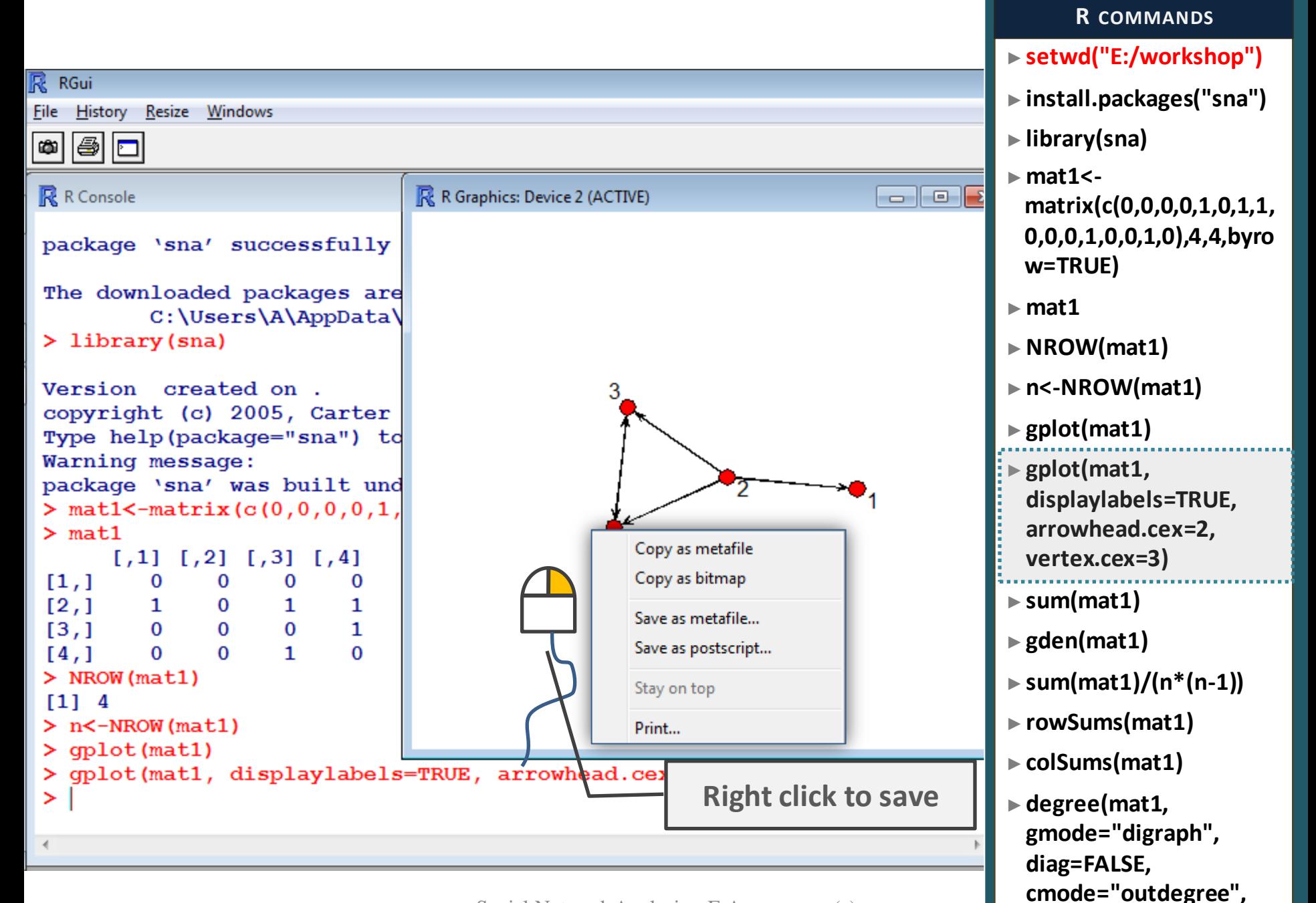

►**setwd("E:/workshop")** ►**install.packages("sna")** ►**library(sna)** ►**mat1< matrix(c(0,0,0,0,1,0,1,1, 0,0,0,1,0,0,1,0),4,4,byro w=TRUE)** ►**mat1** ►**NROW(mat1)** ►**n<-NROW(mat1)**  ►**gplot(mat1)** ►**gplot(mat1, displaylabels=TRUE, arrowhead.cex=2, vertex.cex=3)** ►**sum(mat1)** ►**gden(mat1)** ►**sum(mat1)/(n\*(n-1))** ►**rowSums(mat1)** ►**colSums(mat1)** ►**degree(mat1, gmode="digraph", diag=FALSE, R COMMANDS How many ties of value 1 are there?**

**cmode="outdegree",** 

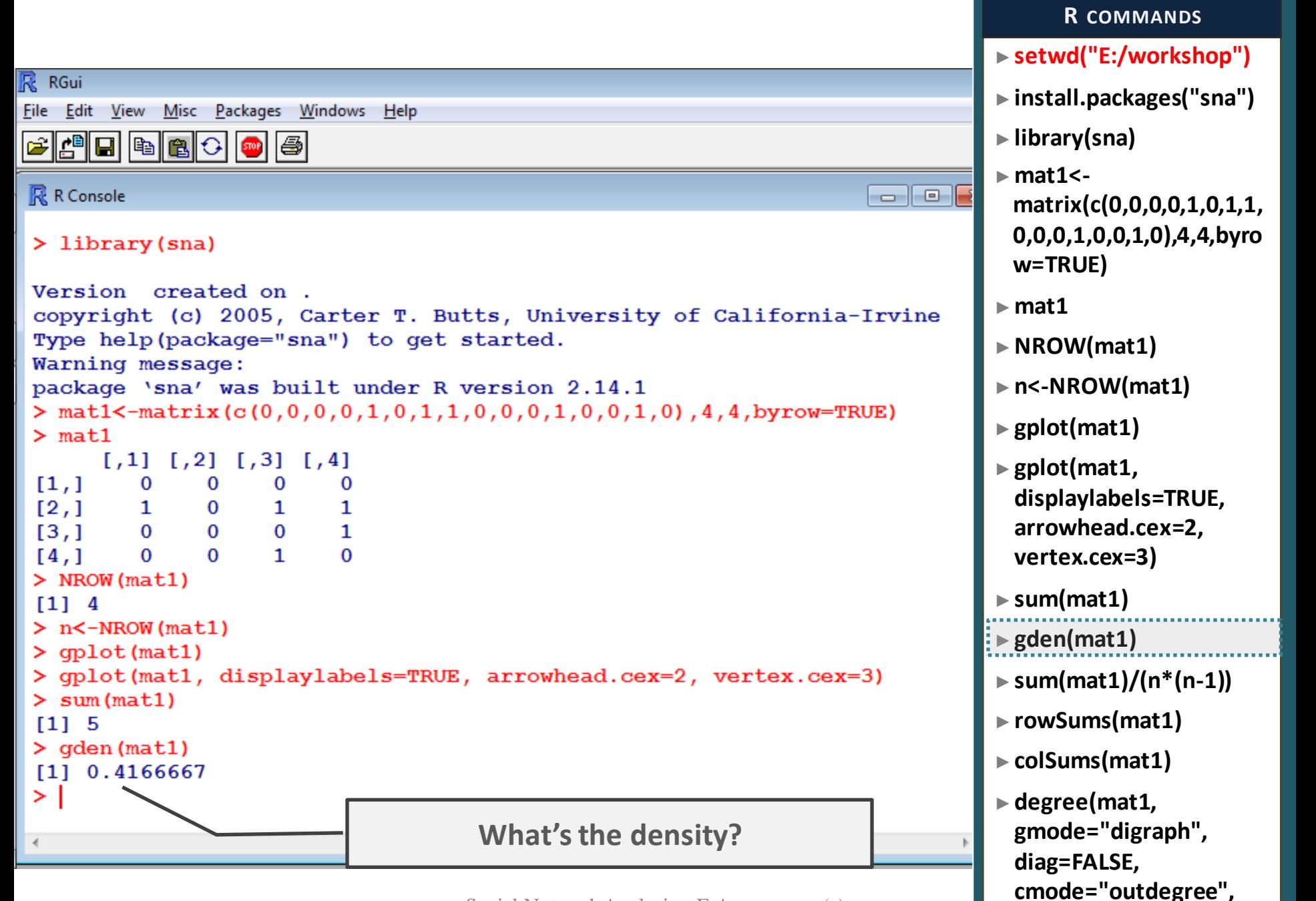

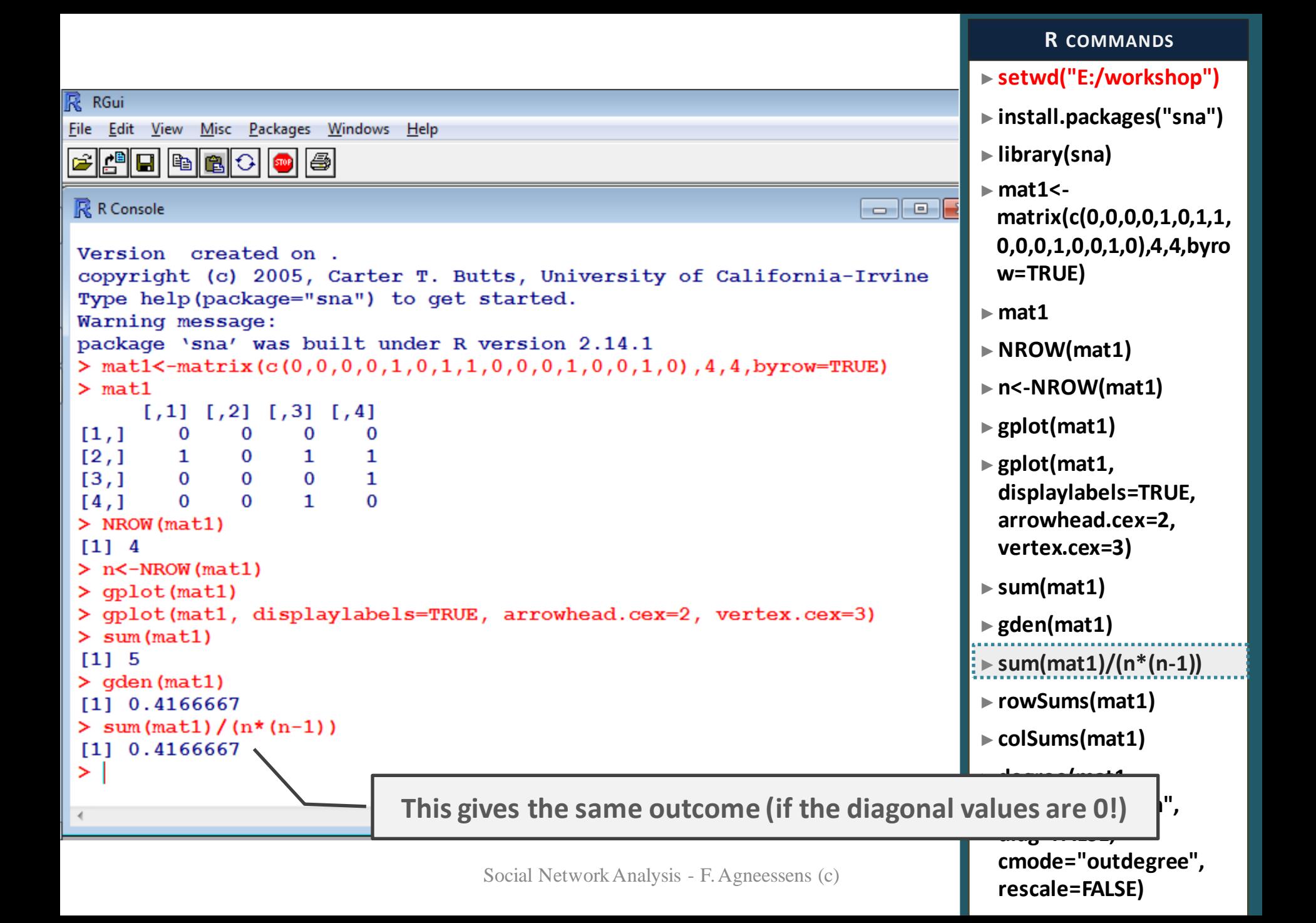

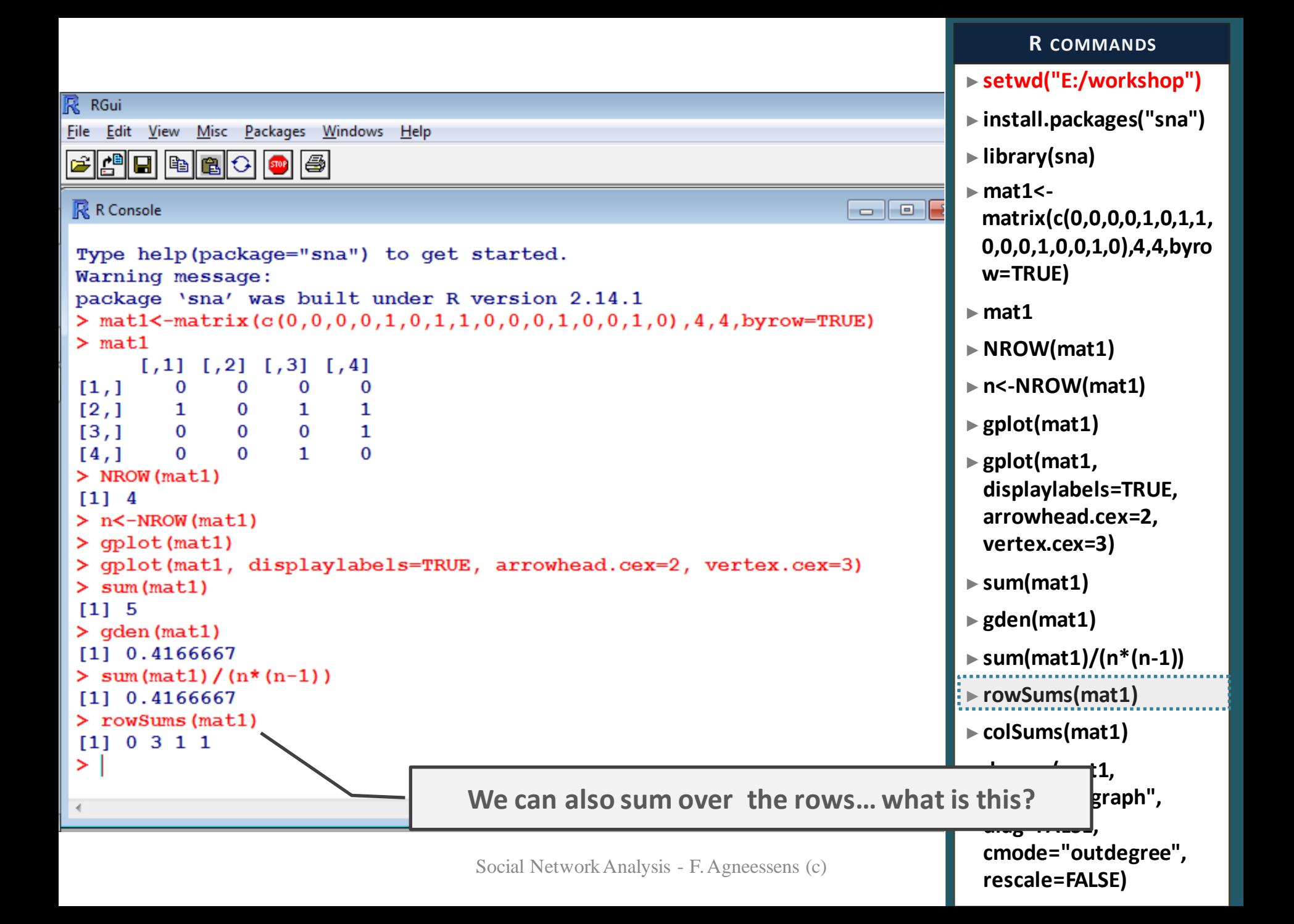

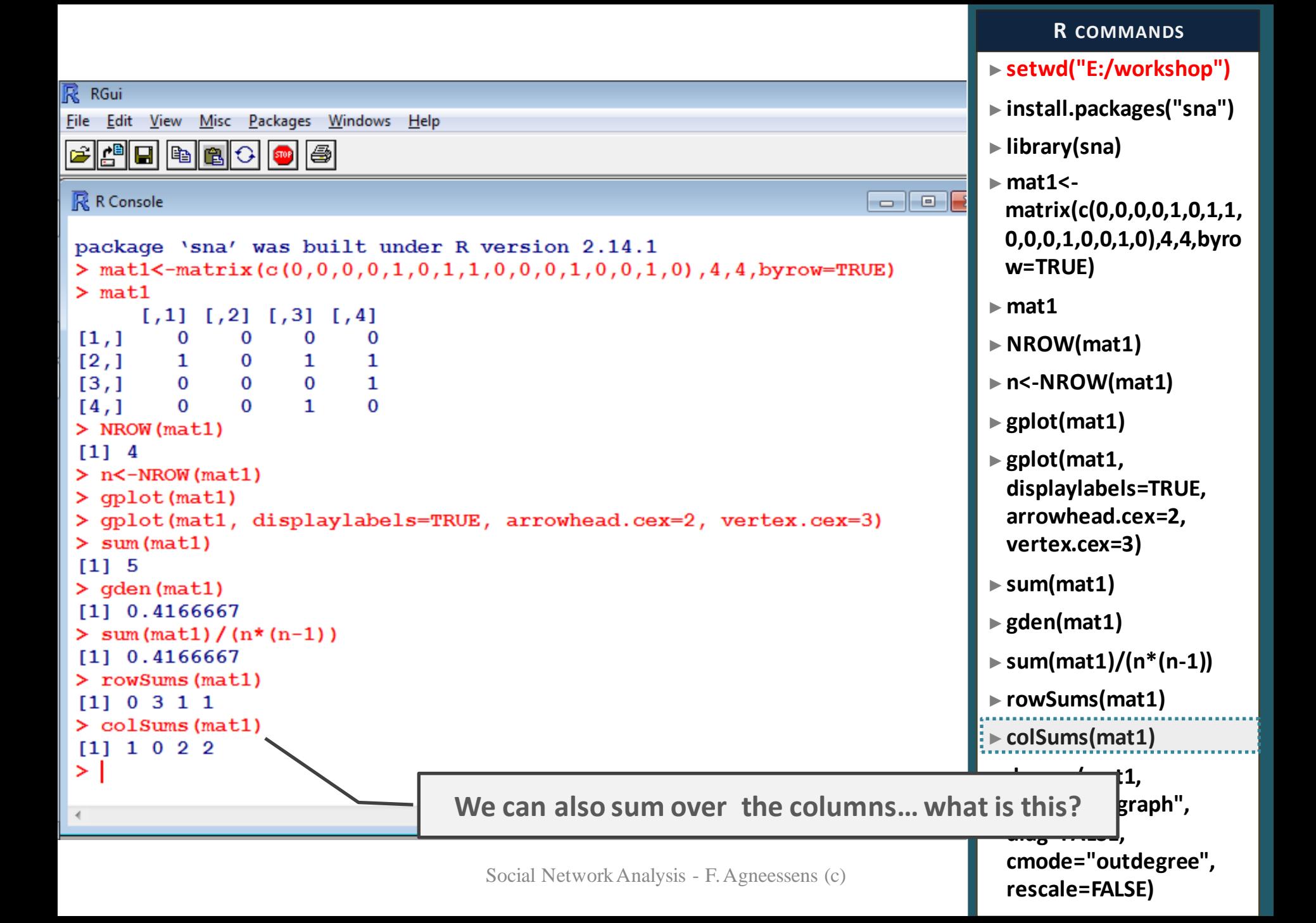

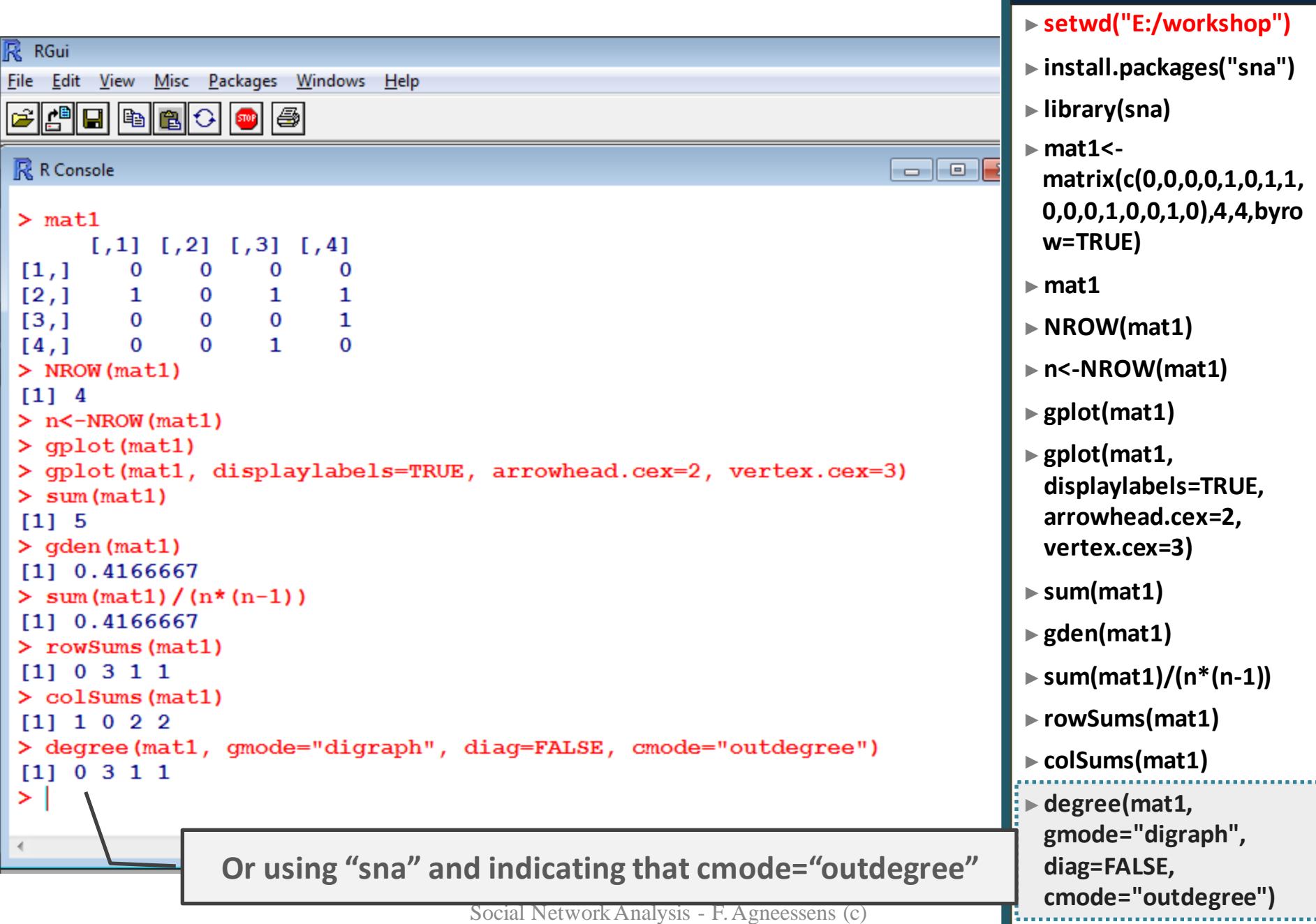

**R COMMANDS**

## **3. SOME MATRIX MANIPULATION/CALCULATION RECIPROCIT**

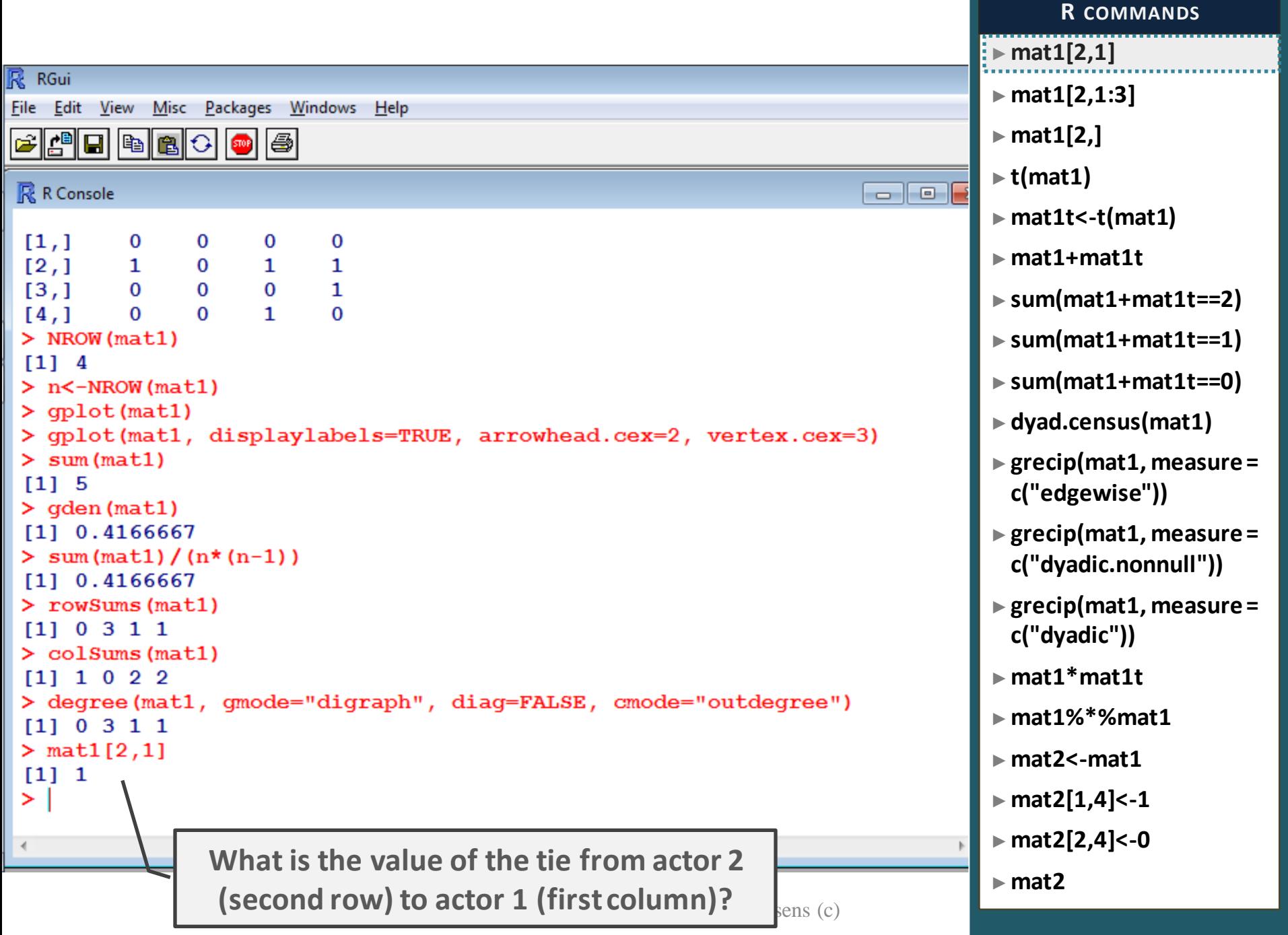

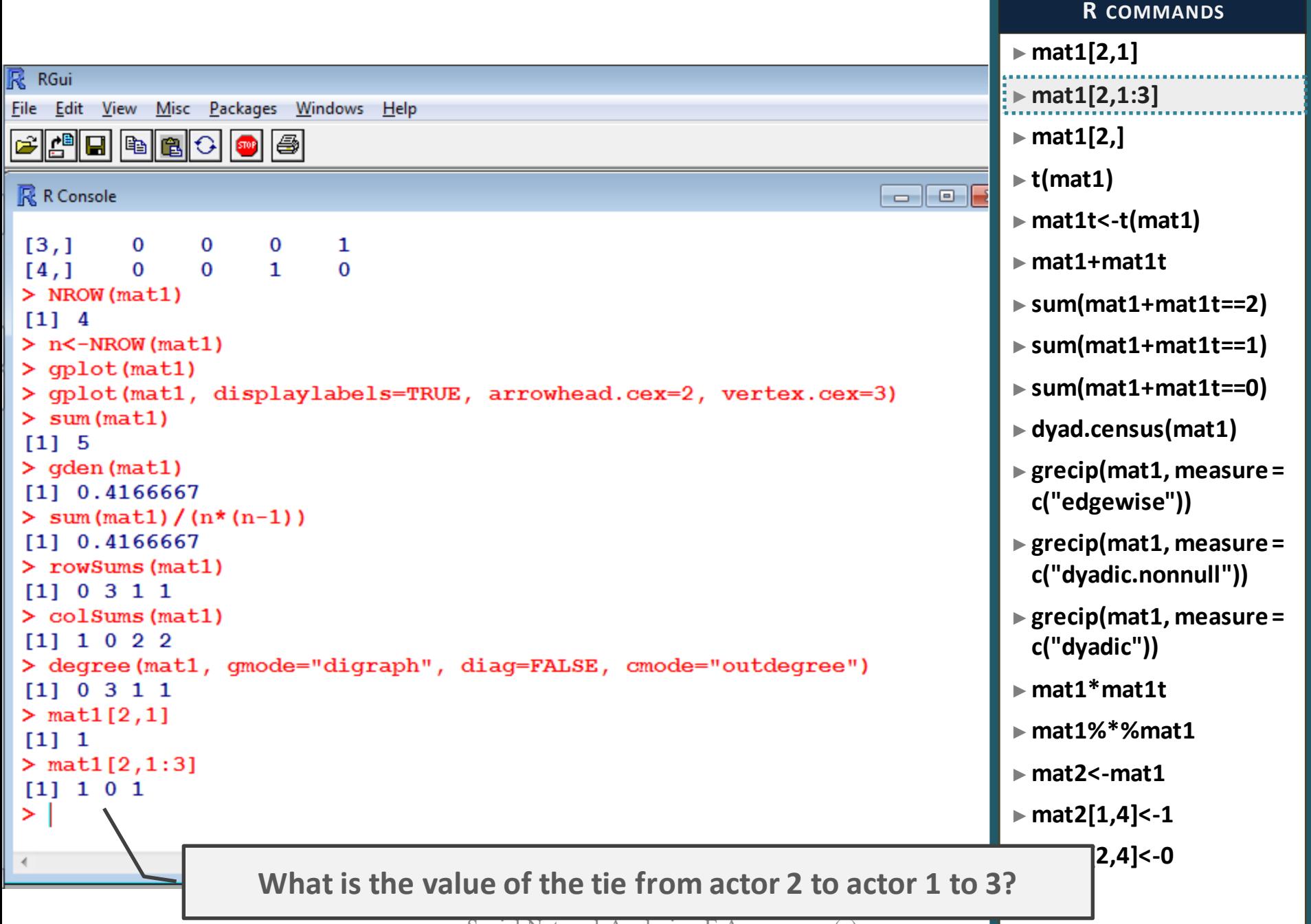

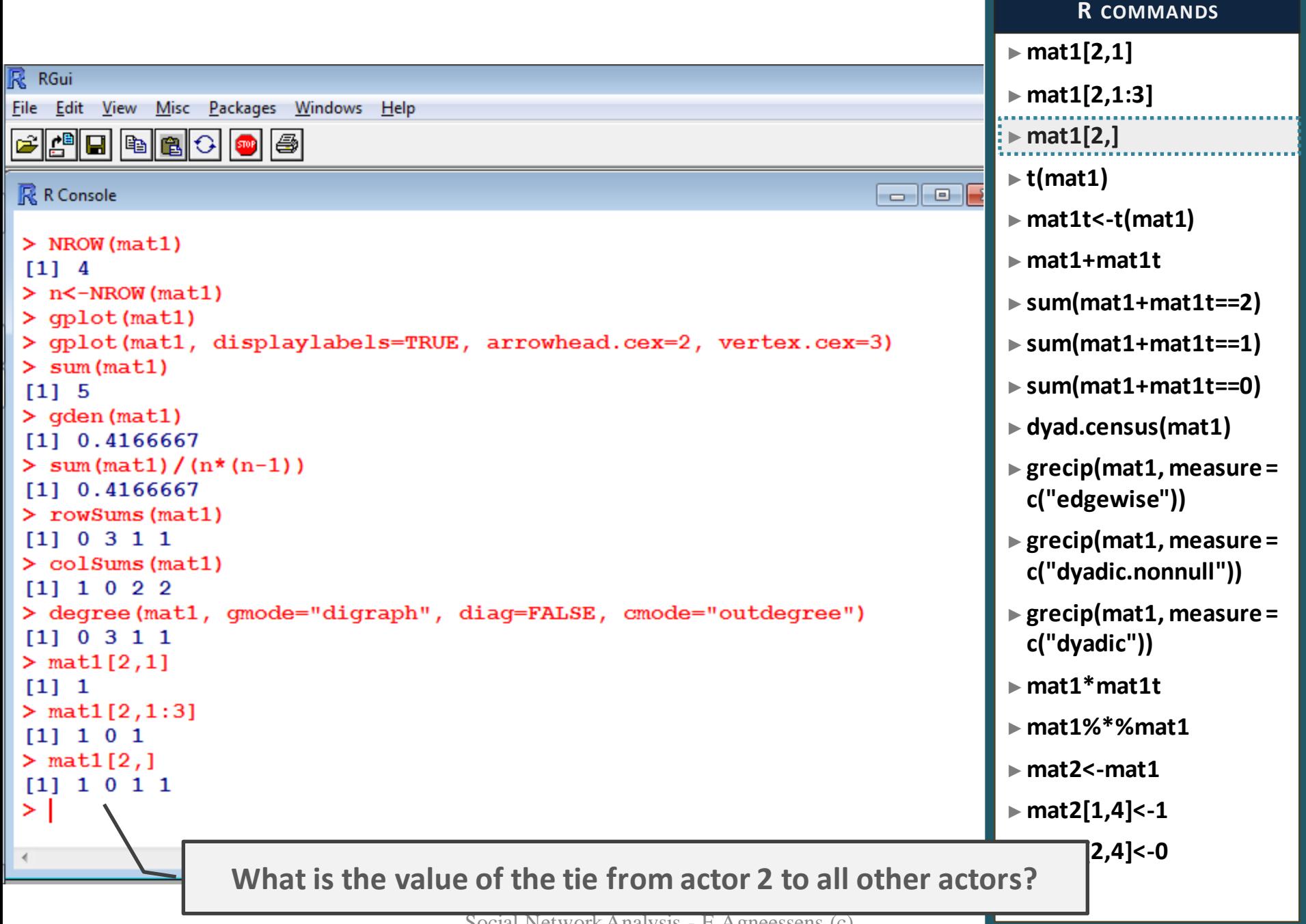

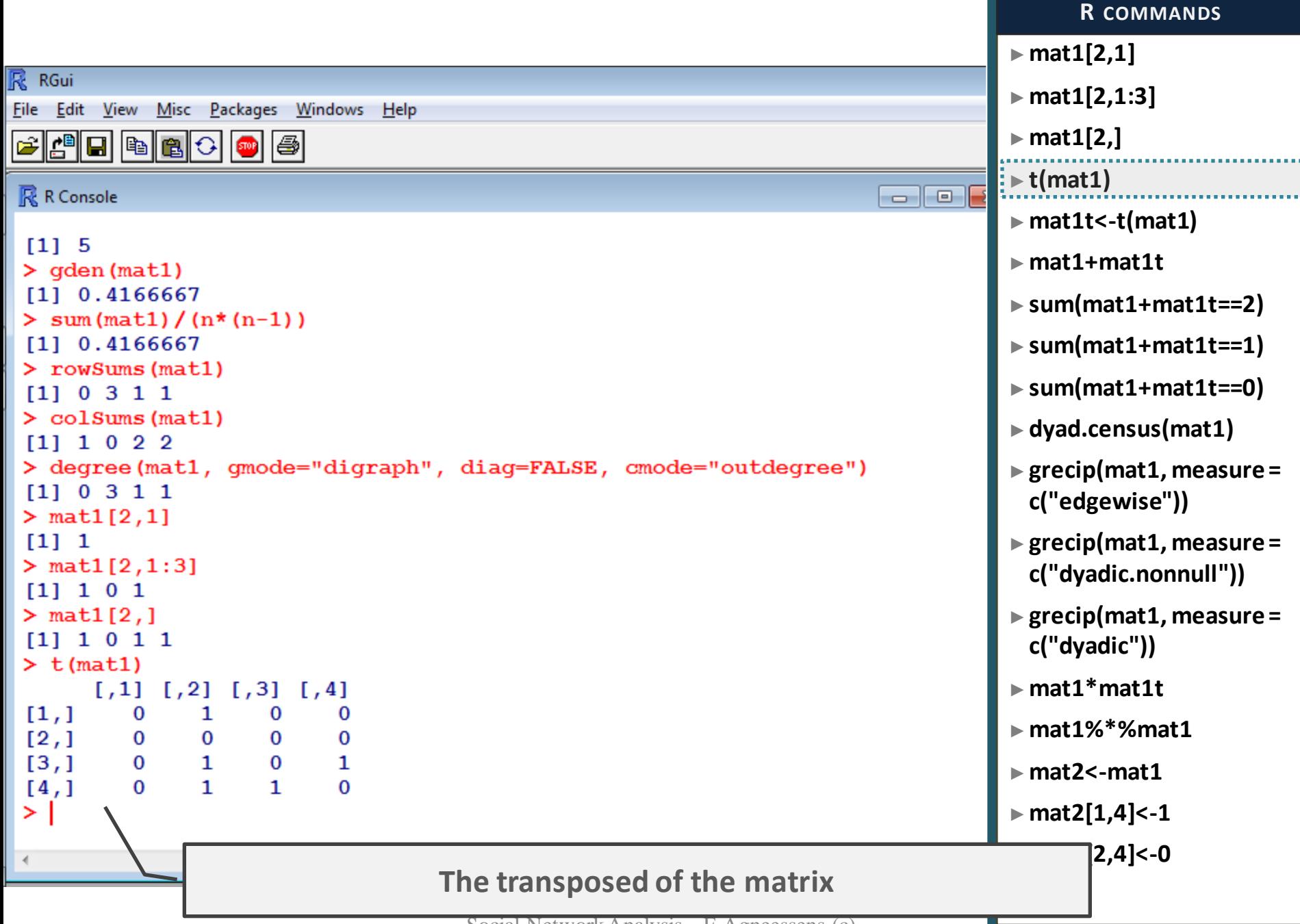

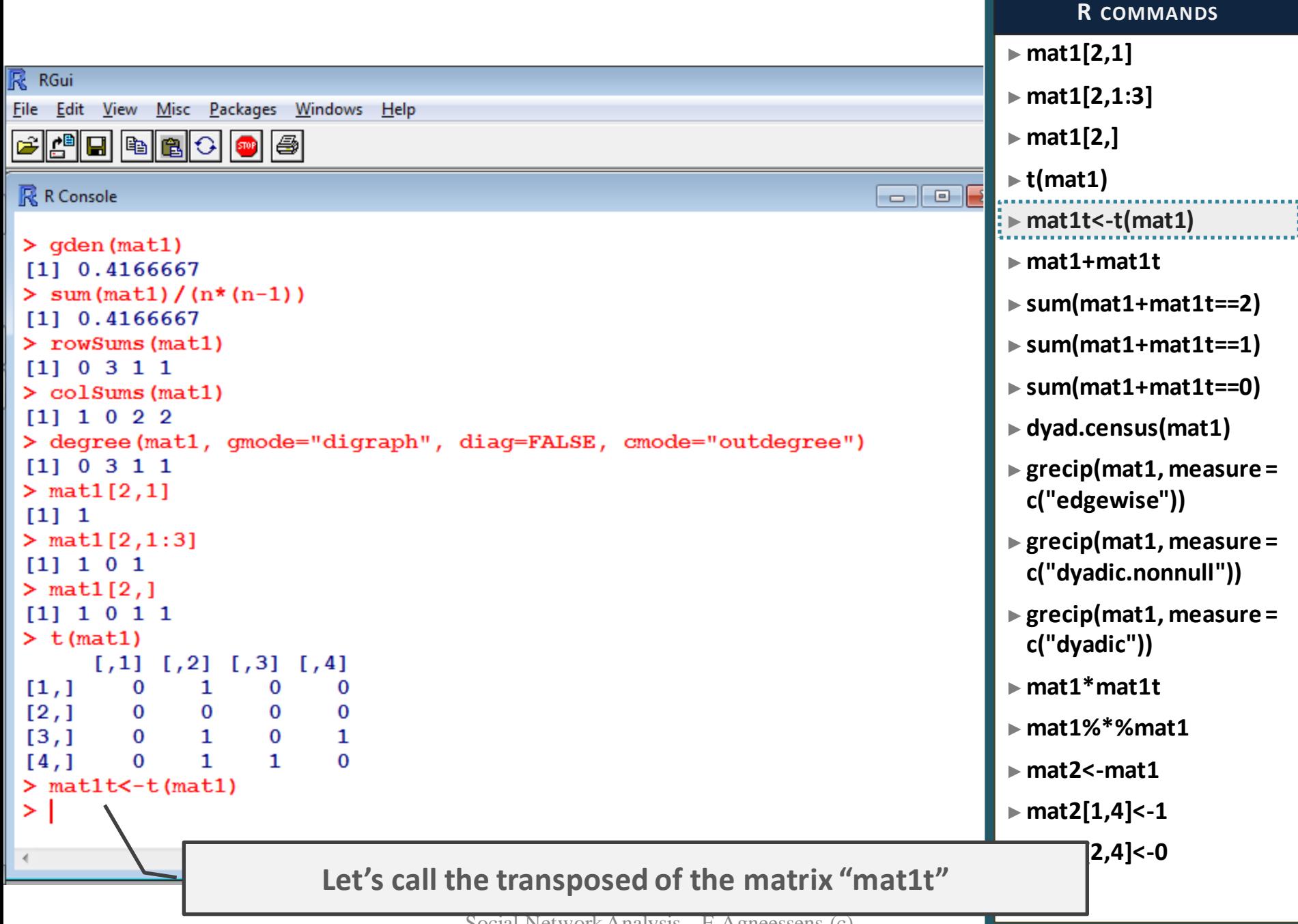

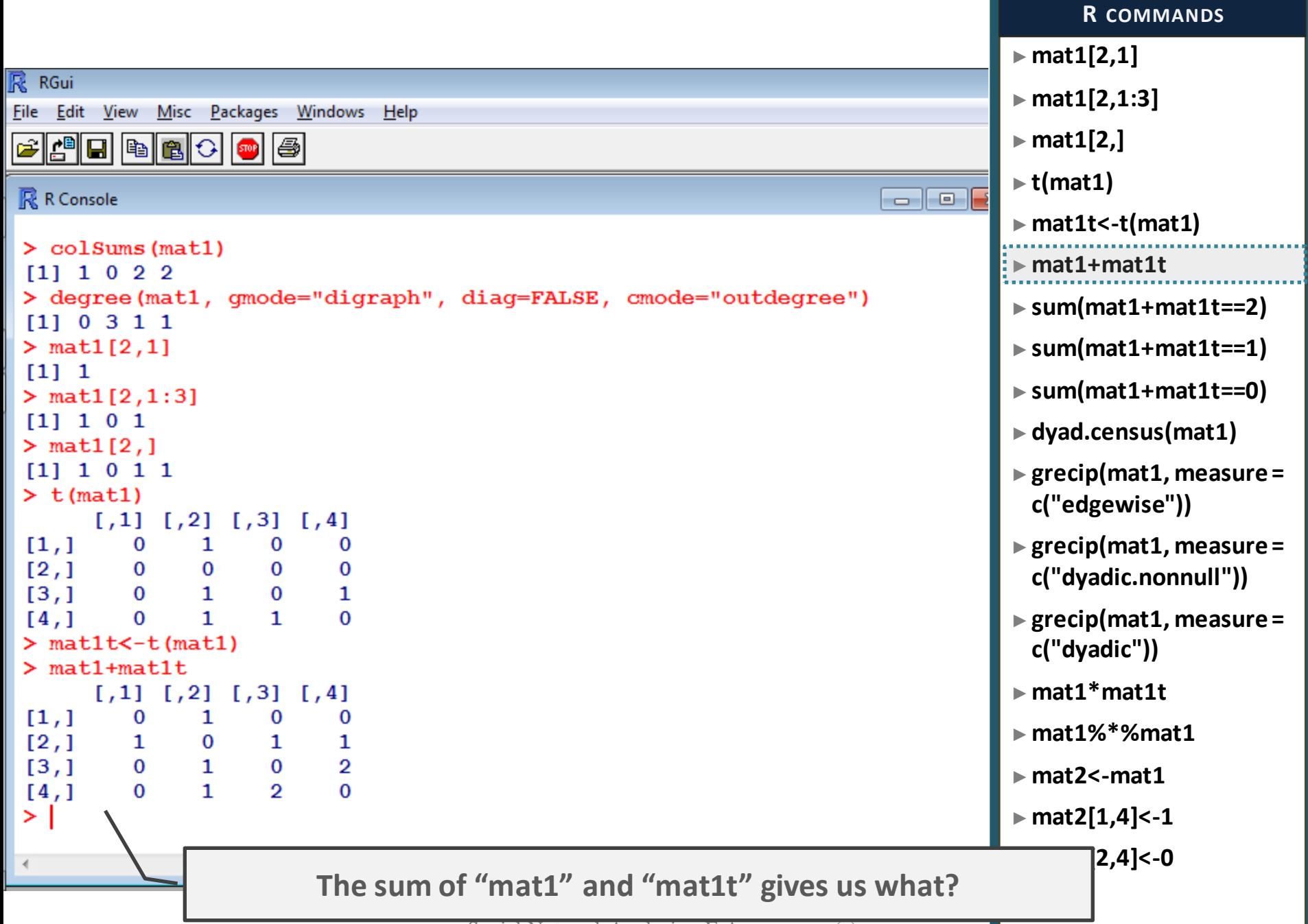

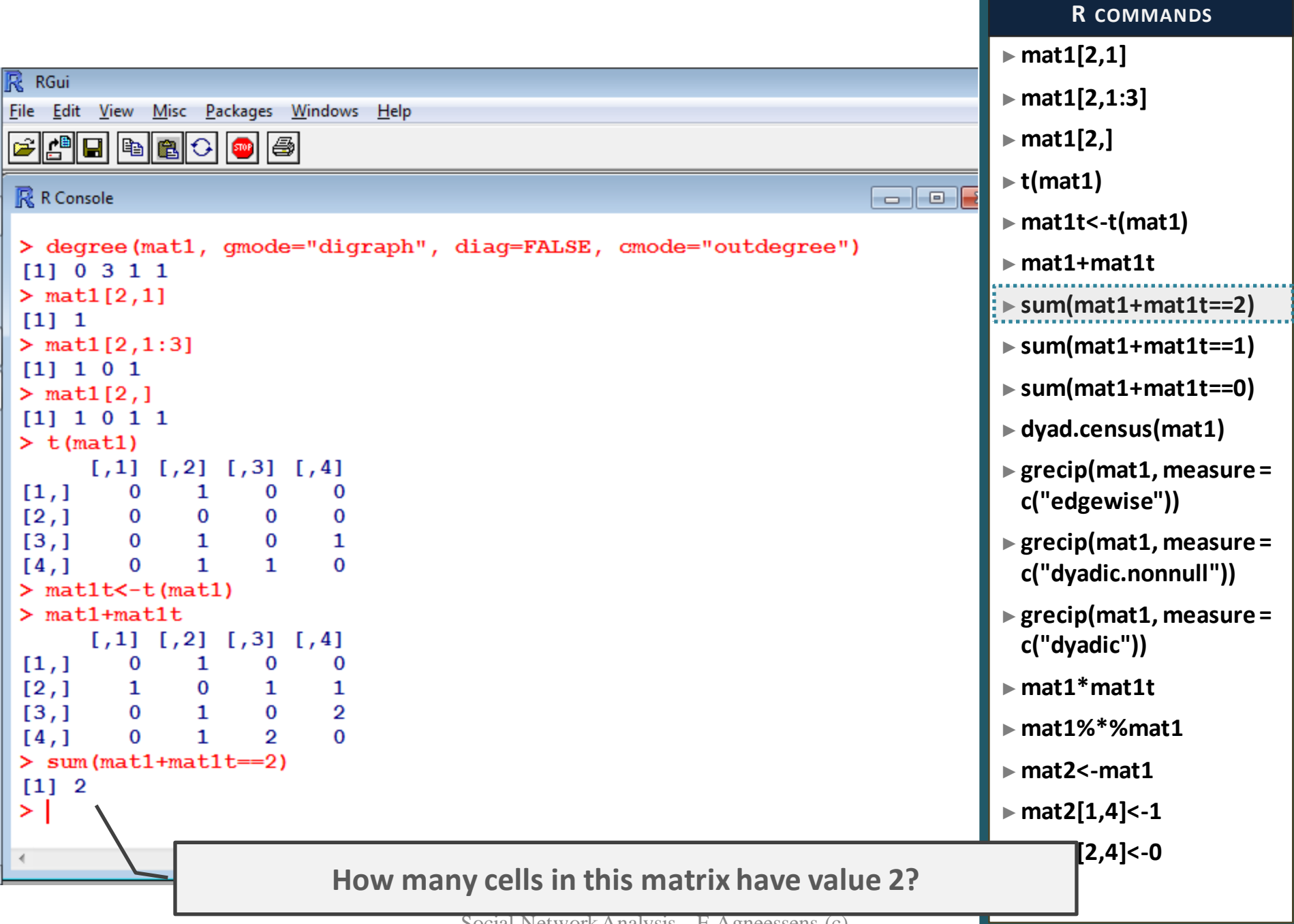

Social Network Analysis - F. Agneessens (c)

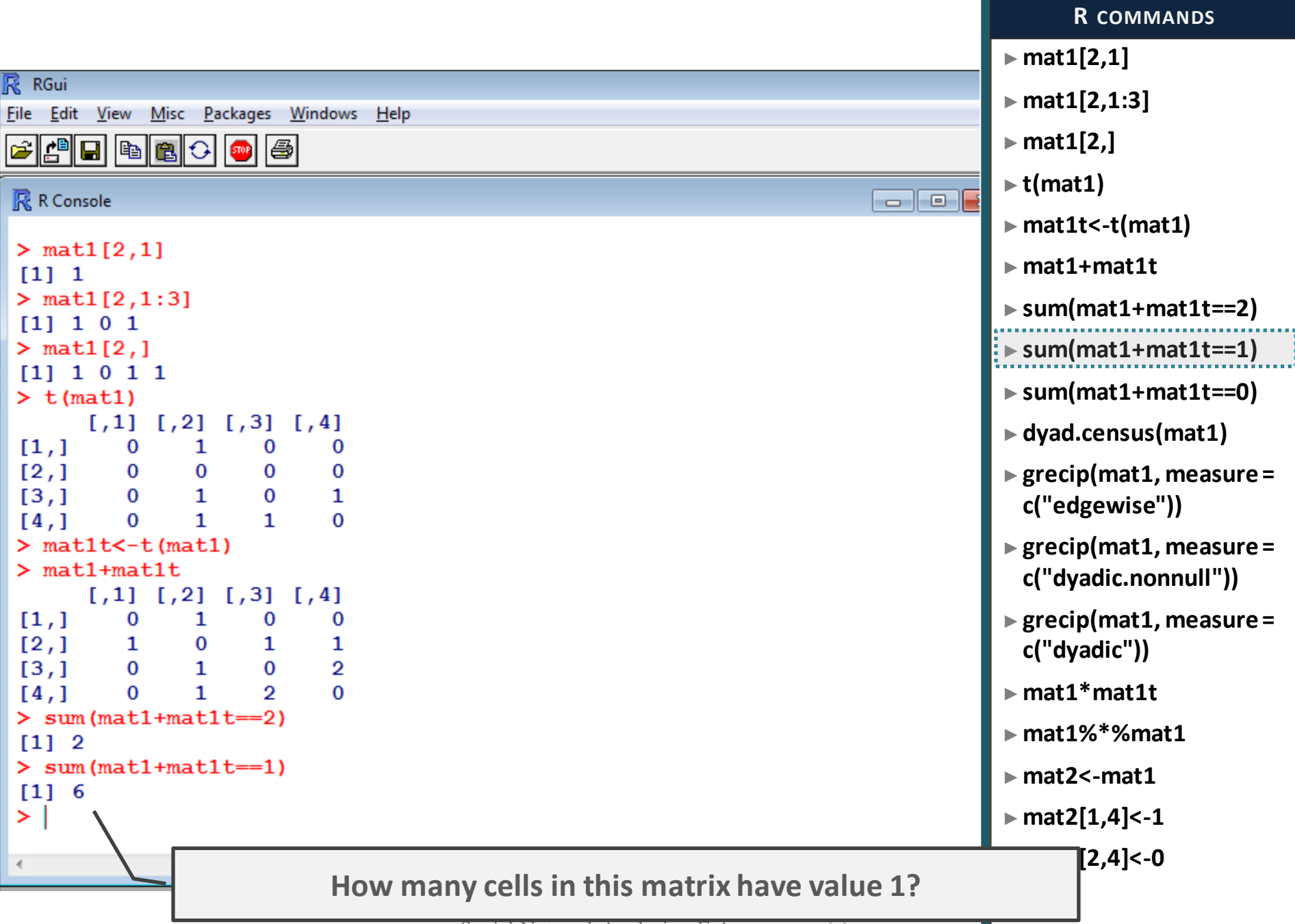

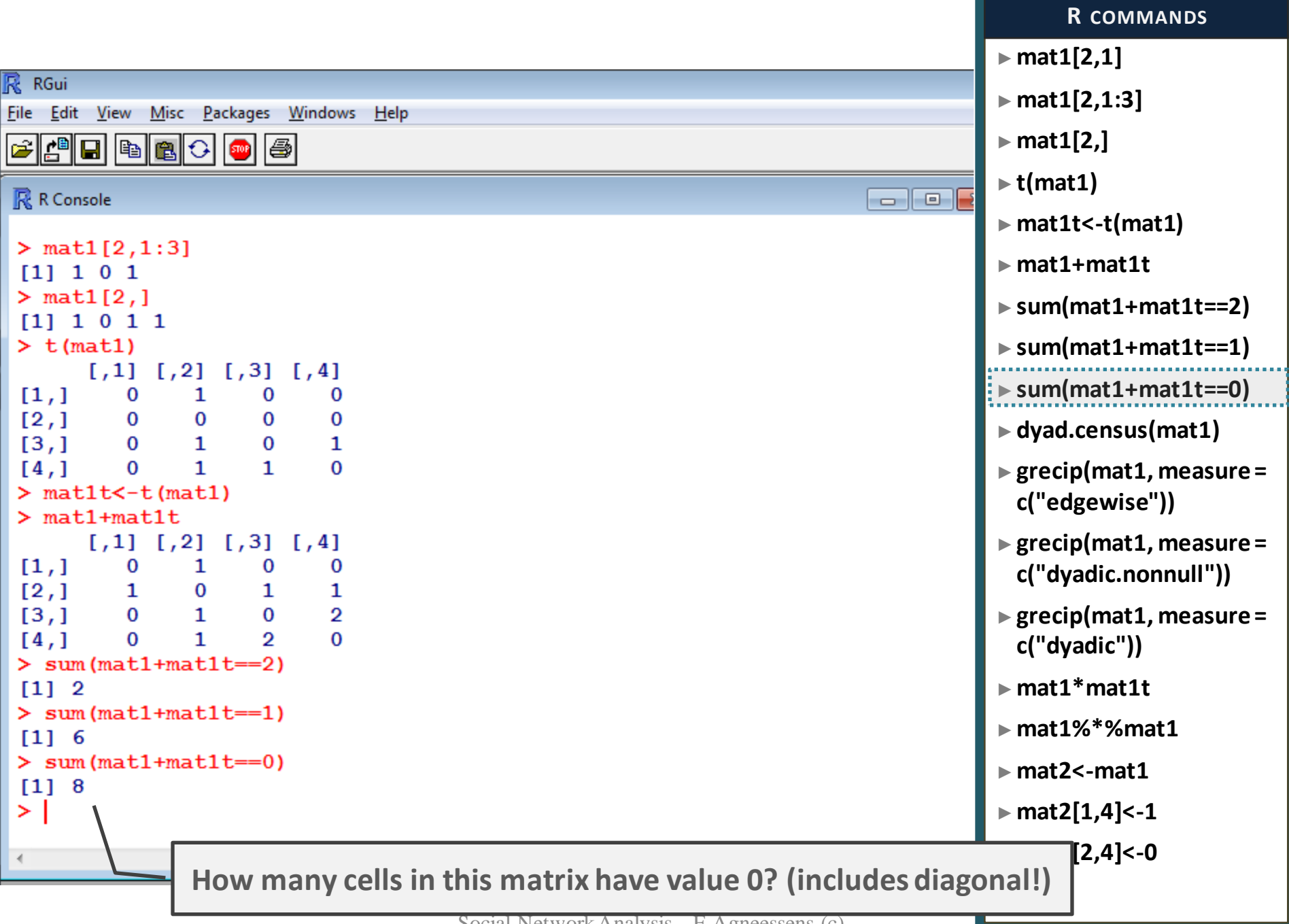

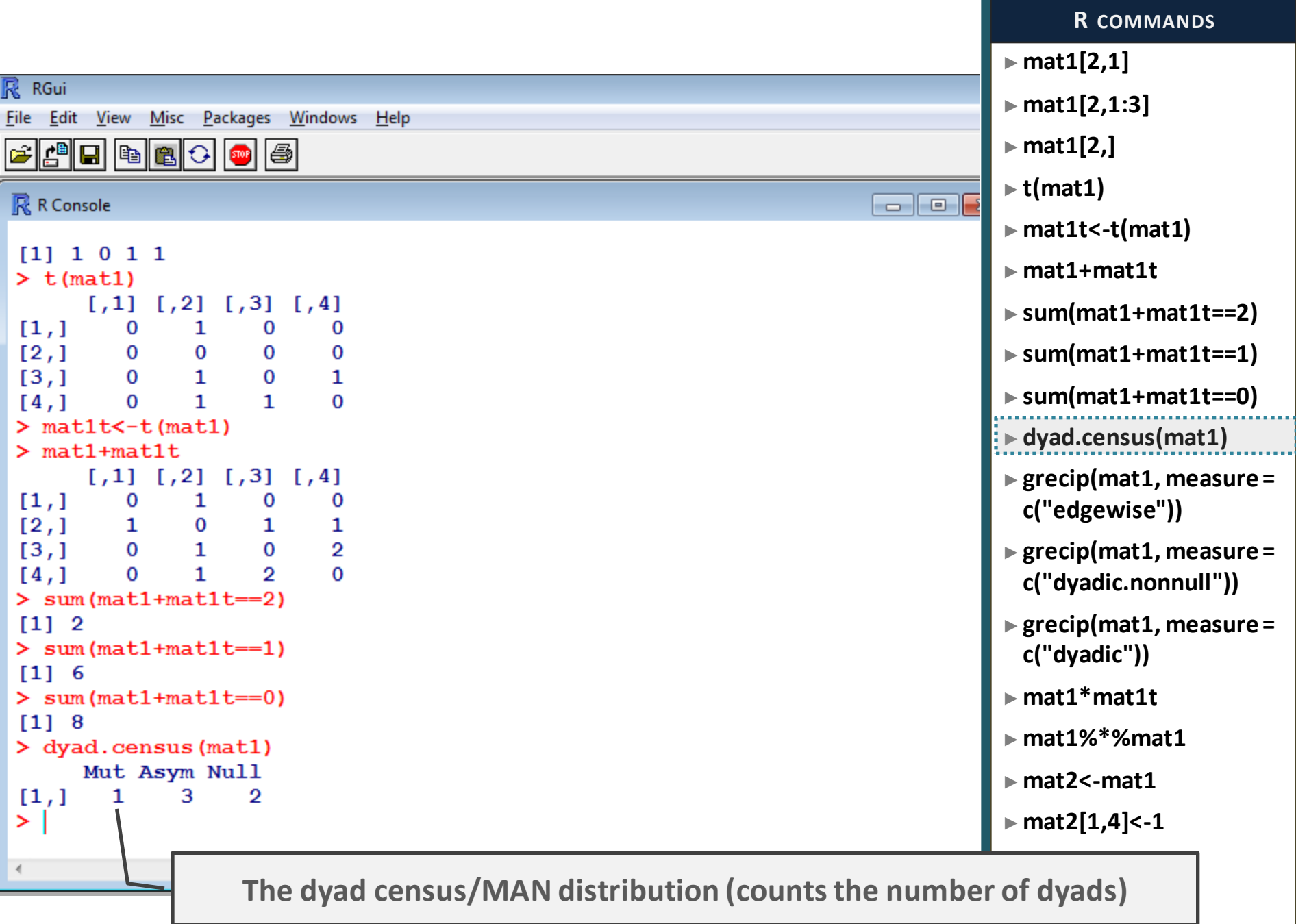

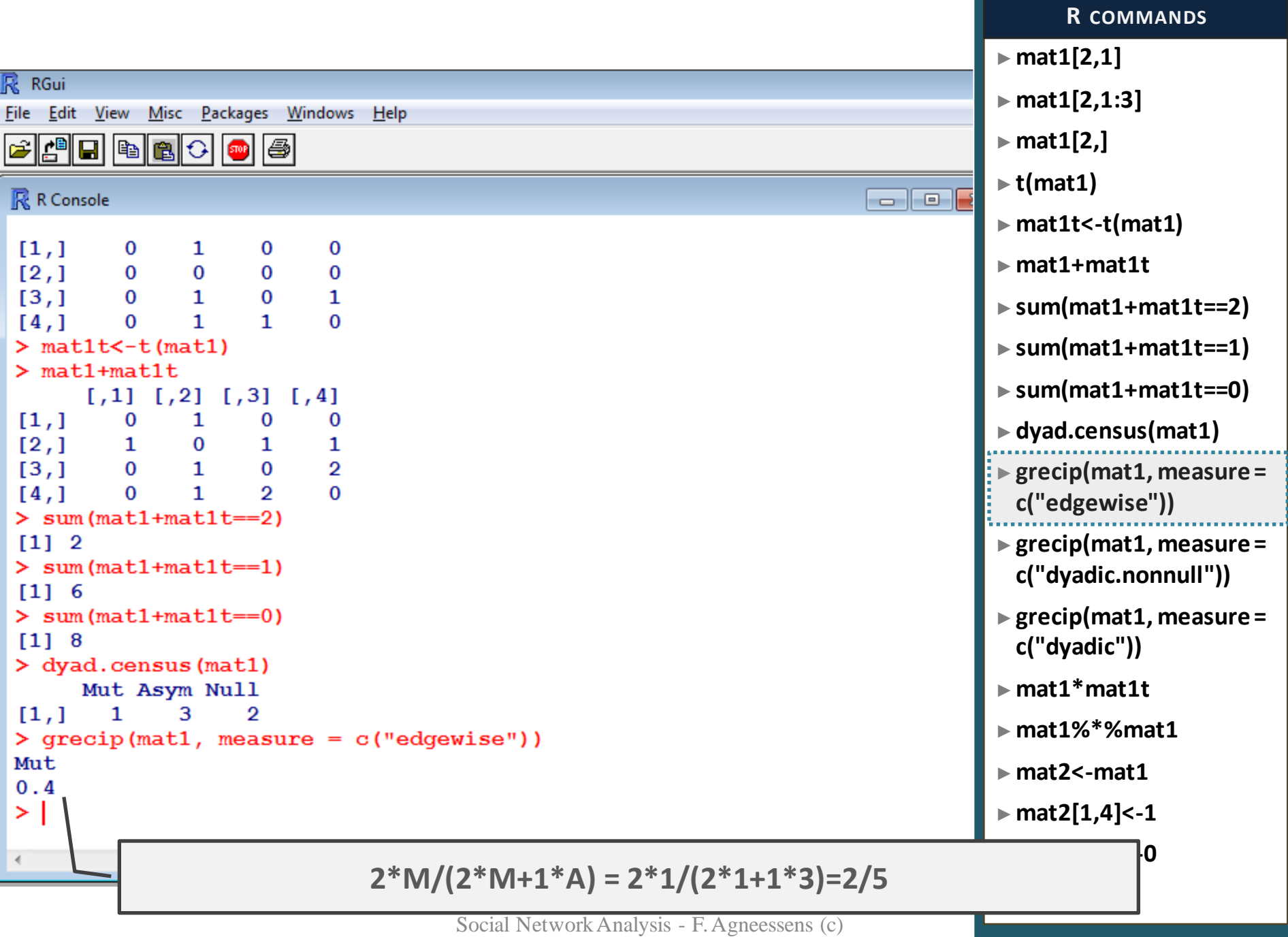

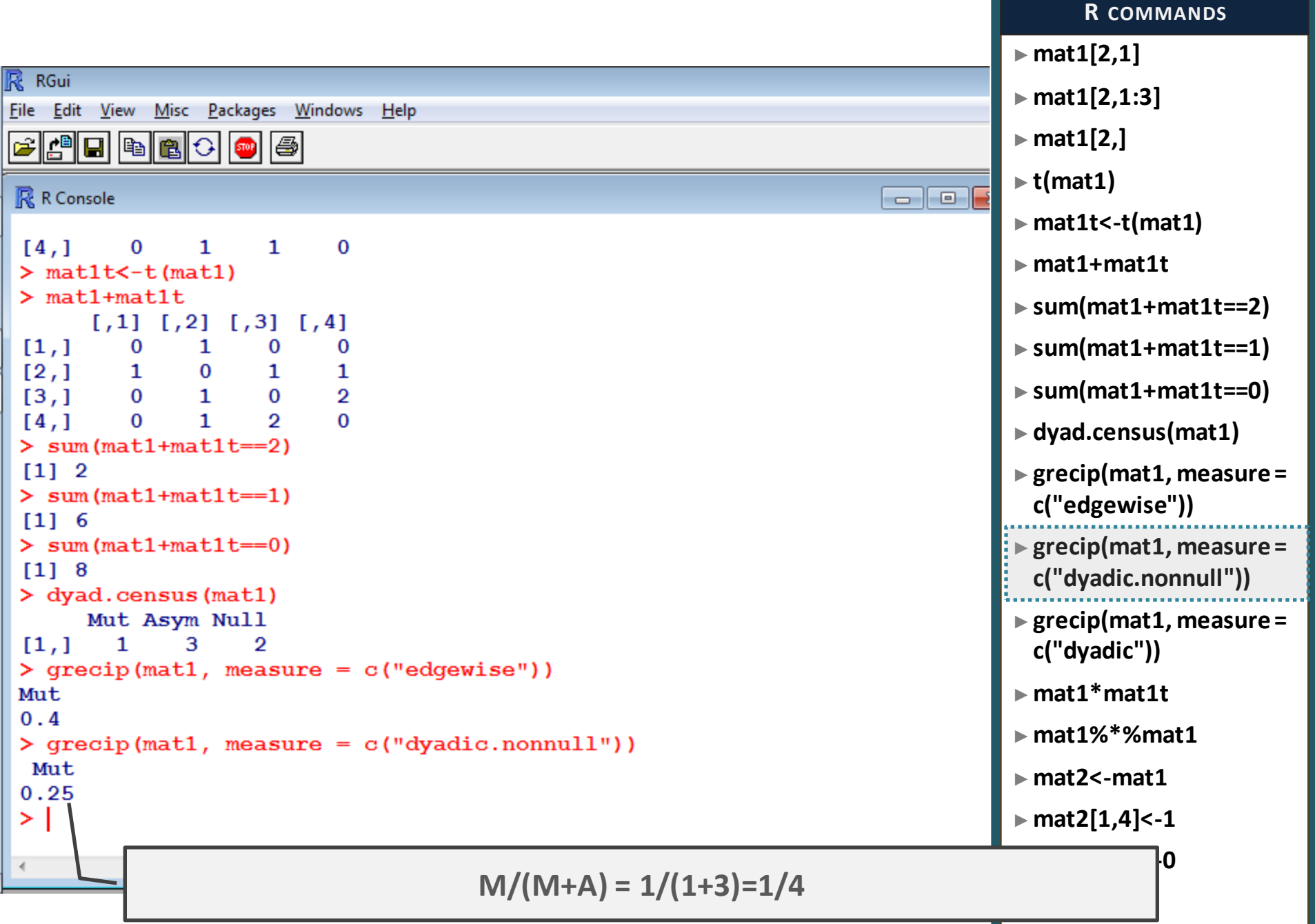

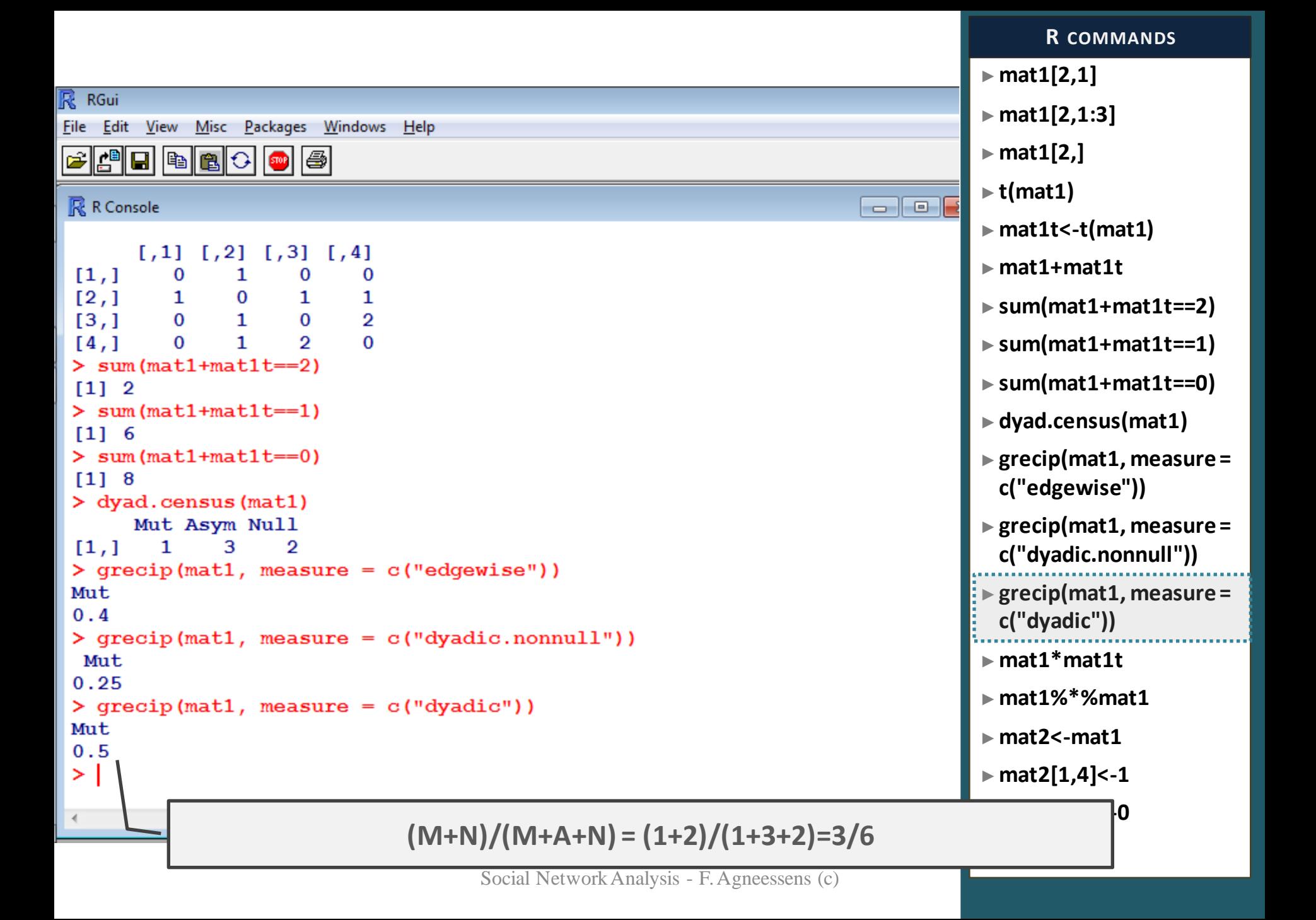

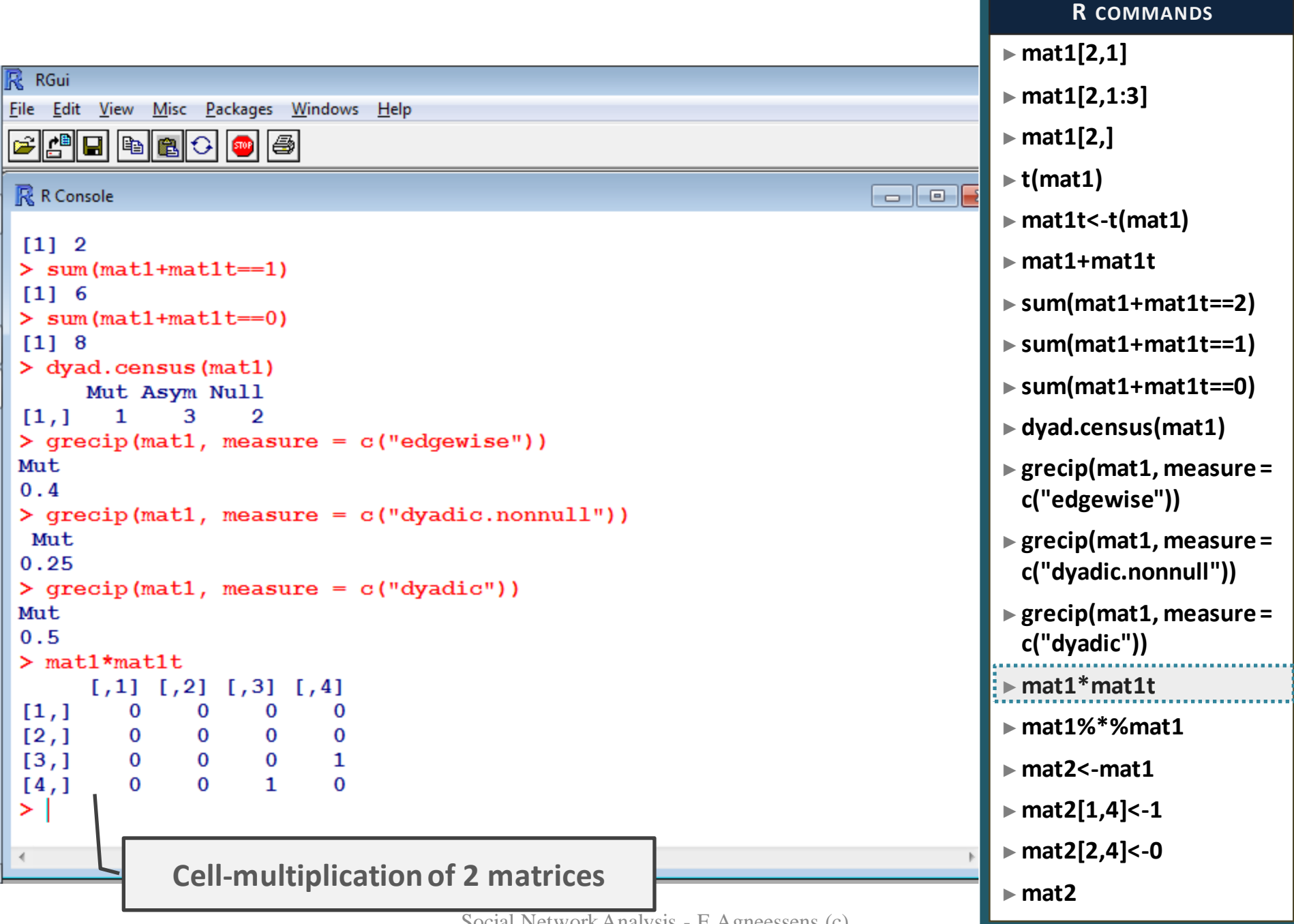

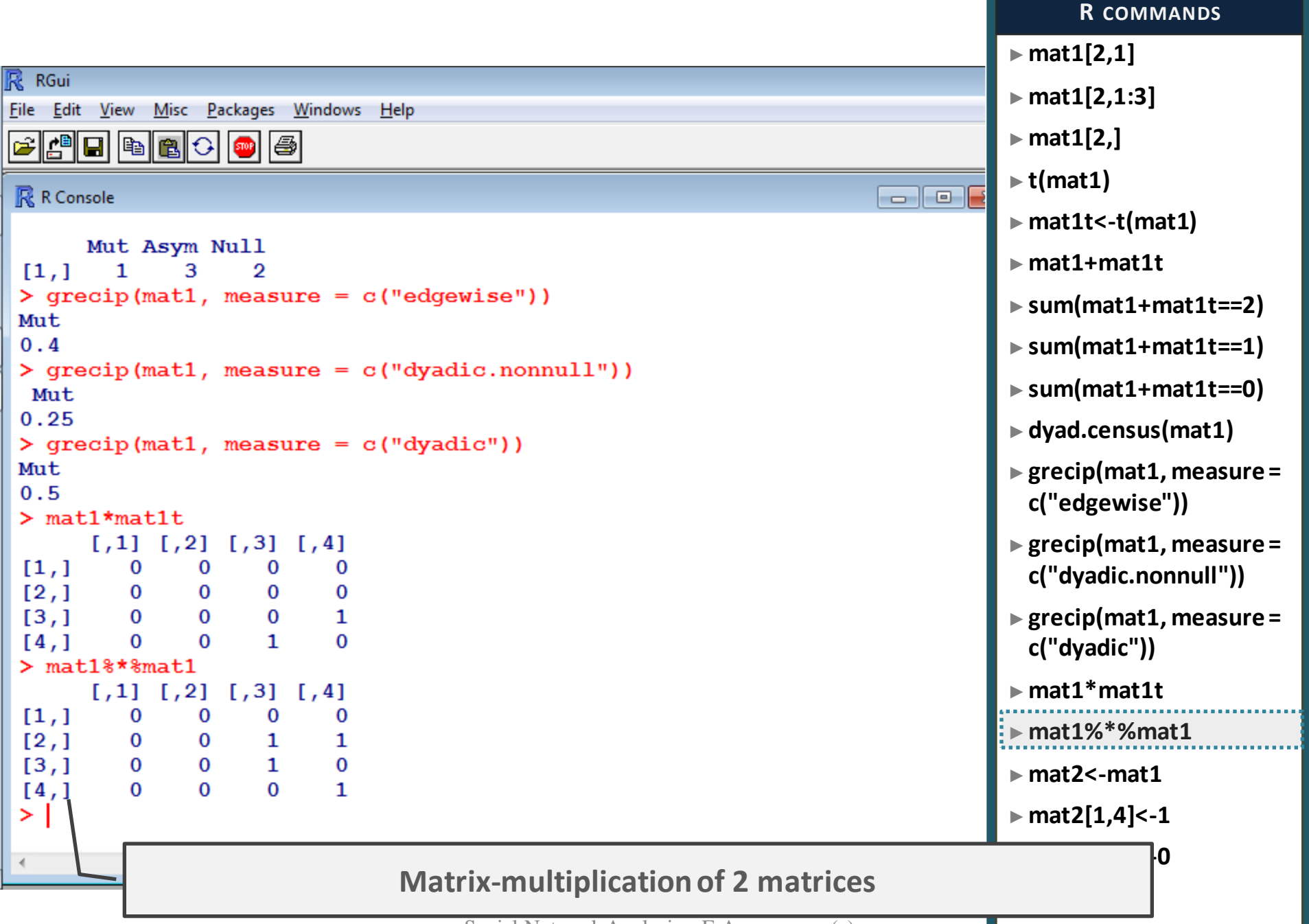

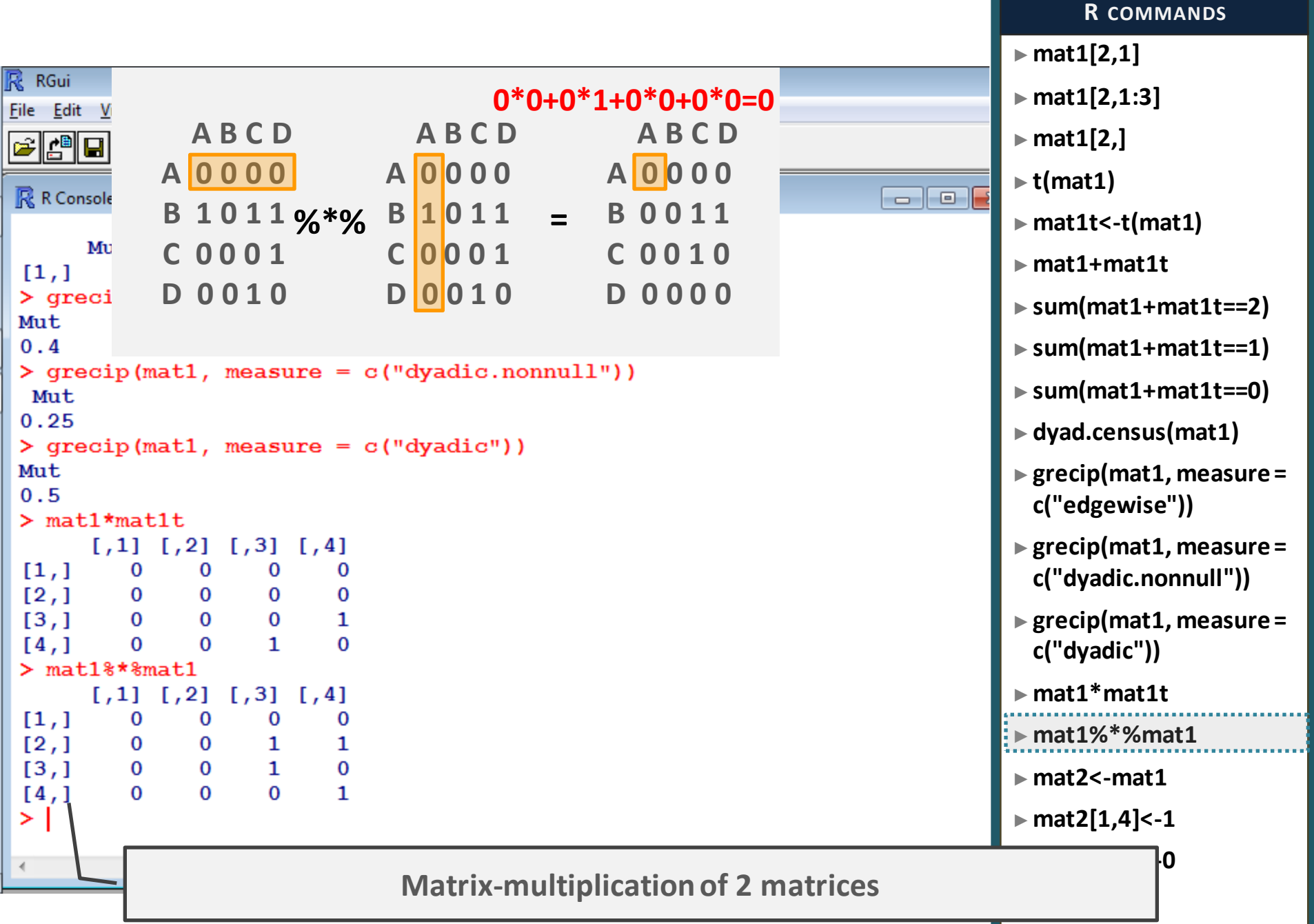

## ►**mat1[2,1]** R RGui **0\*0+0\*1+0\*0+0\*0=0** ►**mat1[2,1:3]** File Edit V  **A B C D A B C D A B C D** ►**mat1[2,]**  $\mathbf{E}[\mathbf{B}]\mathbf{z}$ **A 0 0 0 0 A 0 0 0 0 A 0 0 0 0** ►**t(mat1) R** R Console a lok **B 1 0 1 1 B 1 0 1 1 %\*% = B 0 0 1 1** ►**mat1t<-t(mat1)** Mu **C 0 0 0 1 C 0 0 0 1 C 0 0 1 0** ►**mat1+mat1t**  $[1,]$ **D 0 0 1 0 D 0 0 1 0 D 0 0 0 0**  $>$  qreci ►**sum(mat1+mat1t==2)** Mut. ►**sum(mat1+mat1t==1)**  $0.4$ **0\*0+0\*0+0\*0+0\*0=0** $>$  qreci  **A B C D A B C D A B C D** ►**sum(mat1+mat1t==0)** Mut  $0.25$ **A 0 0 0 0 A 0 0 0 0 A 0 0 0 0** ►**dyad.census(mat1)**  $>$  qreci  $\frac{B 1011}{8}$ %  $\frac{B 1011}{8}$  = **B 1 0 1 1 B 0 0 1 1** Mut ►**grecip(mat1, measure =**   $0.5$ **C 0 0 0 1 c("edgewise")) C 0 0 1 0 C 0 0 0 1**  $> \text{mat1*}$ **D 0 0 1 0 D 0 0 1 0 D 0 0 0 0** ►**grecip(mat1, measure =**  τ,  $[1,]$ **c("dyadic.nonnull"))**  $[2,]$ 0 0 0 0 ►**grecip(mat1, measure =**   $[3,]$  $\bf{0}$  $\bf{0}$  $\mathbf{0}$  $\mathbf{1}$  $[4,]$  $\bf{0}$  $\Omega$  $\mathbf{1}$  $\mathbf{0}$ **c("dyadic"))**  $>$  mat1%\*%mat1 ►**mat1\*mat1t**  $[7,1]$   $[7,2]$   $[7,3]$   $[7,4]$  $[1,]$ 0 0 0 0 ►**mat1%\*%mat1**  $[2,1]$ 0 0 1 1  $[3,1]$  $\bf{0}$  $\mathbf{1}$  $\mathbf{0}$ 0 ►**mat2<-mat1**  $\Omega$  $\Omega$  $\mathbf{1}$  $[4,]$  $\Omega$ ►**mat2[1,4]<-1** > | ►**mat2[2,4]<-0**  $\leftarrow$ **Matrix-multiplication of 2 matrices**

**R COMMANDS**

## ►**mat1[2,1]** R RGui ►**mat1[2,1:3] 0\*0+0\*1+0\*0+0\*0=0** File Edit V  **A B C D A B C D A B C D** ►**mat1[2,]**  $\mathbf{E}[\mathbf{B}]\mathbf{z}$ **A 0 0 0 0 A 0 0 0 0 A 0 0 0 0** ►**t(mat1)** R R Console a lok **B 1 0 1 1 %\*% = B 1 0 1 1 B 0 0 1 1** ►**mat1t<-t(mat1)** Mu **C 0 0 0 1 C 0 0 0 1 C 0 0 1 0** ►**mat1+mat1t**  $[1,]$ **D 0 0 1 0 D 0 0 1 0 D 0 0 0 0**  $>$  qreci ►**sum(mat1+mat1t==2)** Mut. ►**sum(mat1+mat1t==1)**  $0.4$ **0\*0+0\*0+0\*0+0\*0=0**  $>$  qreci  **A B C D A B C D A B C D** ►**sum(mat1+mat1t==0)** Mut.  $0.25$ **A 0 0 0 0 A 0 0 0 0 A 0 0 0 0** ►**dyad.census(mat1)**  $>$  qreci  $\frac{B 1011}{8}$ %  $\frac{B 1011}{8}$  = **B 1 0 1 1 B 0 0 1 1** Mut ►**grecip(mat1, measure =**   $0.5$ **C 0 0 0 1 c("edgewise")) C 0 0 1 0 C 0 0 0 1**  $> \text{mat1*}$ **D 0 0 1 0 D 0 0 1 0 D 0 0 0 0** ►**grecip(mat1, measure =**  τ,  $[1,]$ **c("dyadic.nonnull"))**  $[2,]$ **1\*1+0\*1+1\*0+1\*1=1**►**grecip(mat1, measure =**   $[3,]$  **A B C D A B C D A B C D**  $[4,]$ **c("dyadic"))**  $>$  mat1{ **A 0 0 0 0 A 0 0 0 0 A 0 0 0 0** ►**mat1\*mat1t** L. **B 1 0 1 1 %\*% = B 1 0 1 1 B 0 0 1 1**  $[1,]$ ►**mat1%\*%mat1**  $[2,]$ **C 0 0 0 1 C 0 0 0 1 C 0 0 1 0**  $[3,]$ ►**mat2<-mat1**  $[4,]$ **D 0 0 1 0 D 0 0 1 0 D 0 0 0 0**  $>$  | ►**mat2[1,4]<-1** ►**mat2[2,4]<-0**  $\leftarrow$ **Matrix-multiplication of 2 matrices**

**R COMMANDS**
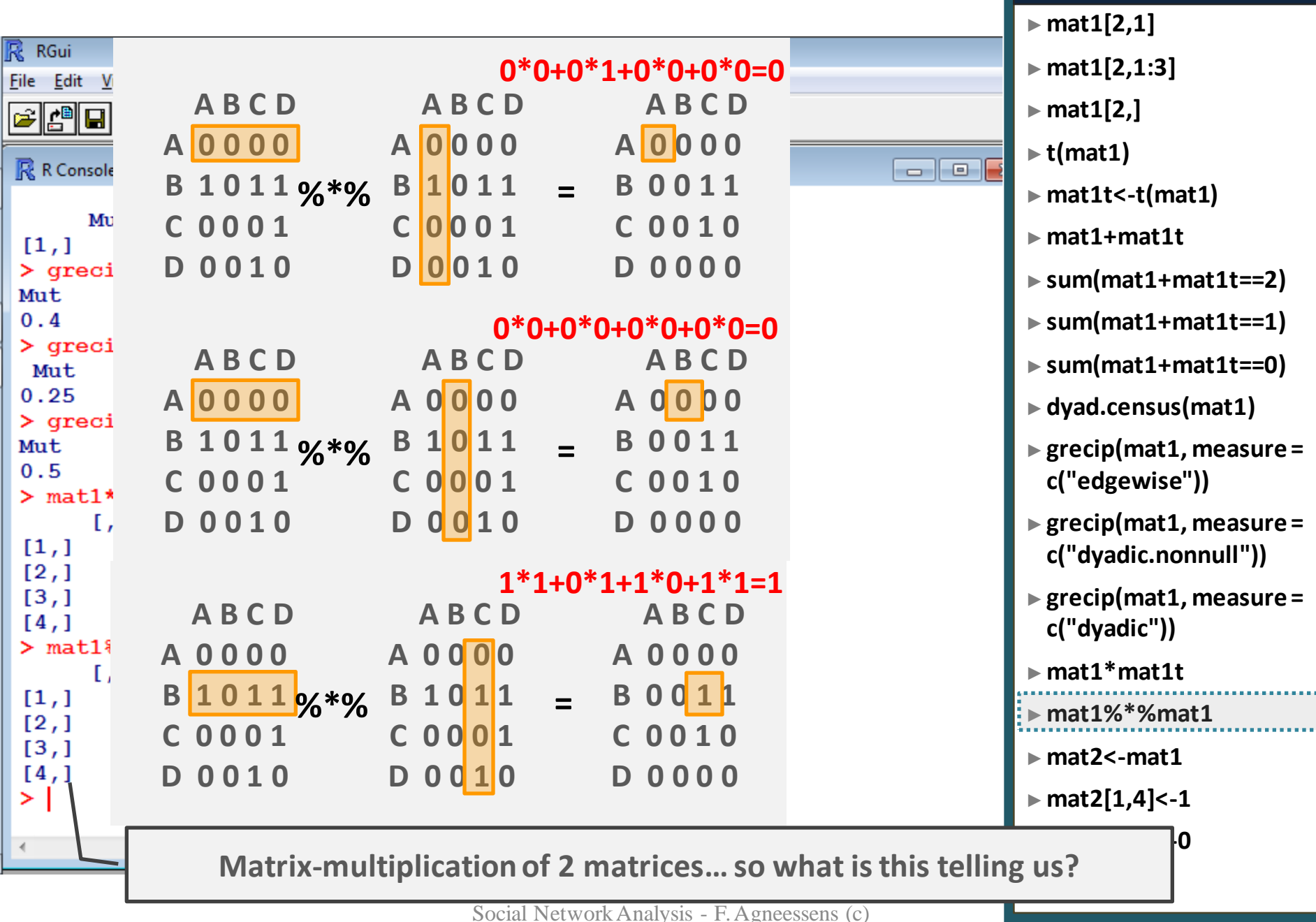

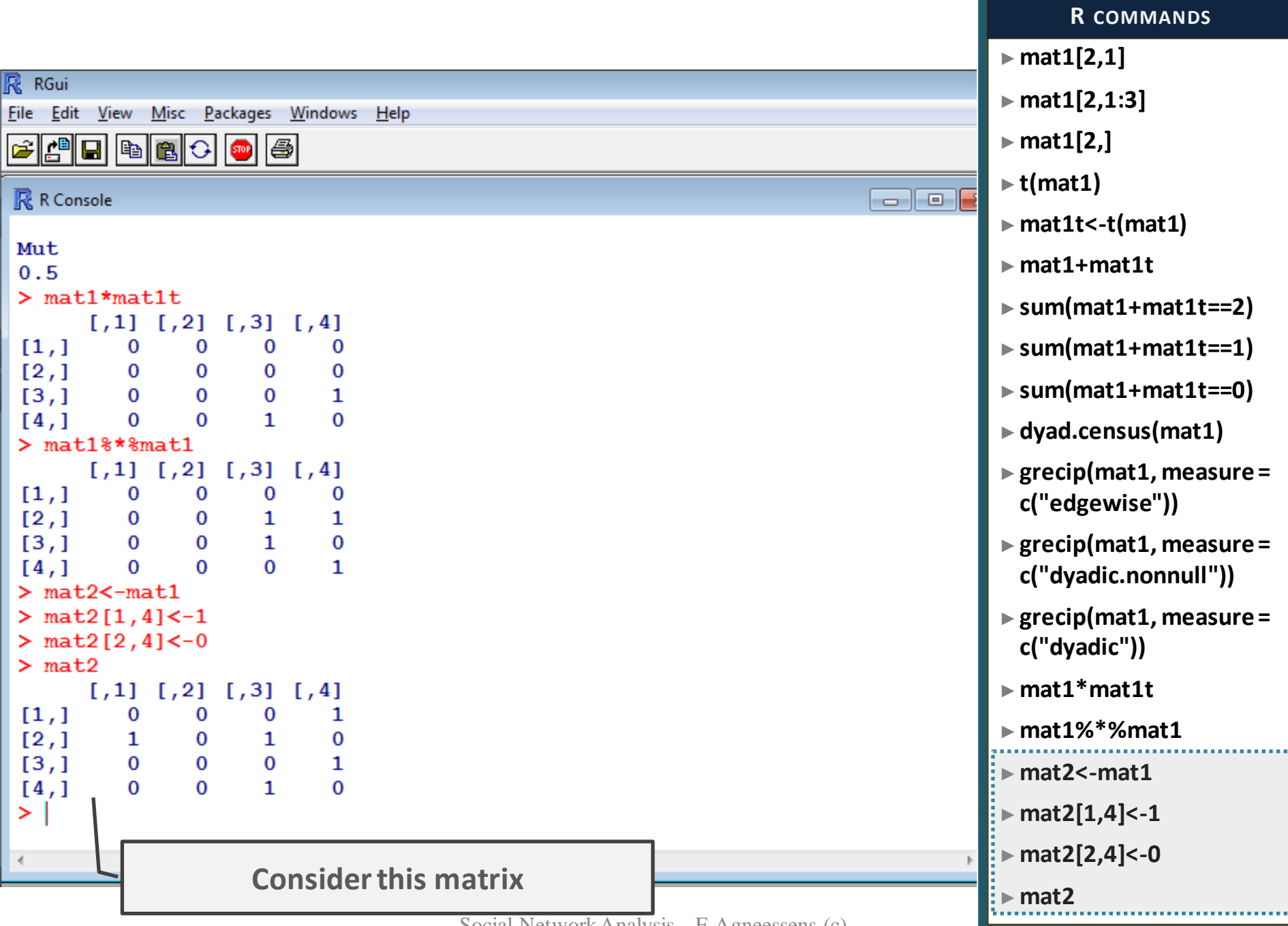

## 4. MORE MATRIX **MANIPULATION/CALCULATION D TRIADS**

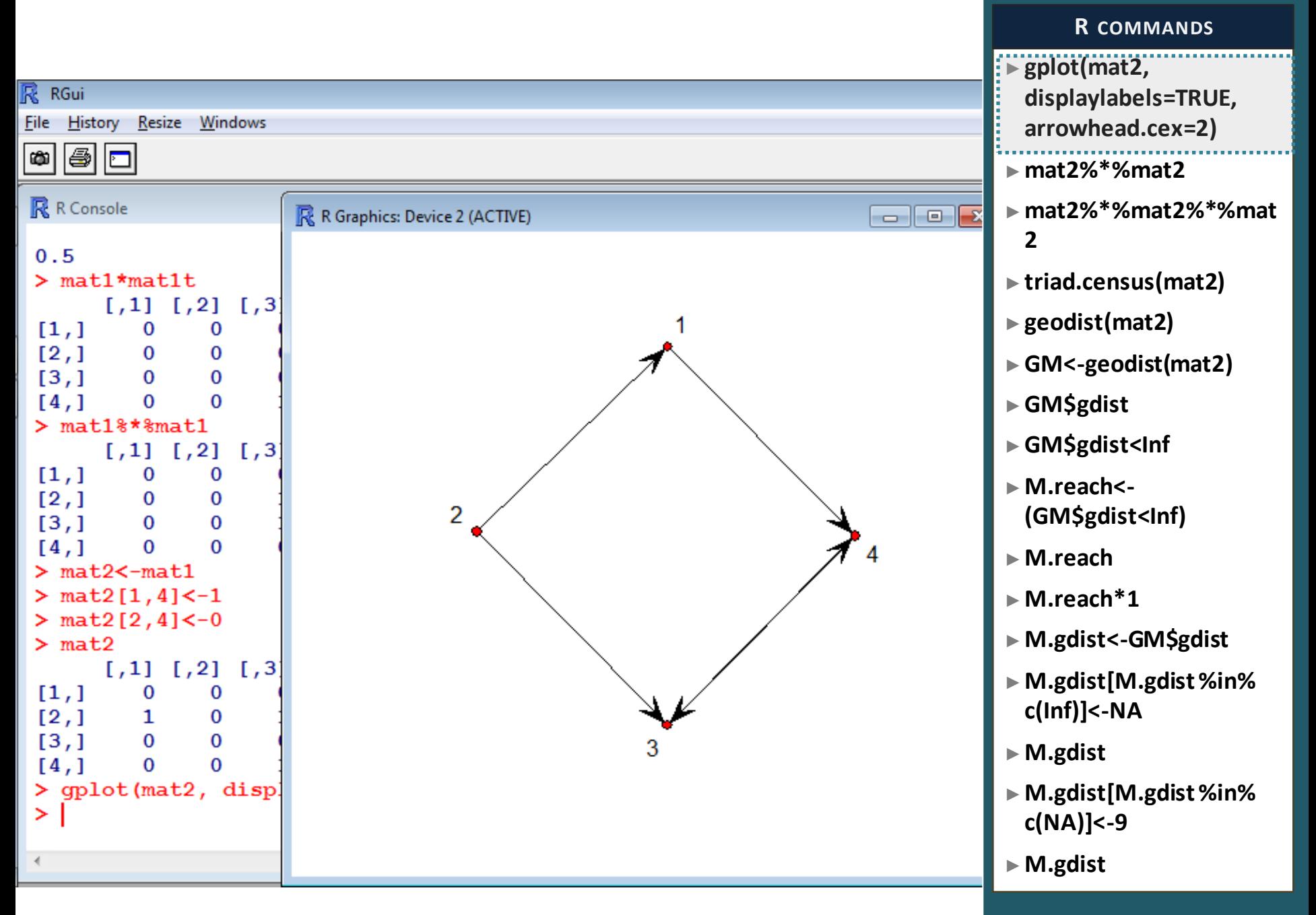

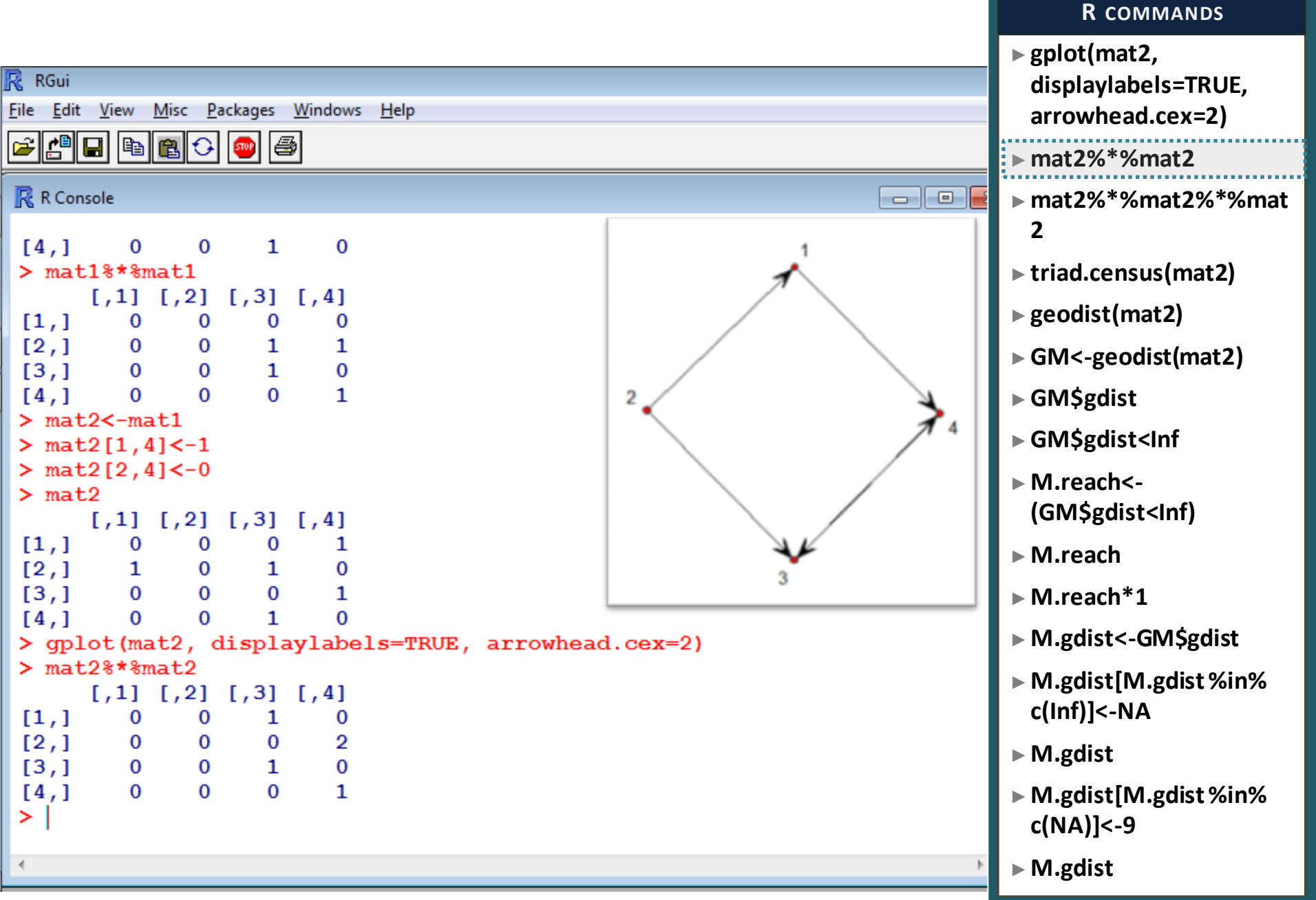

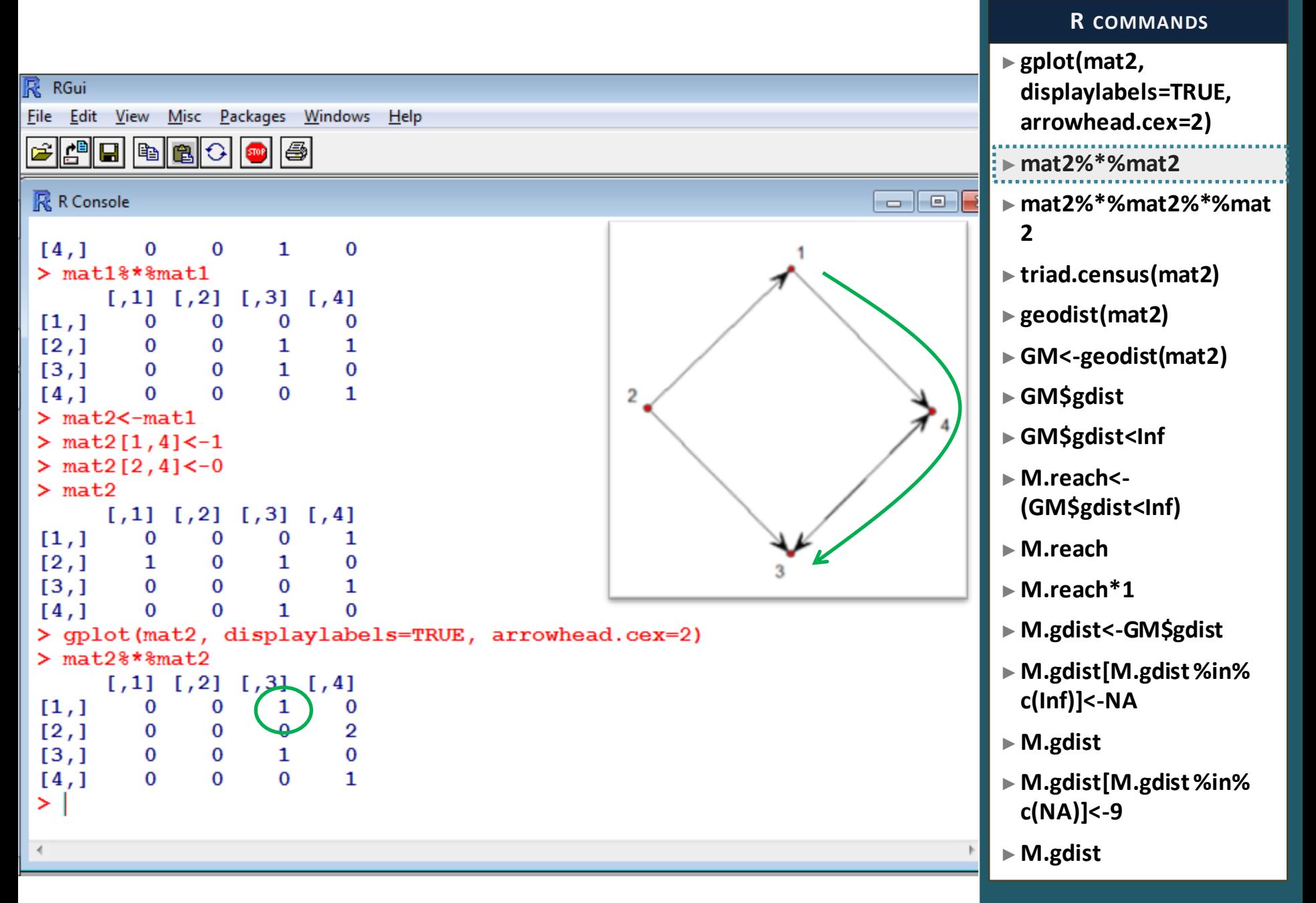

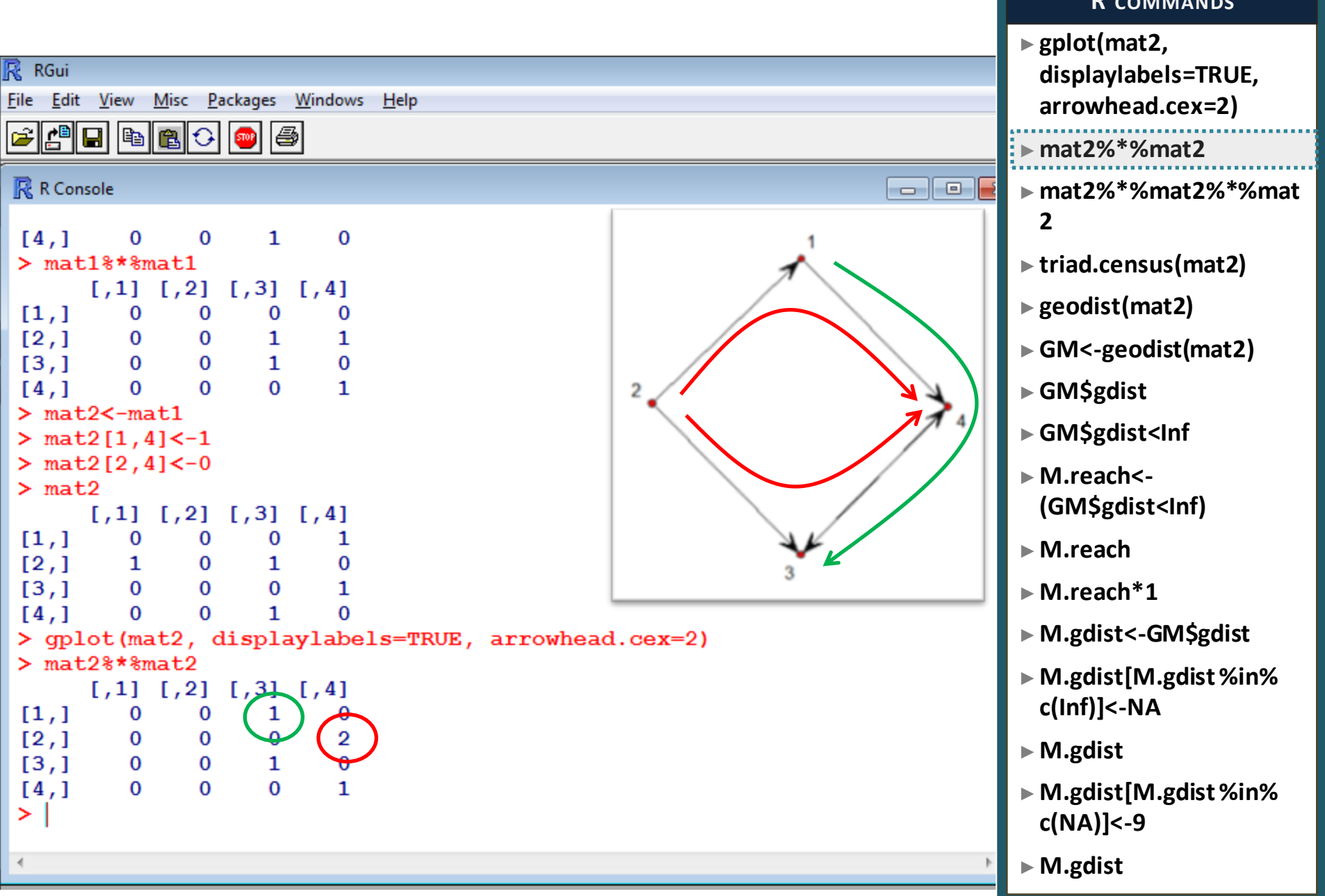

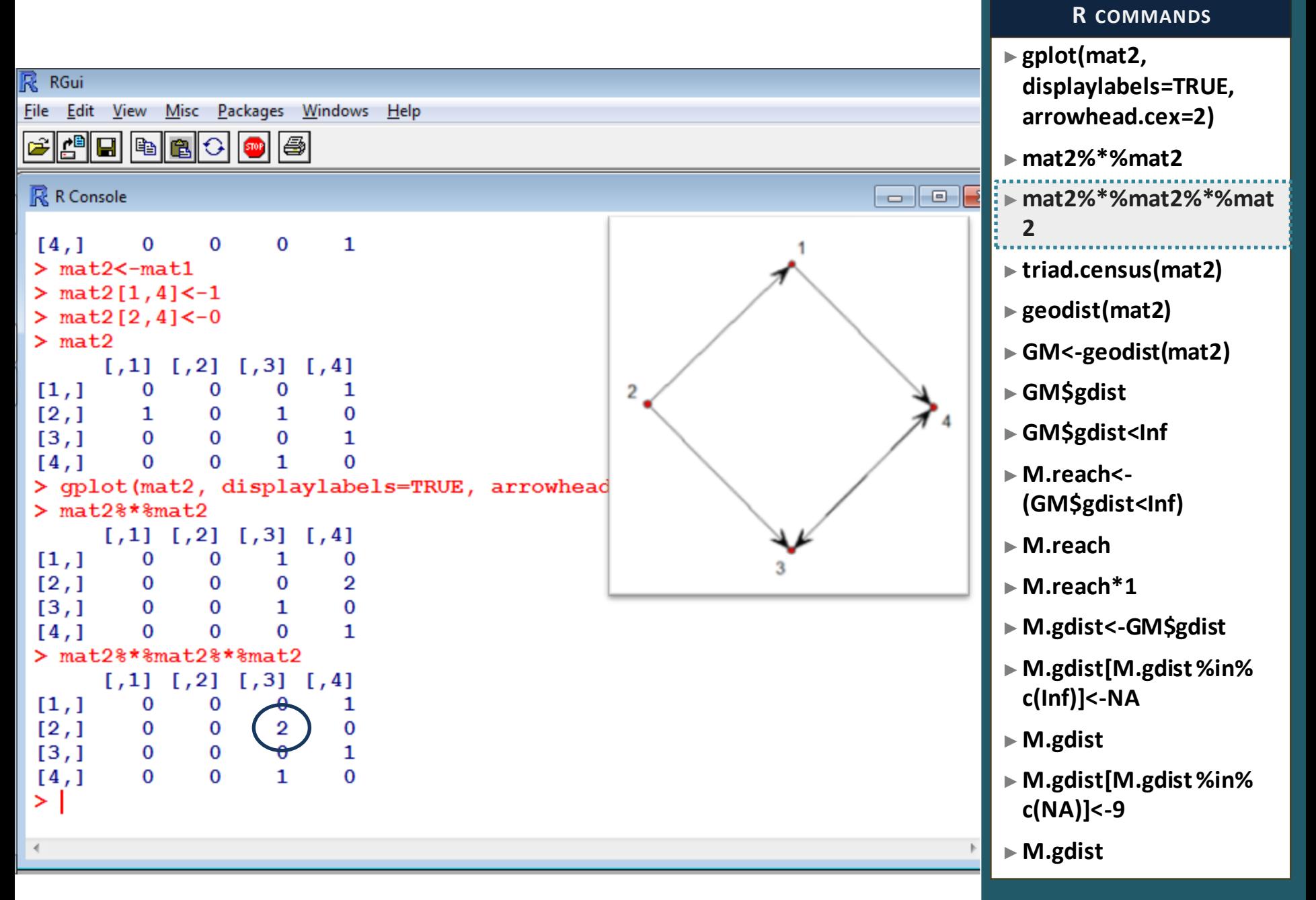

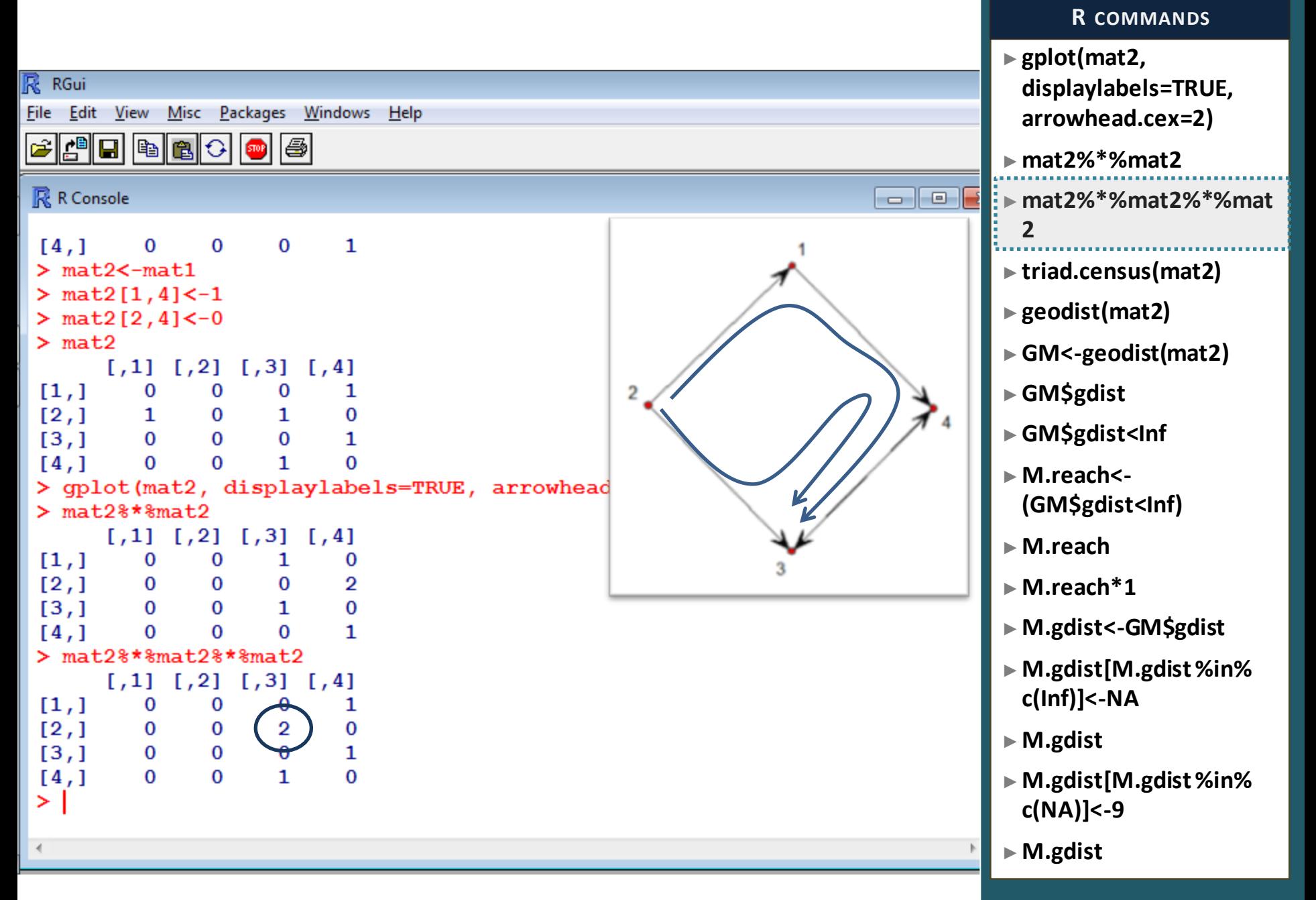

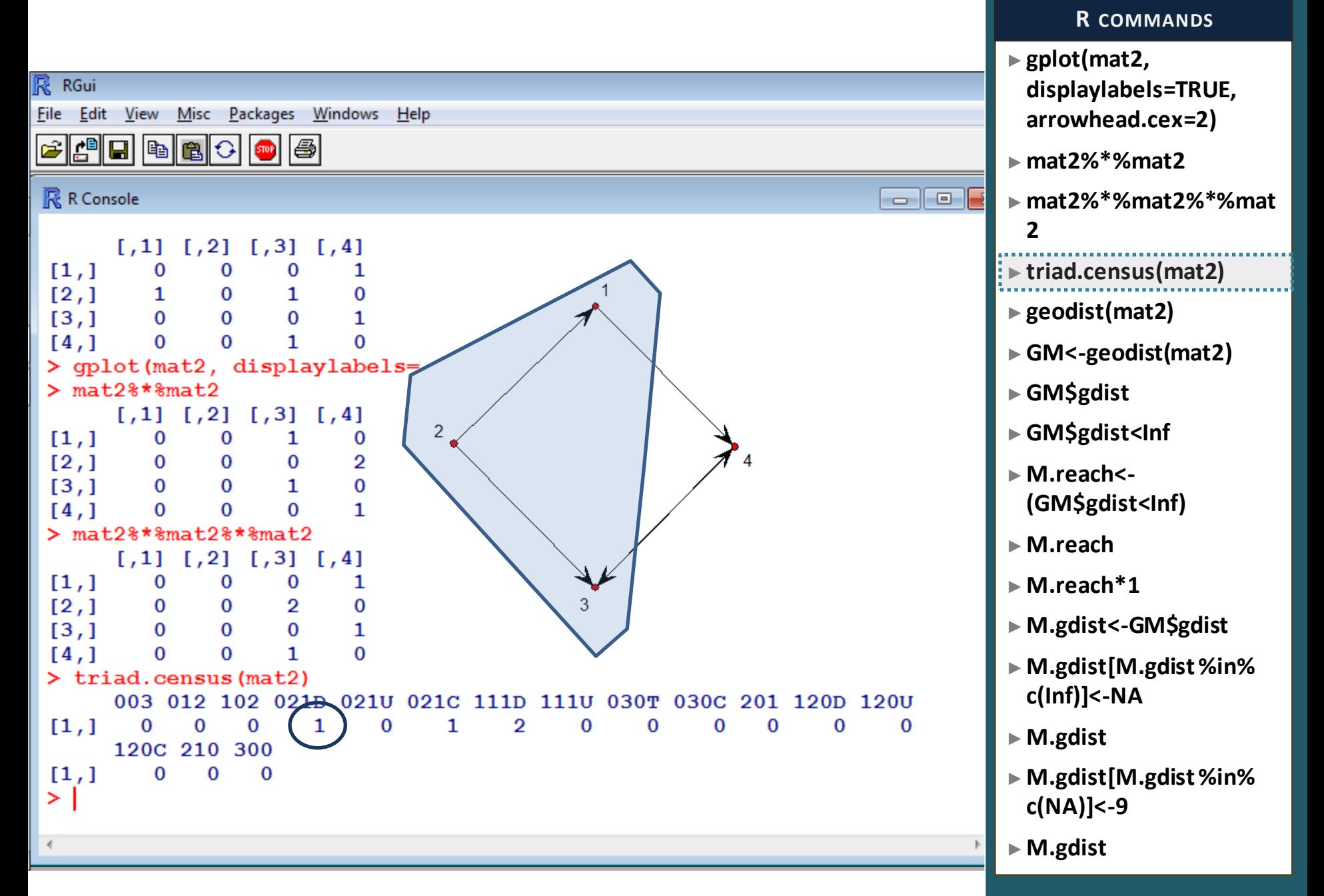

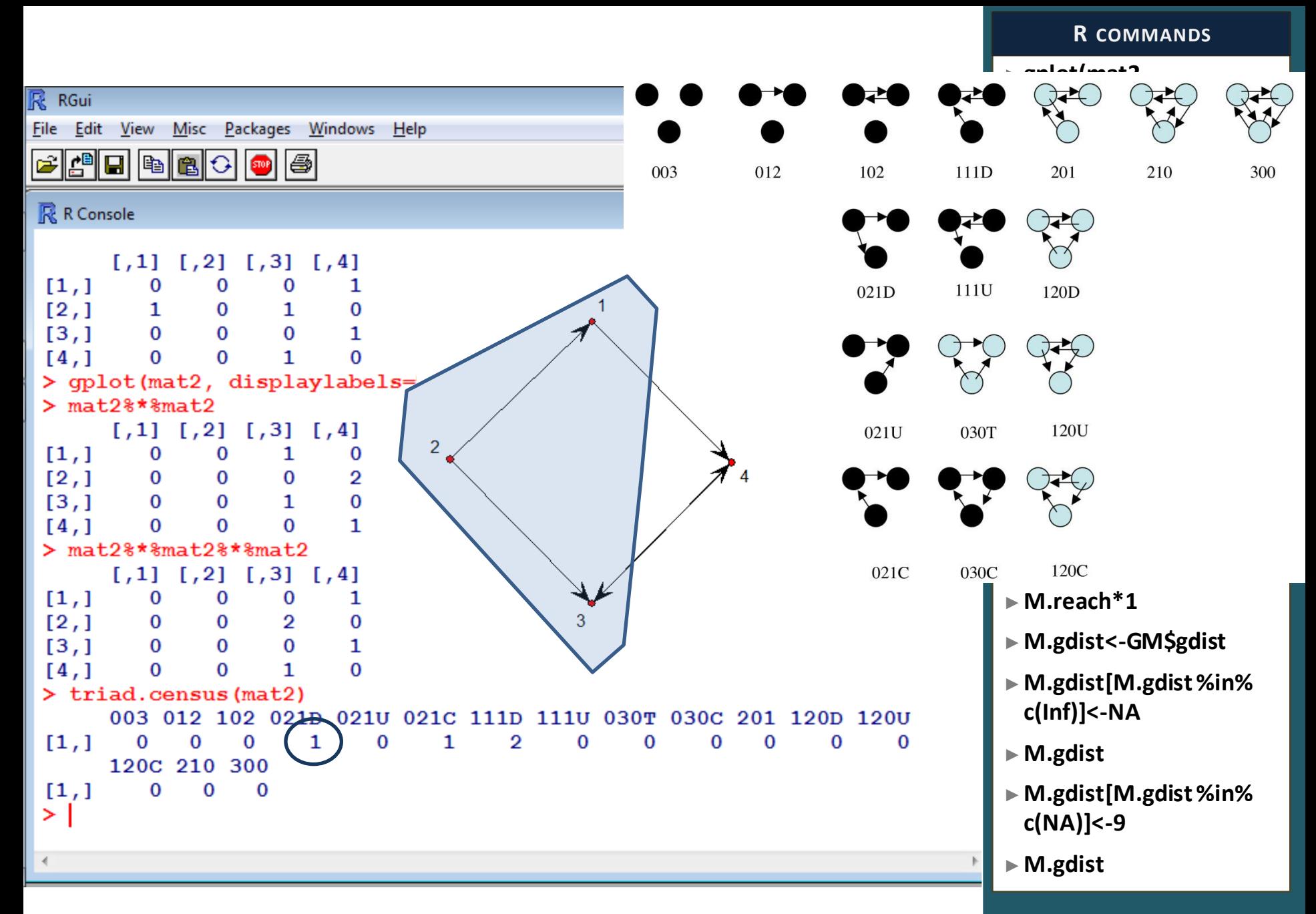

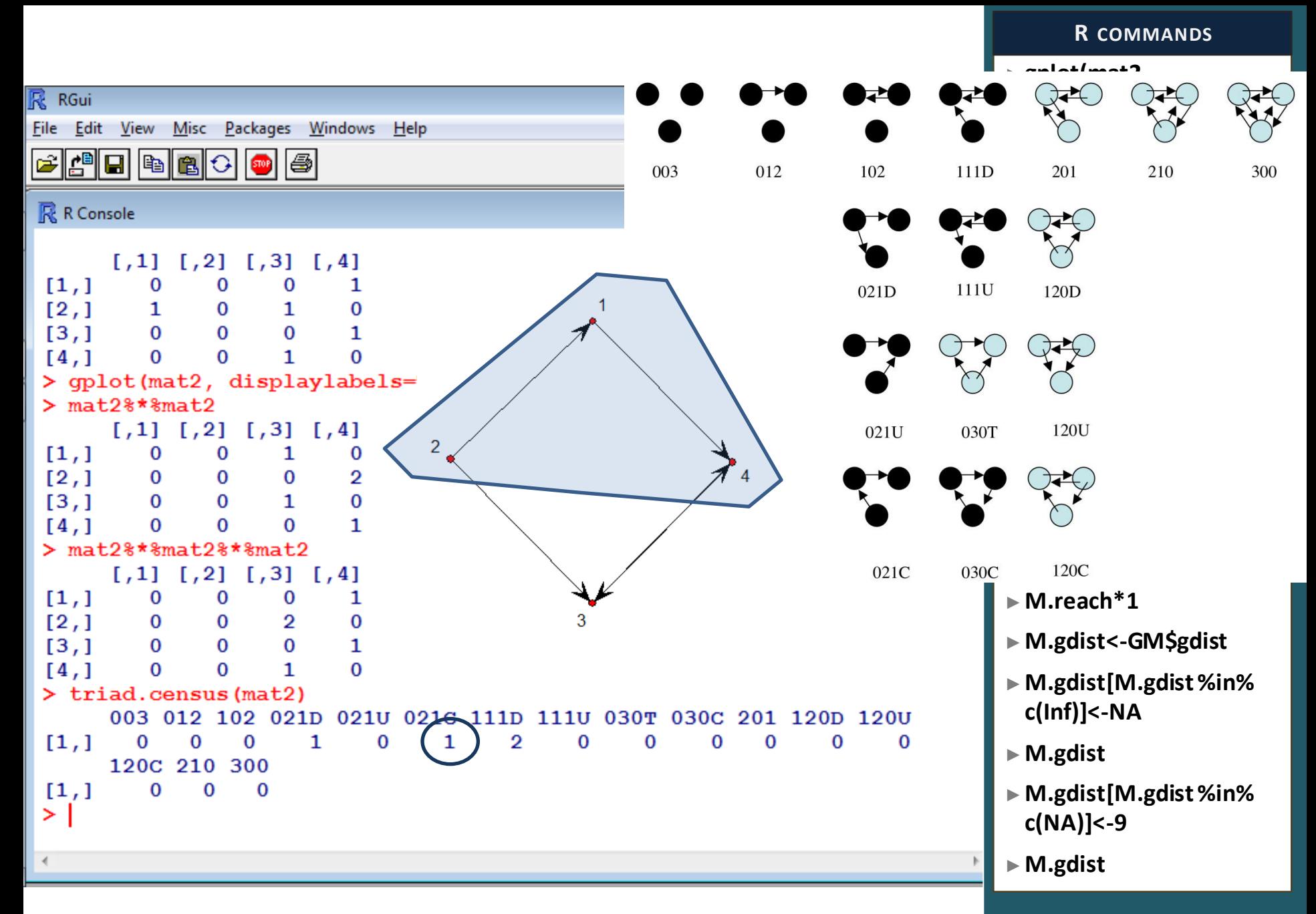

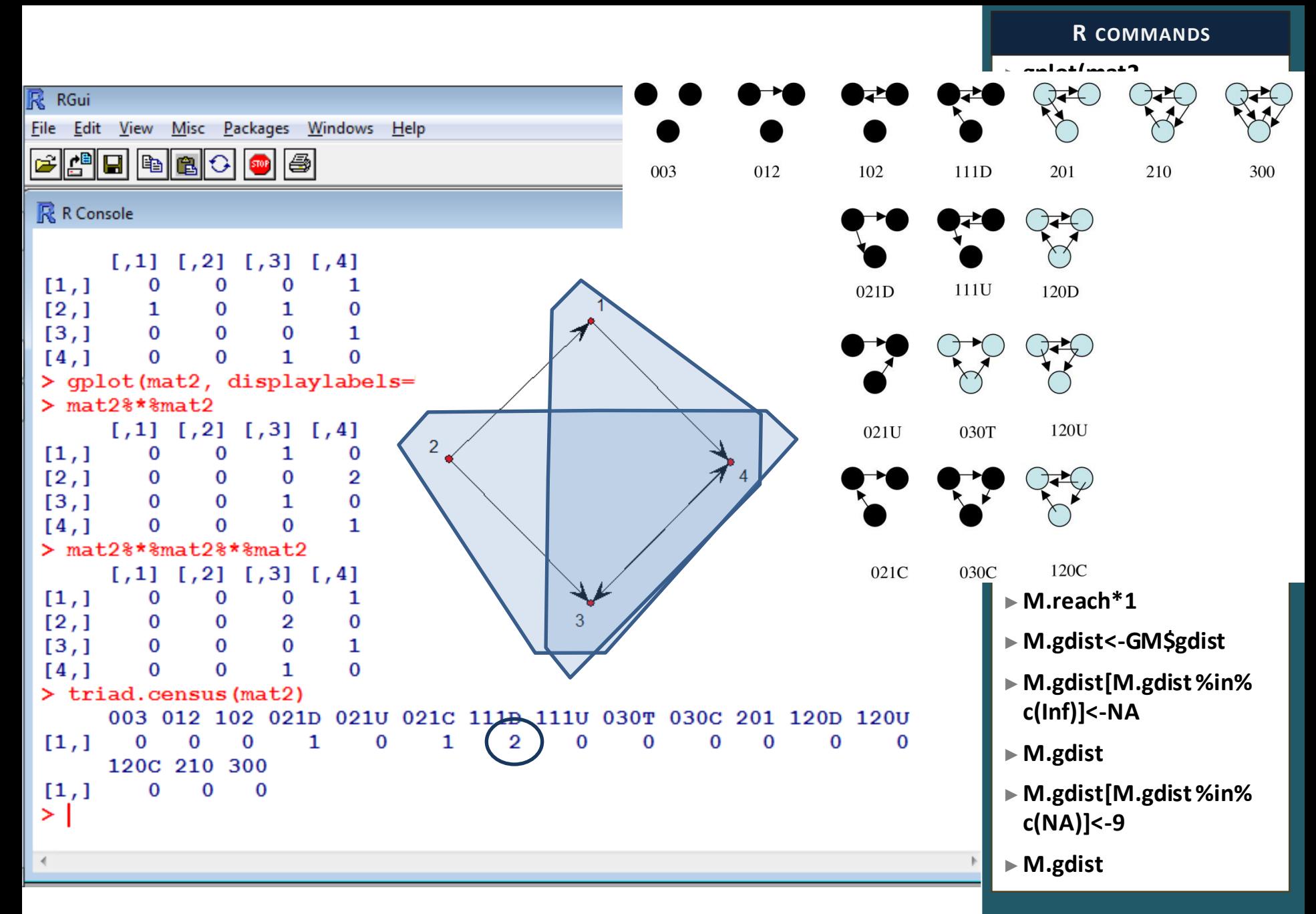

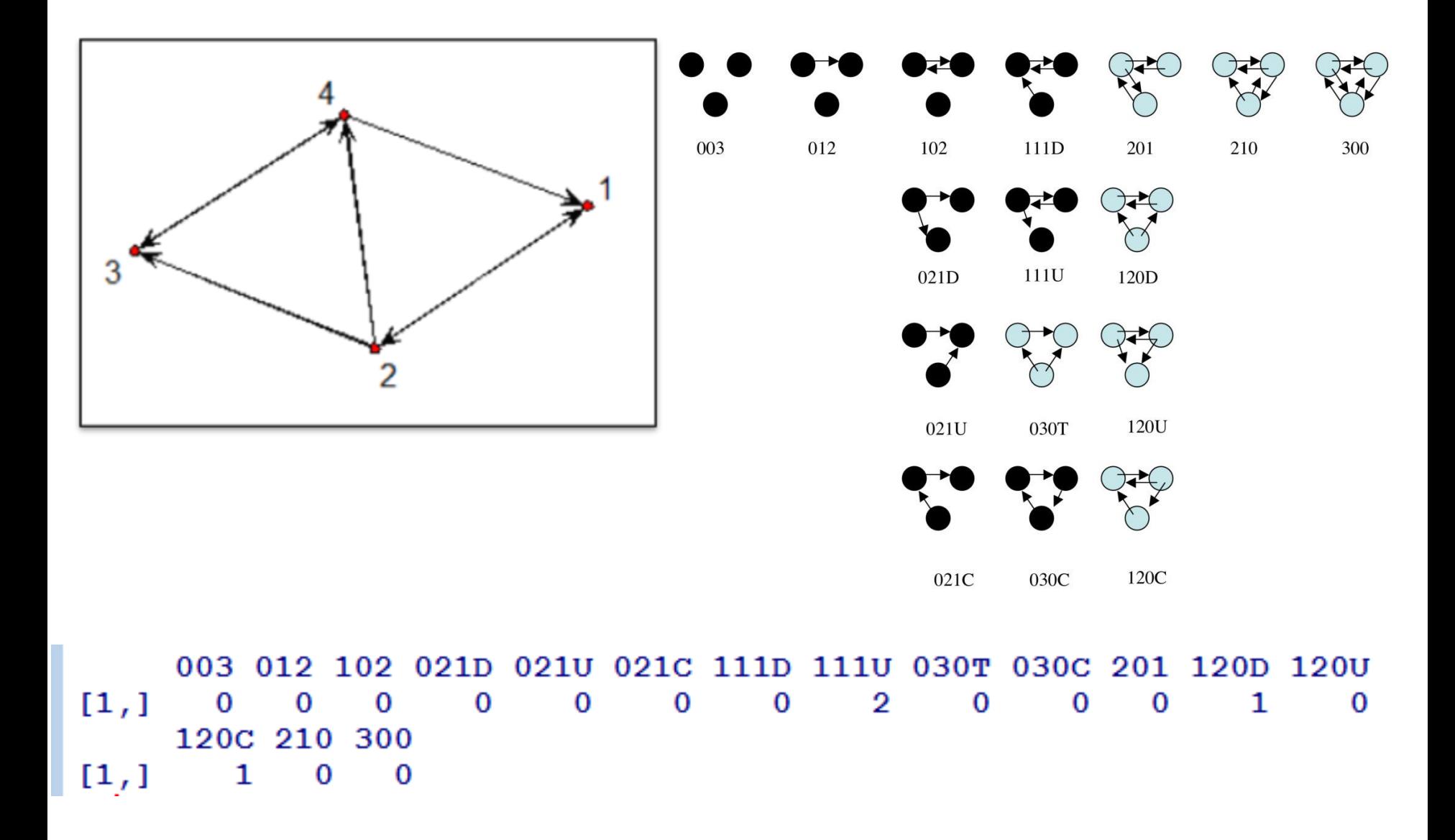

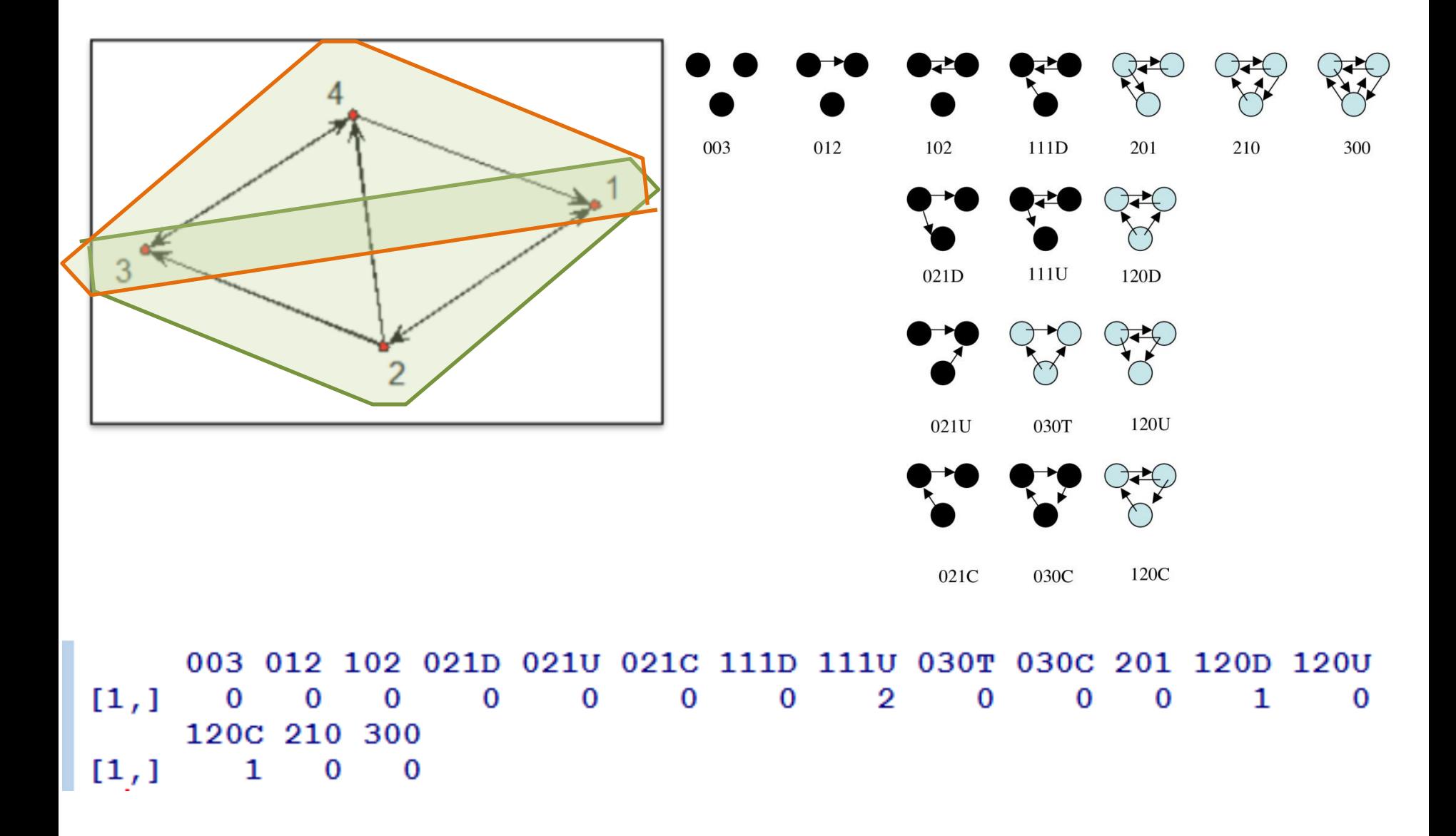

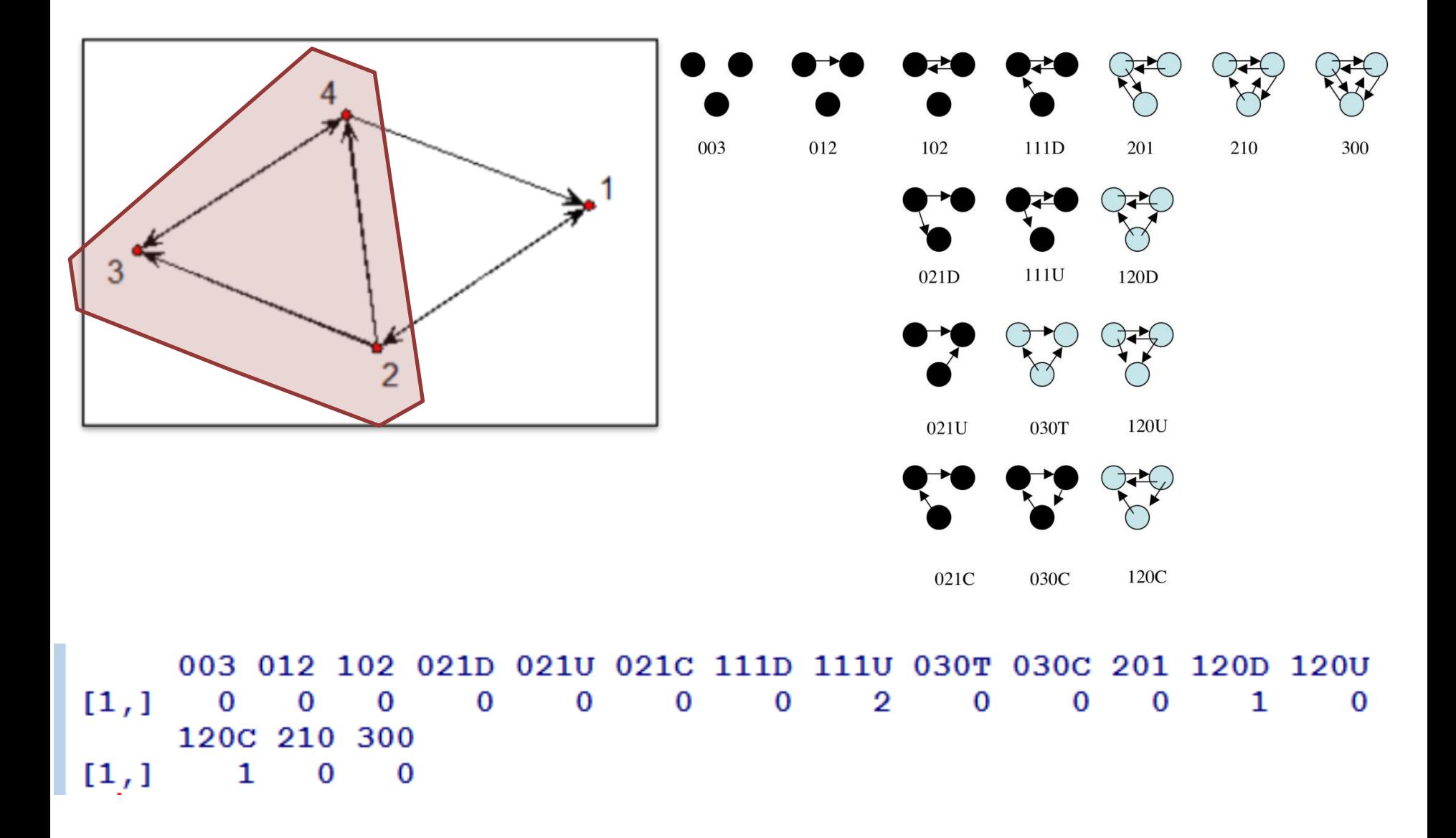

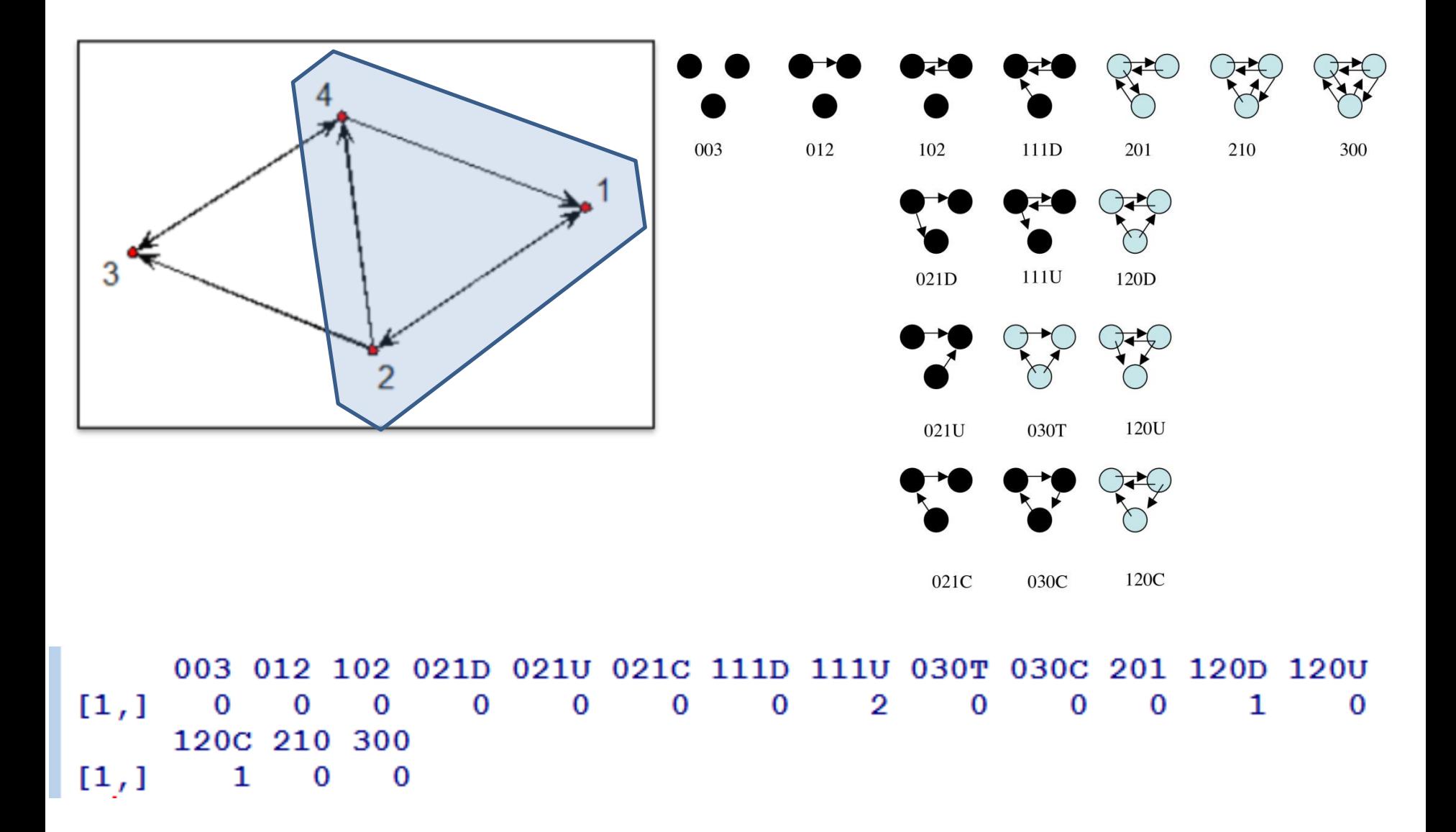

Social Network Analysis - F. Agneessens (c)

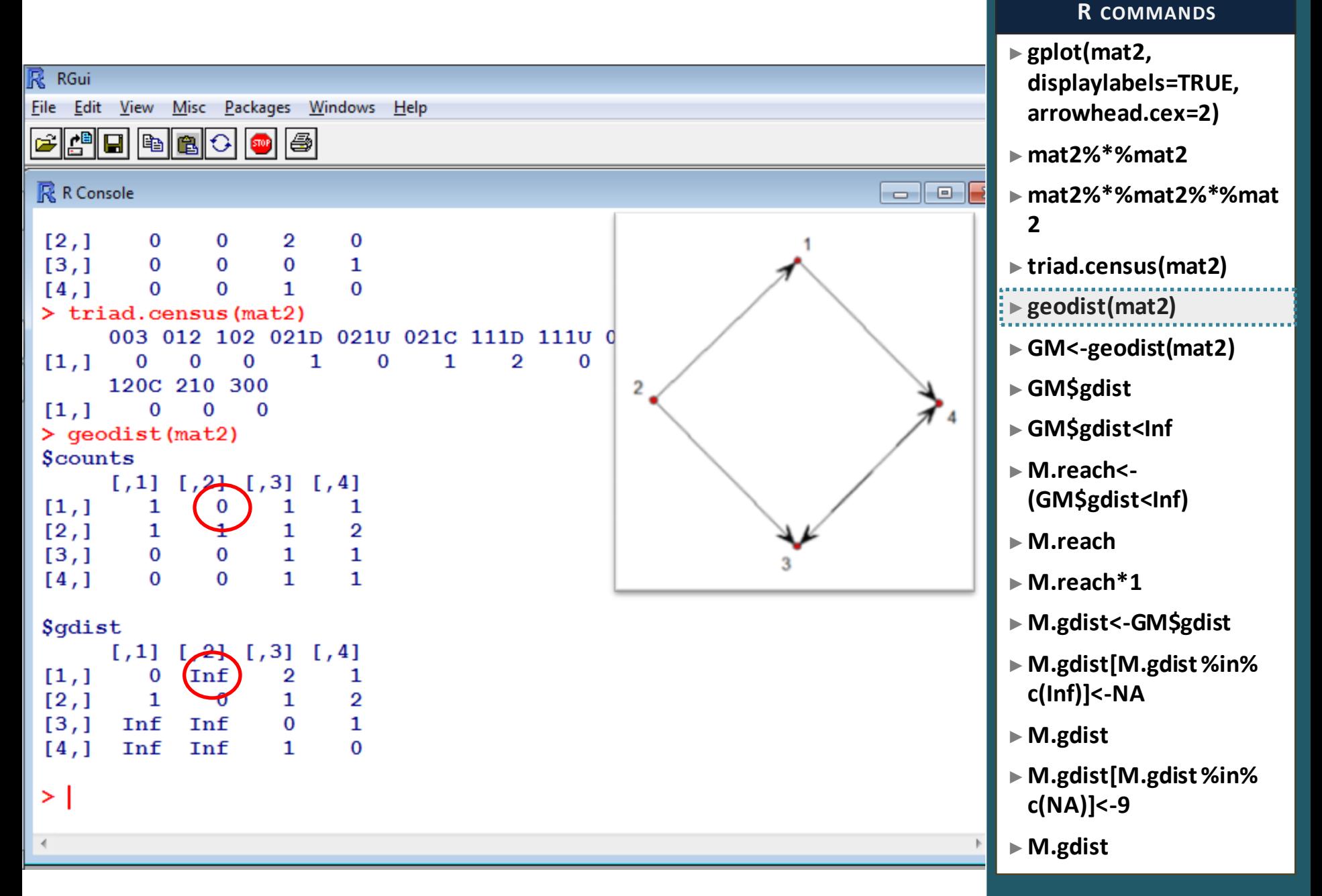

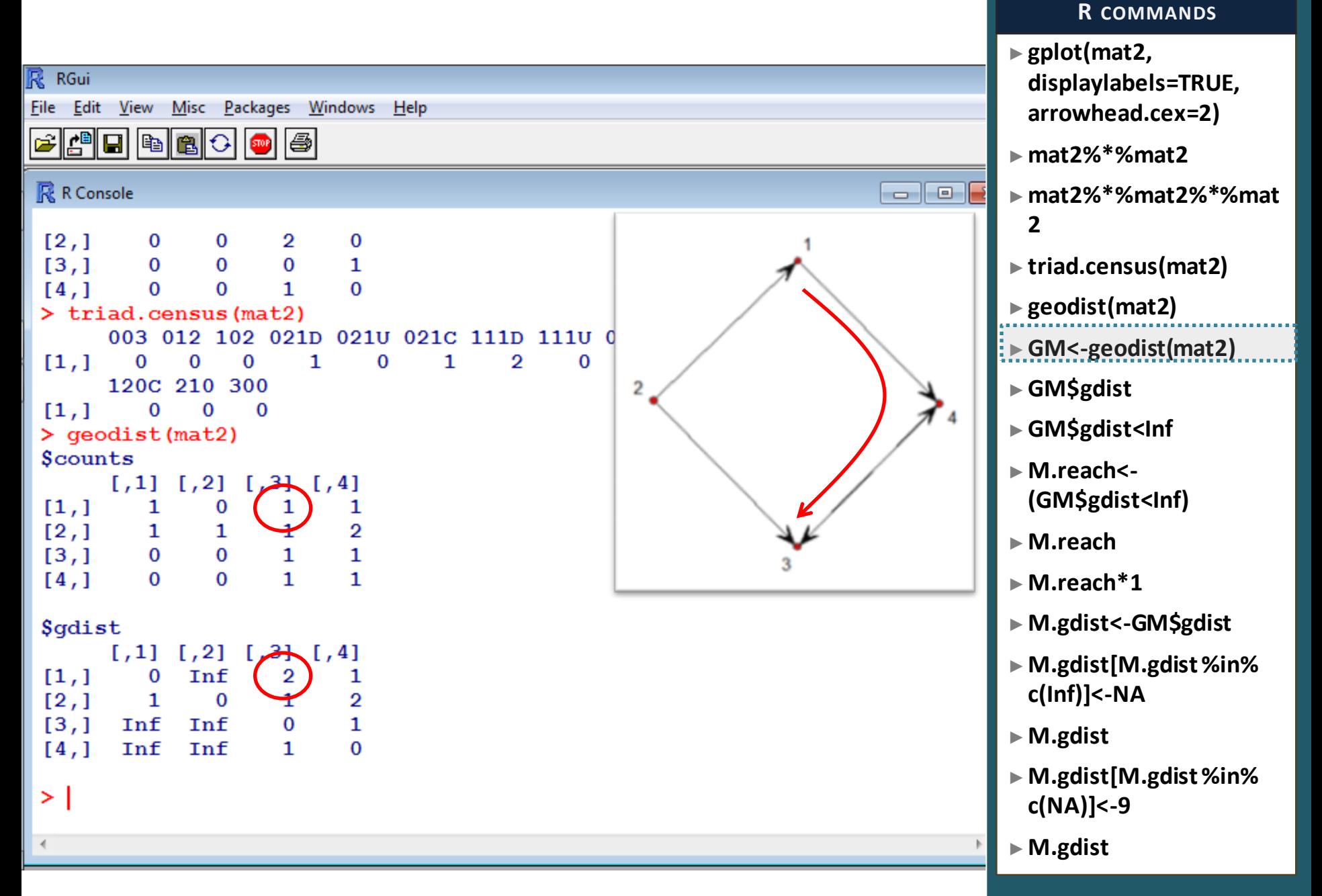

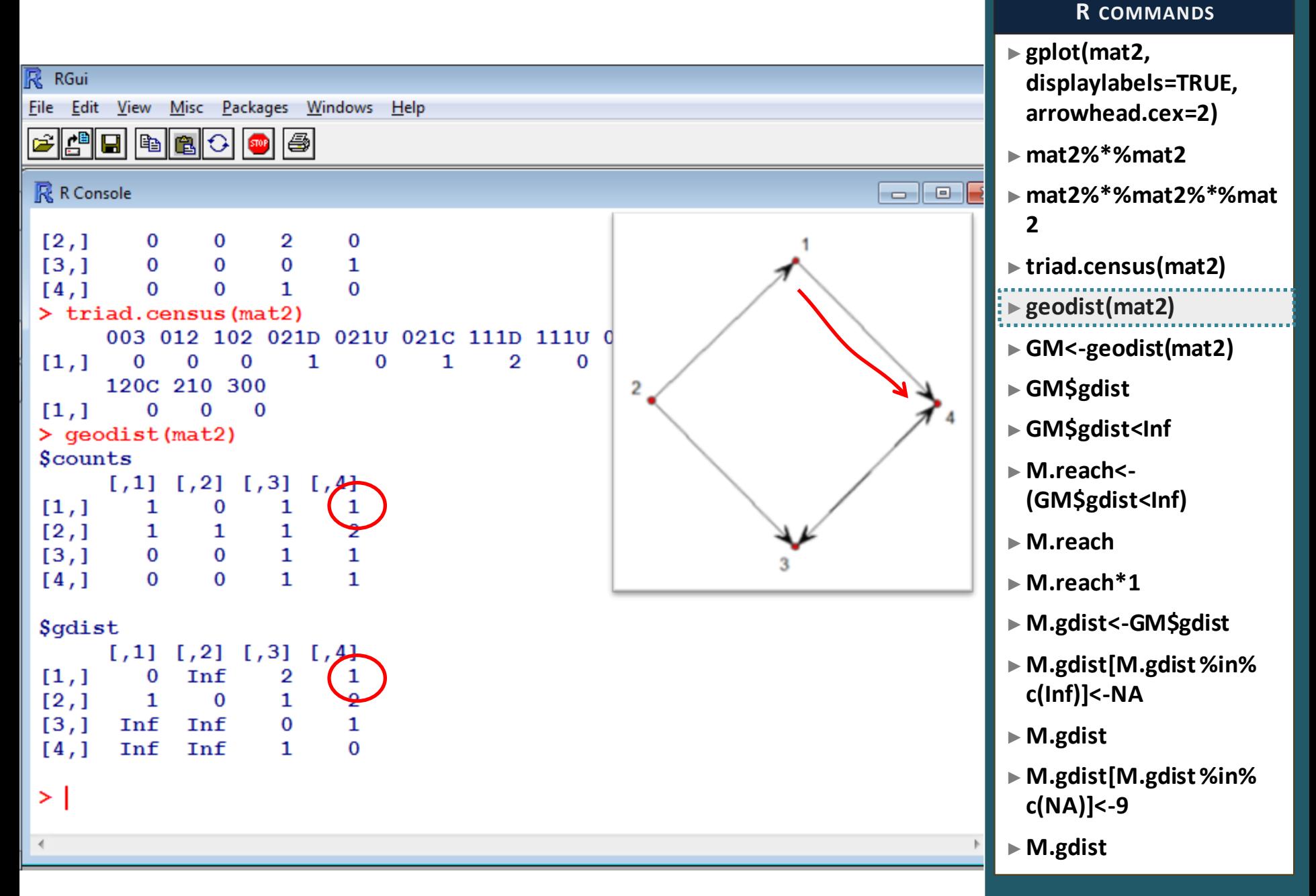

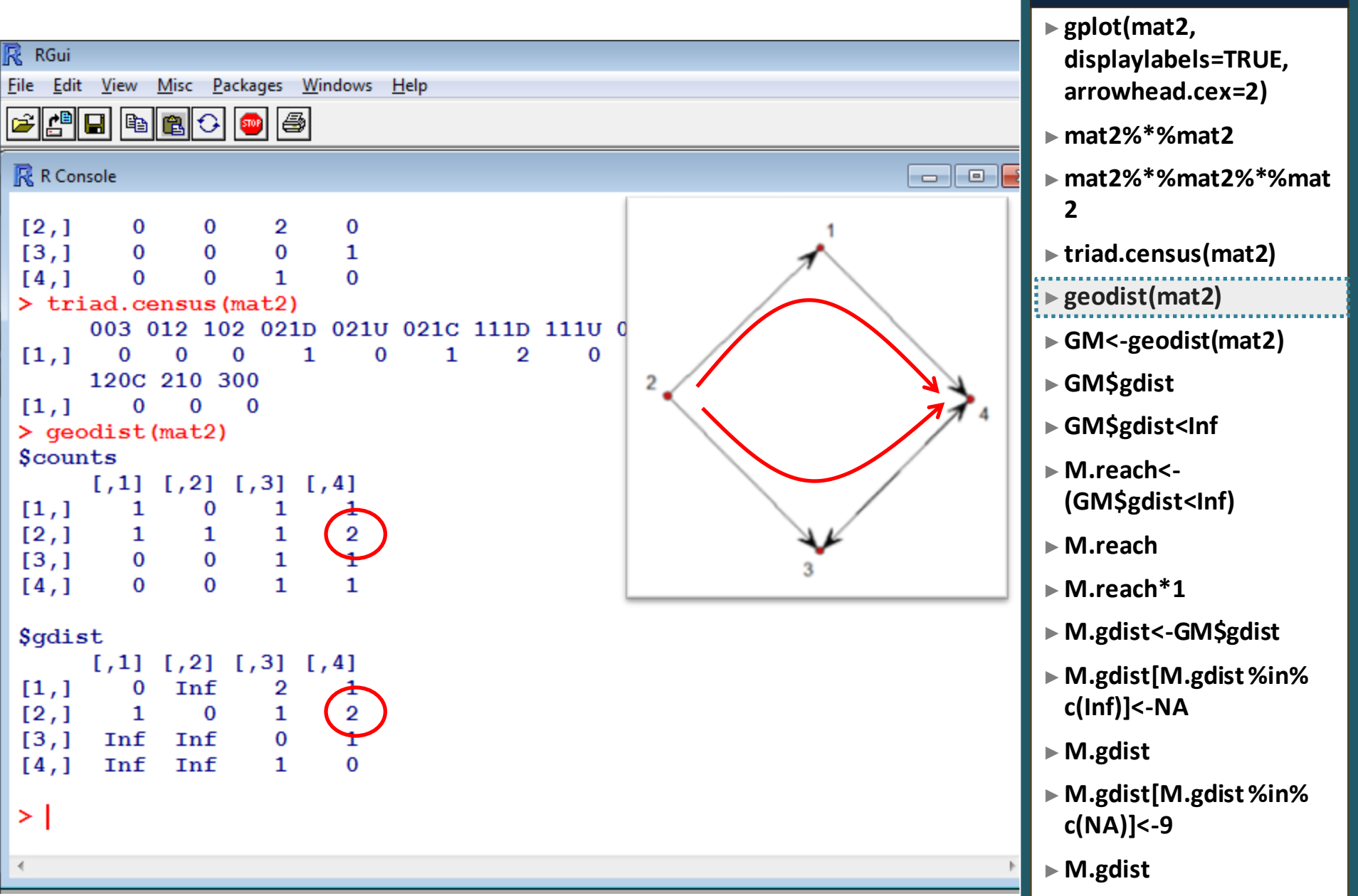

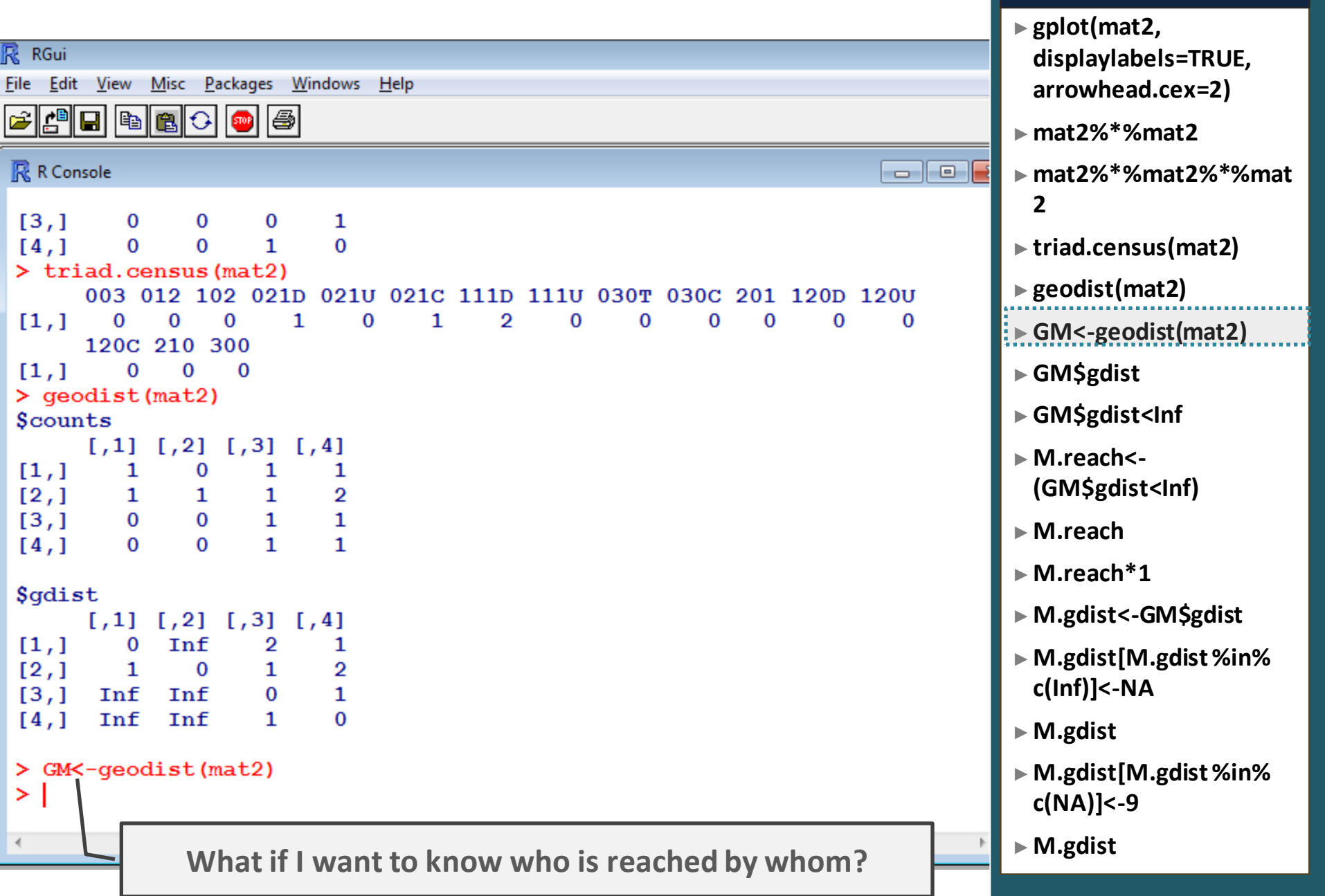

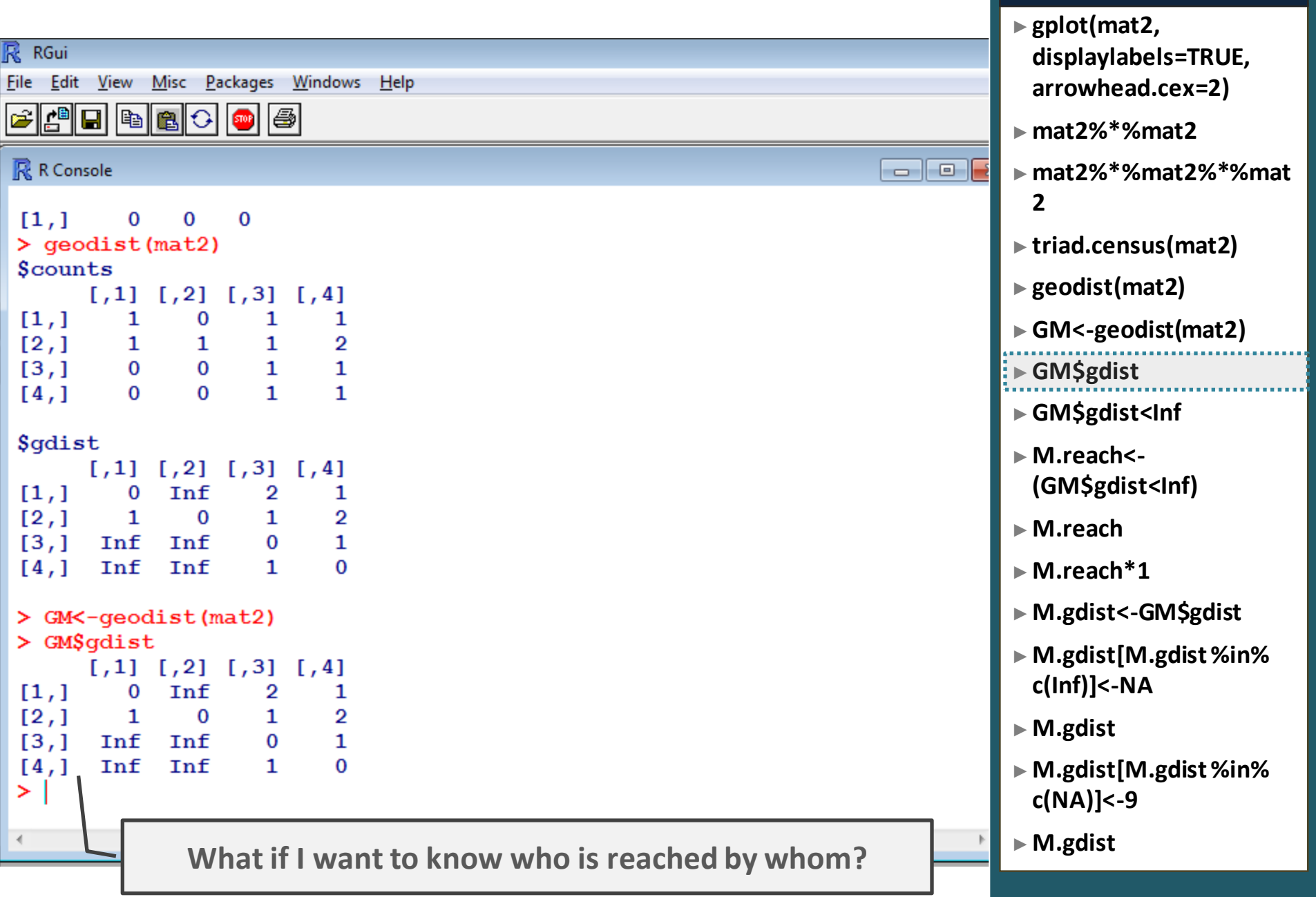

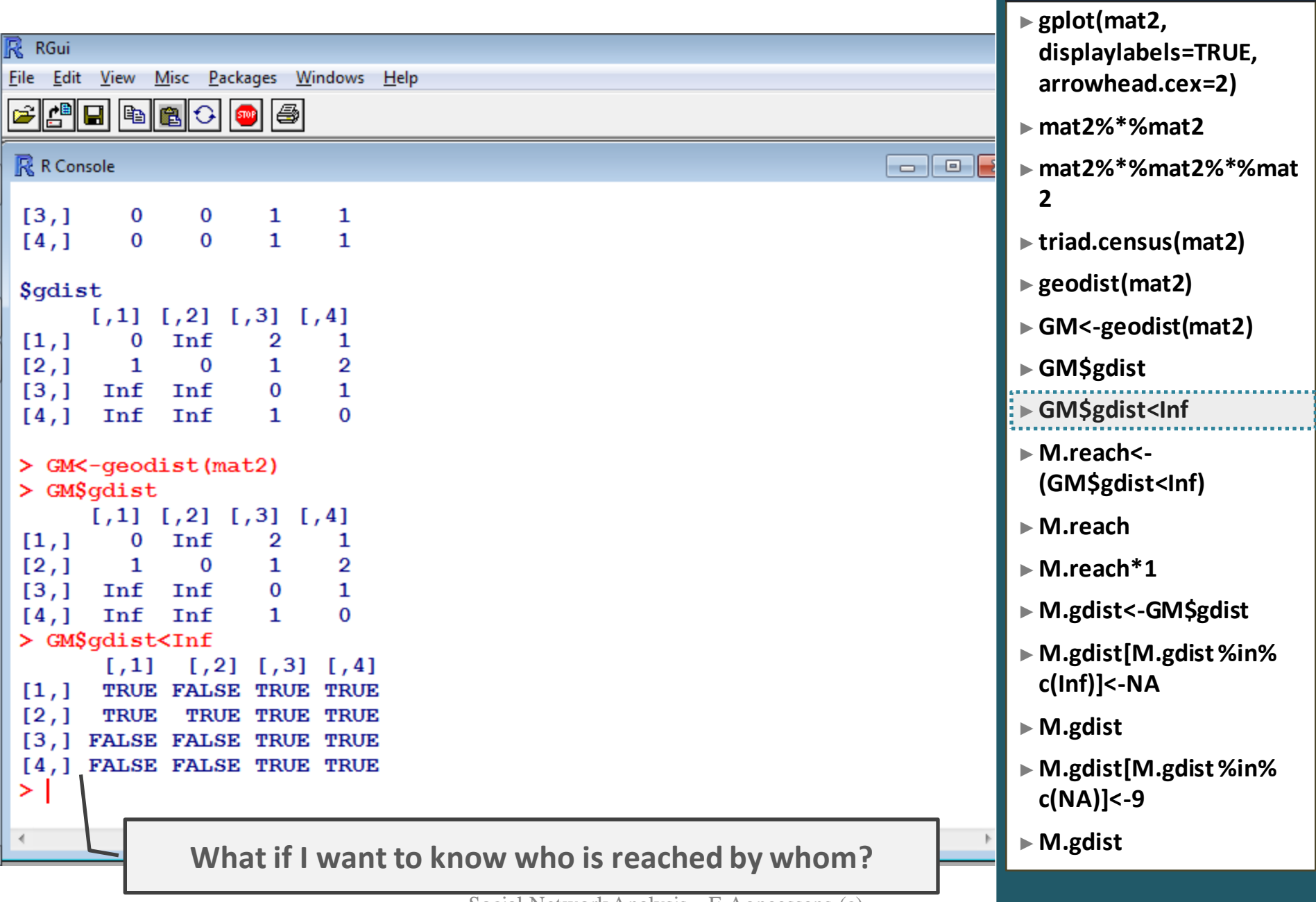

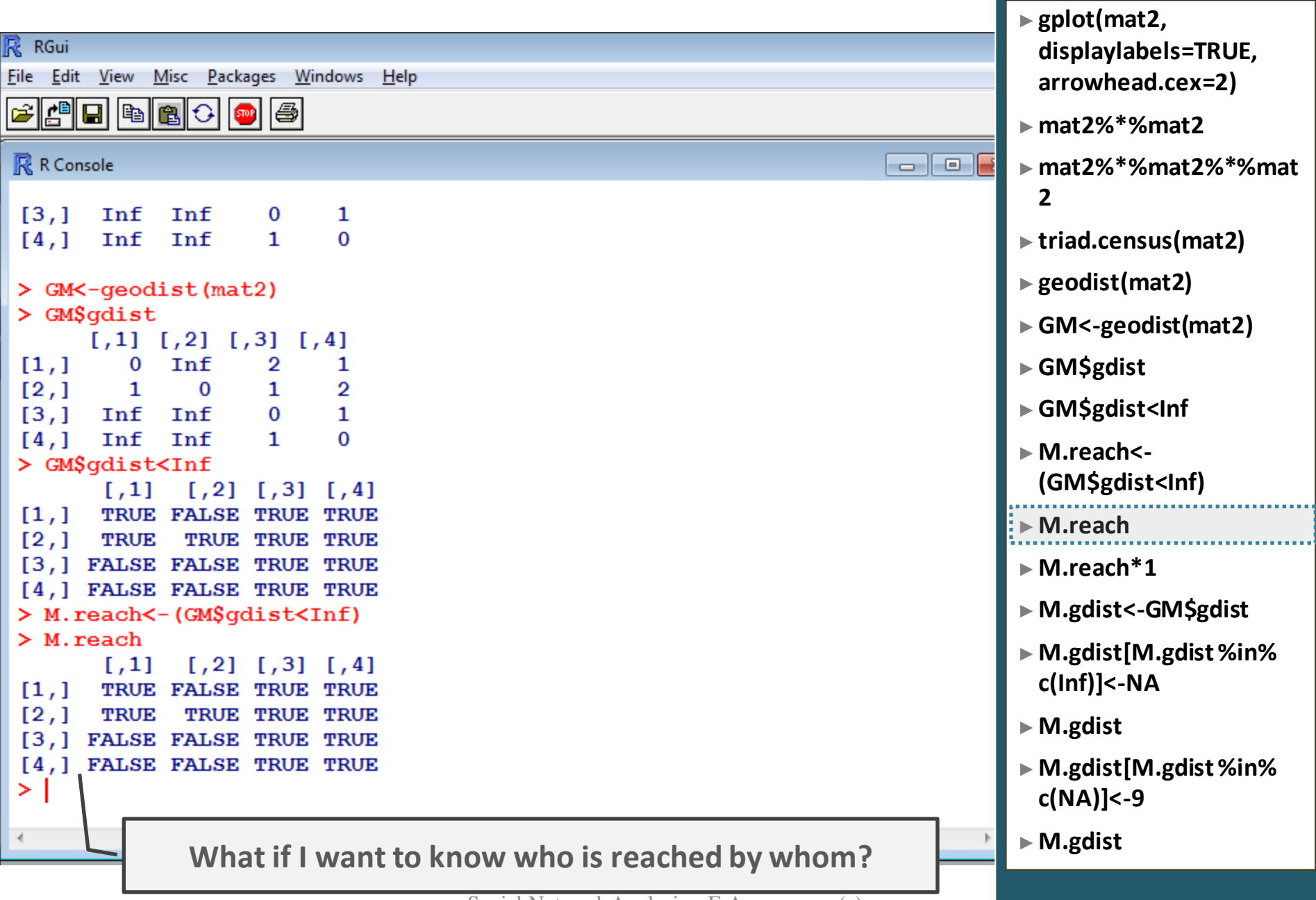

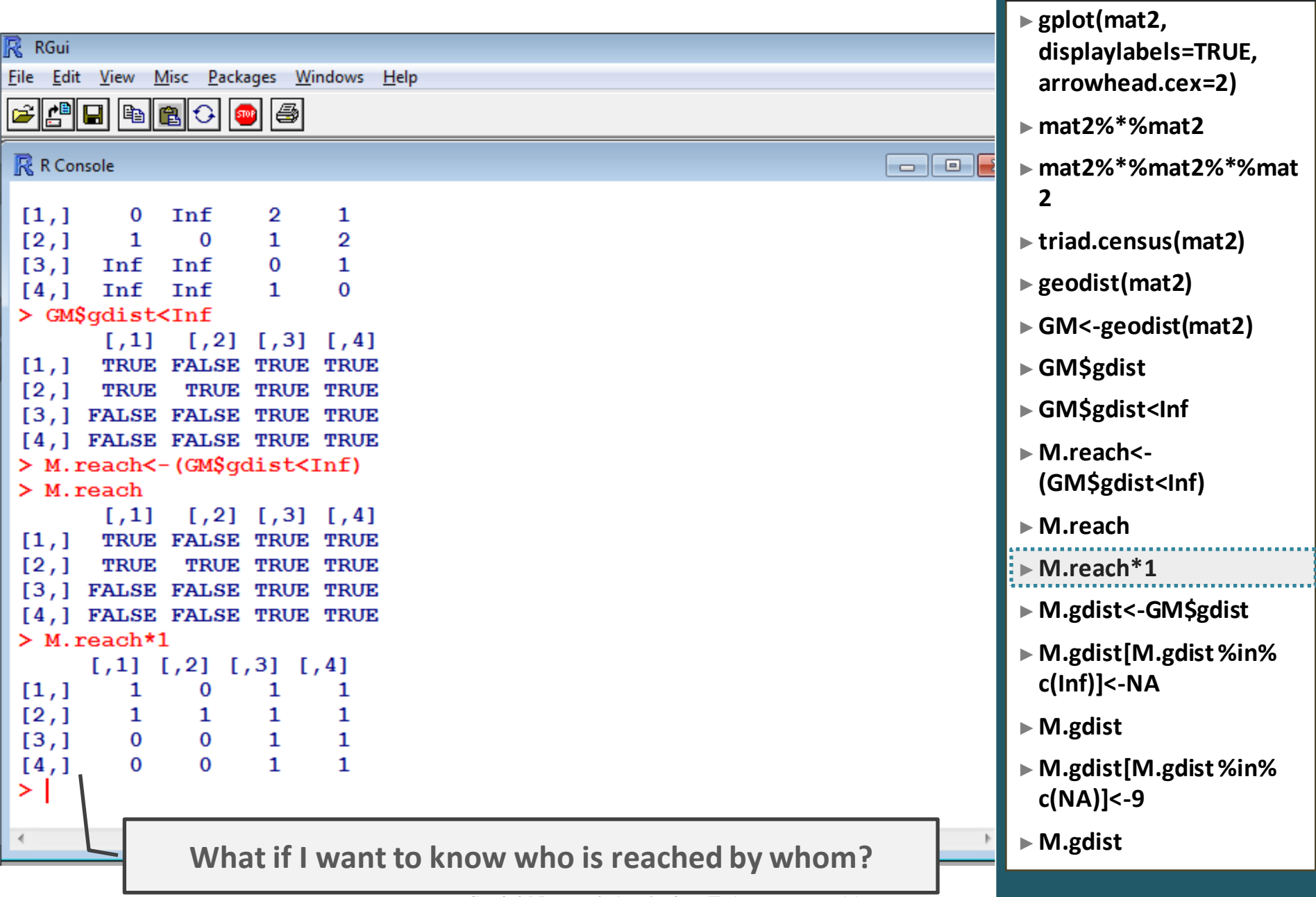

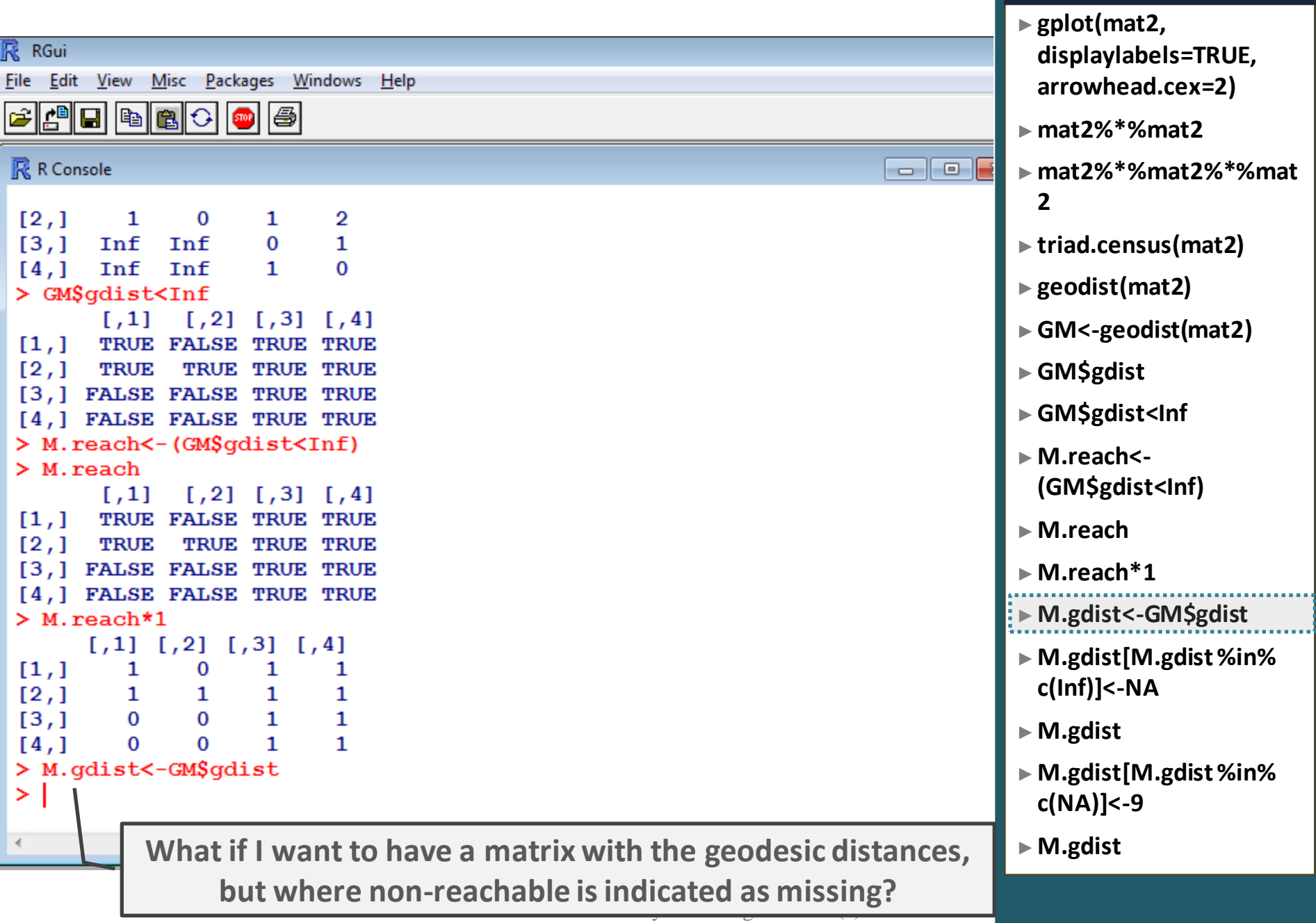

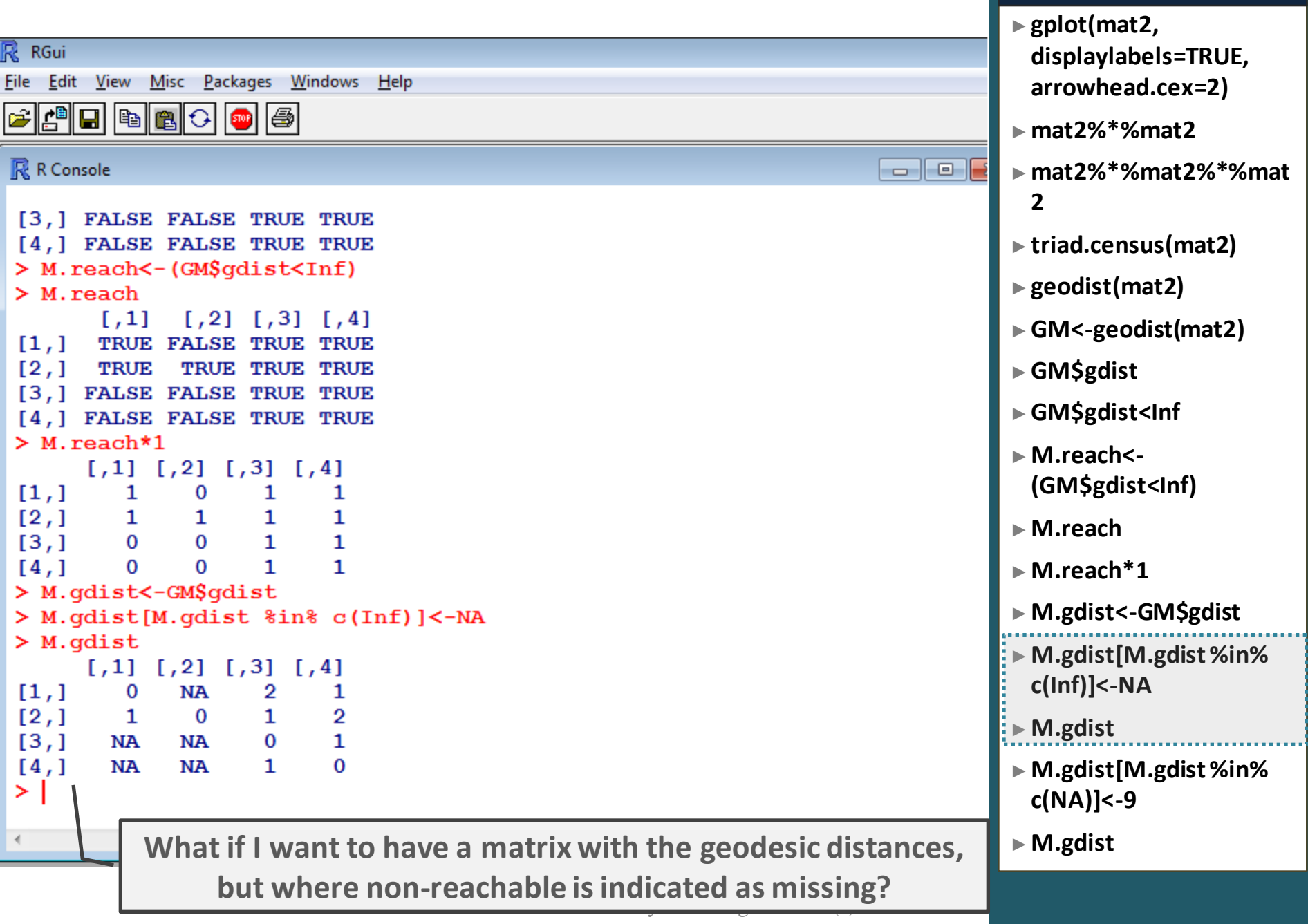

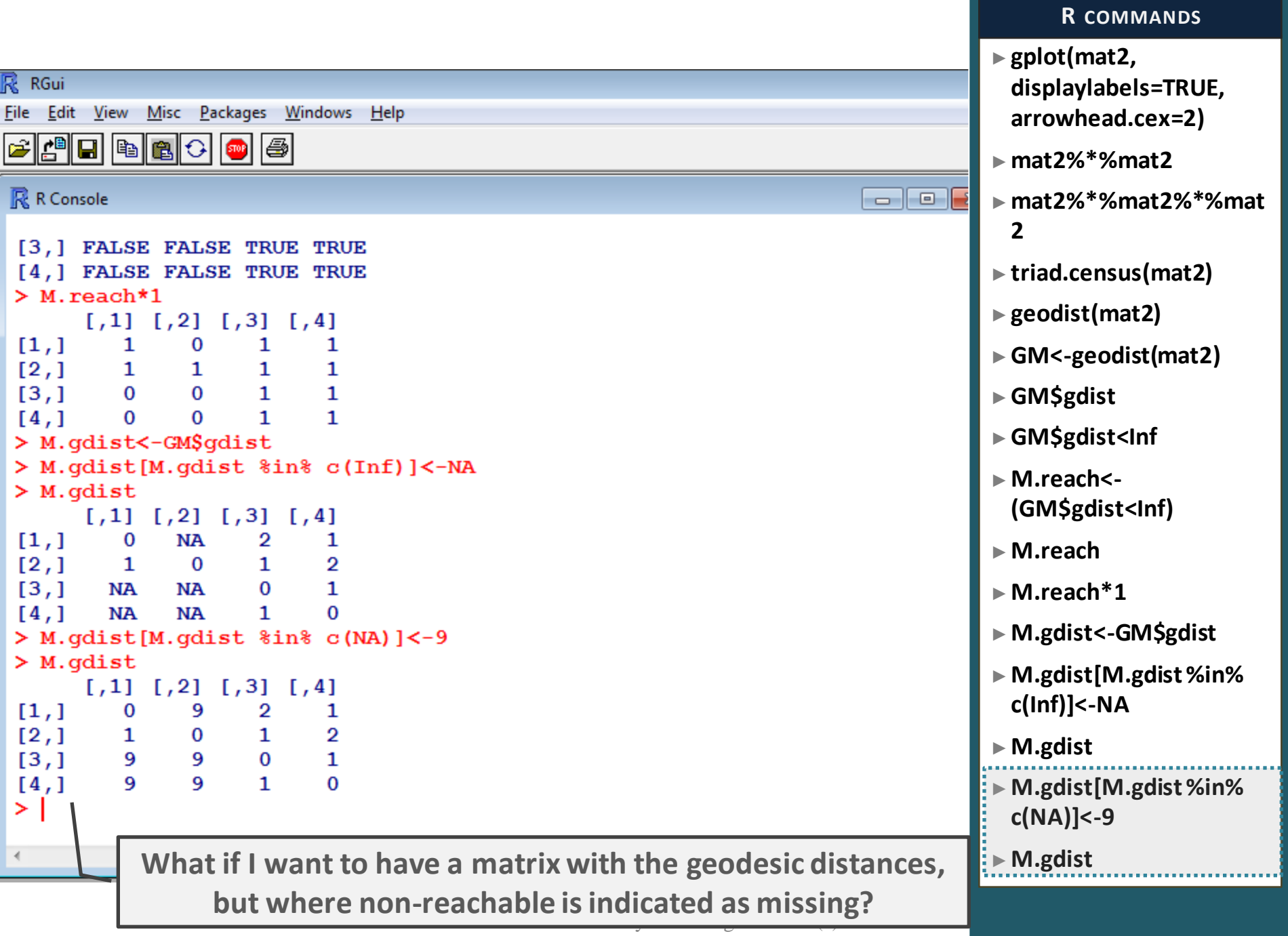

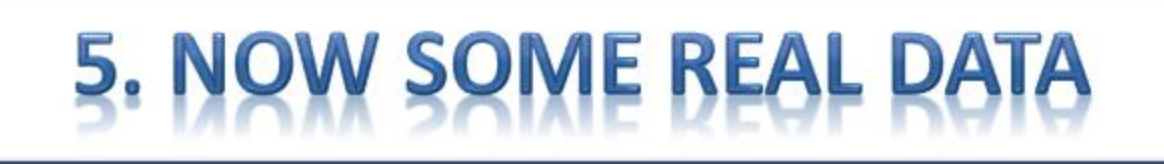

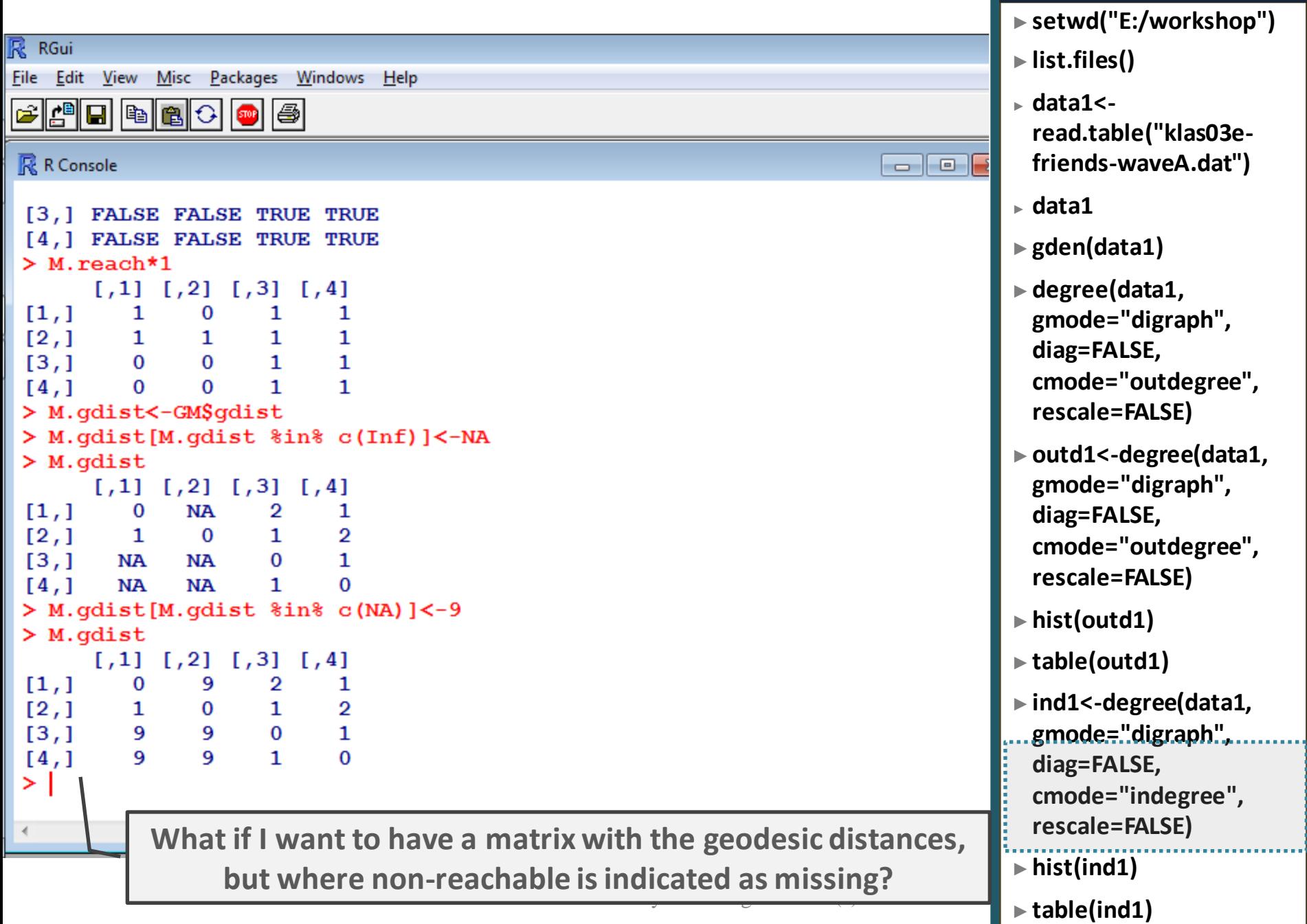

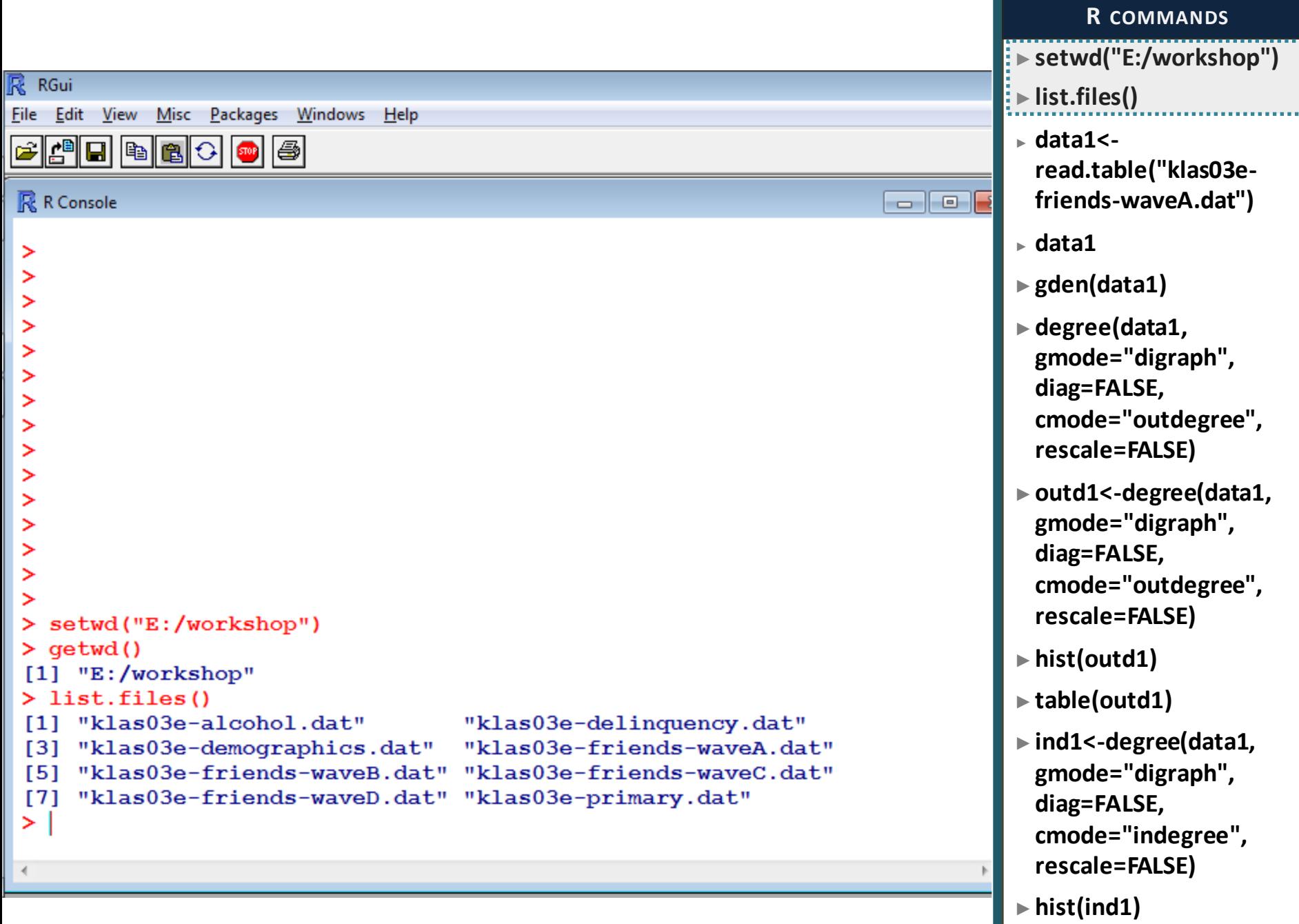

►**table(ind1)**

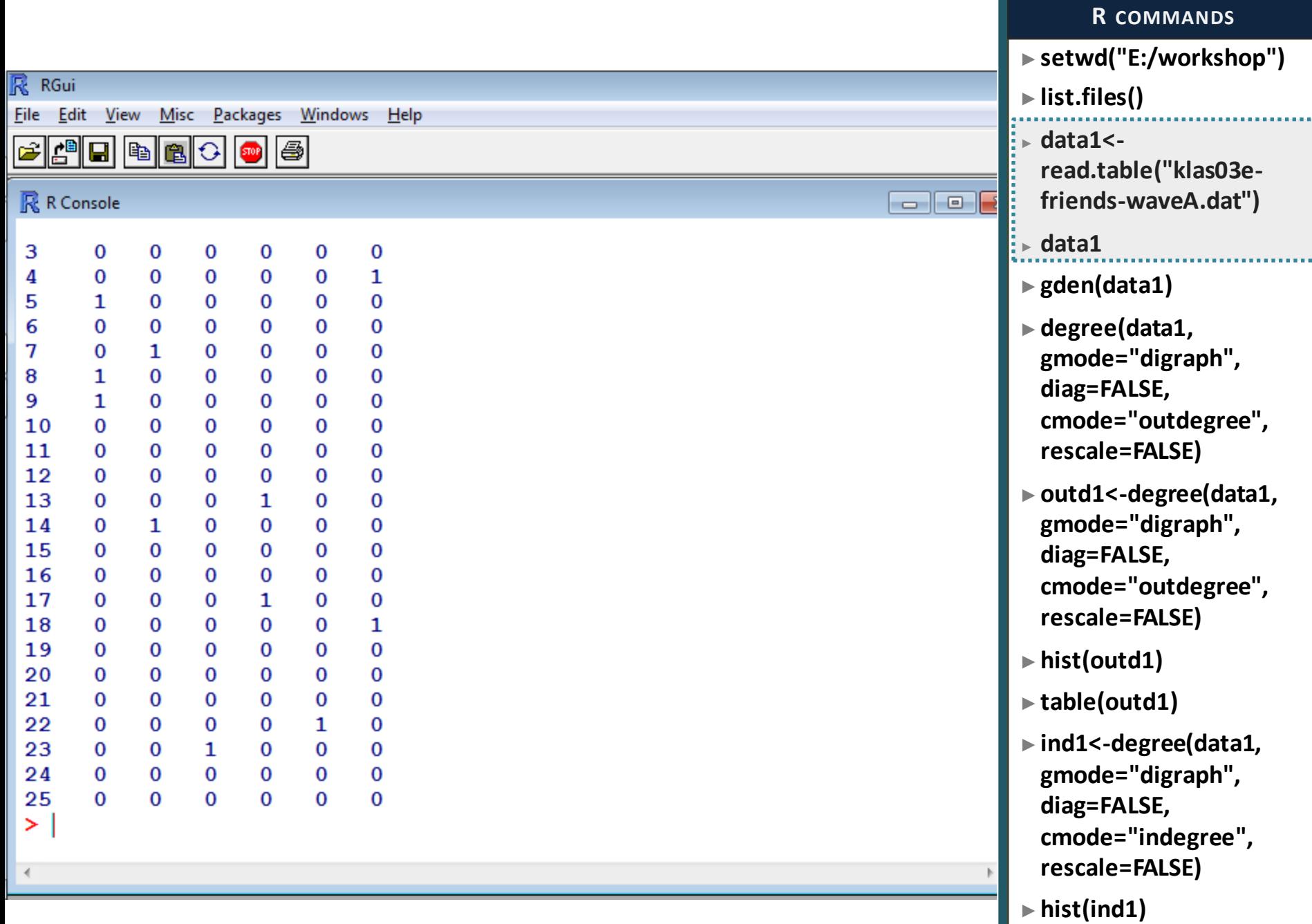

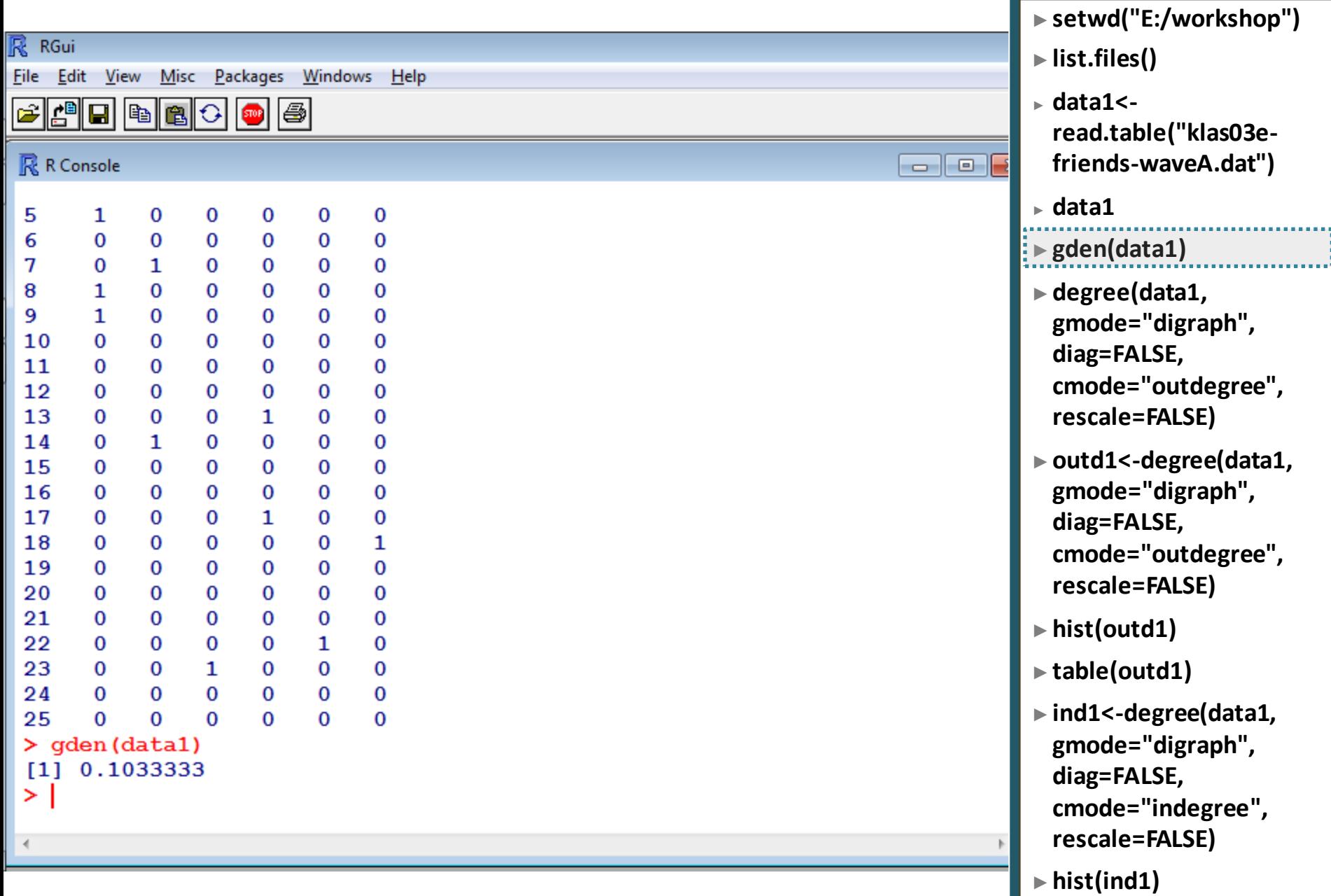

►**table(ind1)**

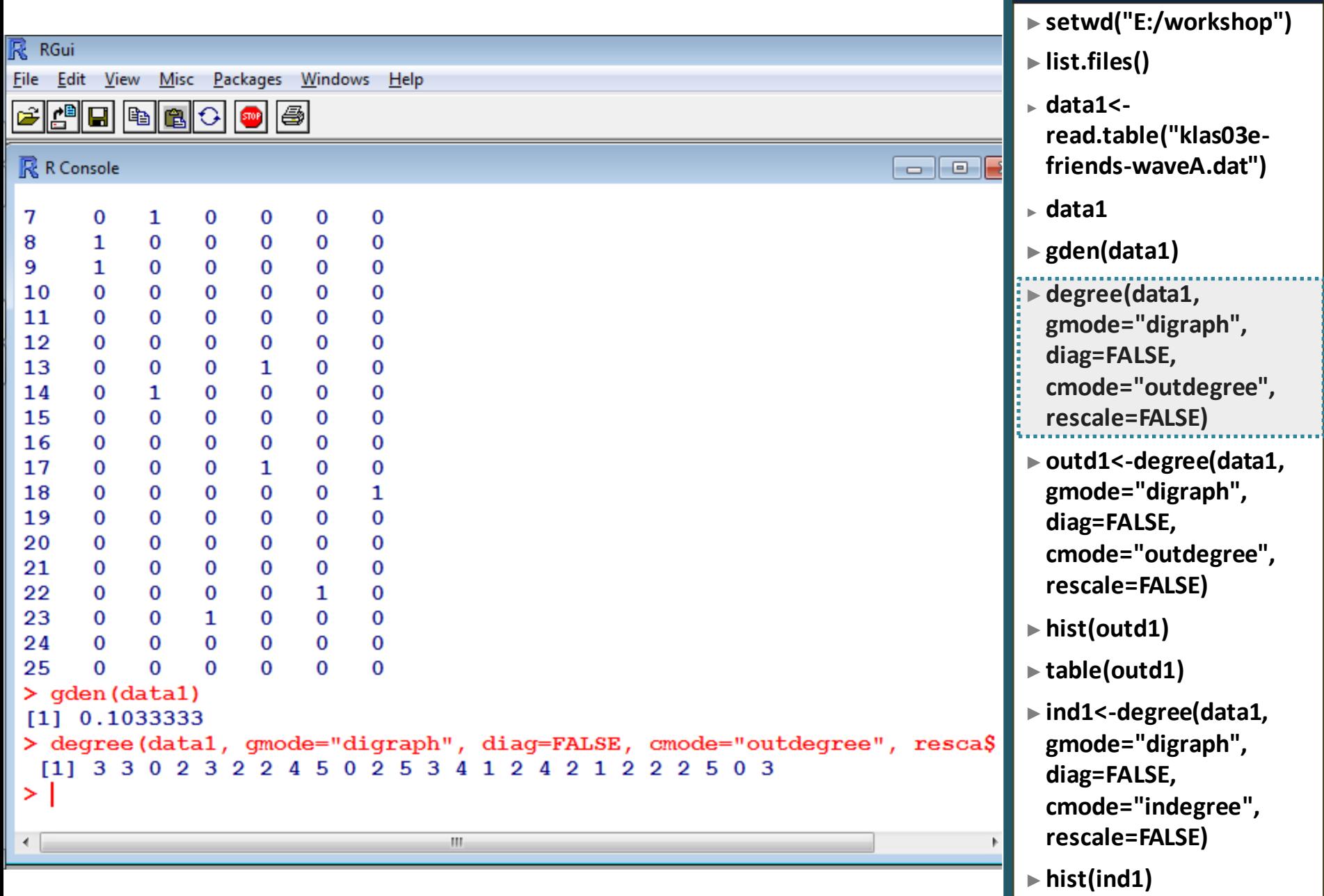

►**table(ind1)**

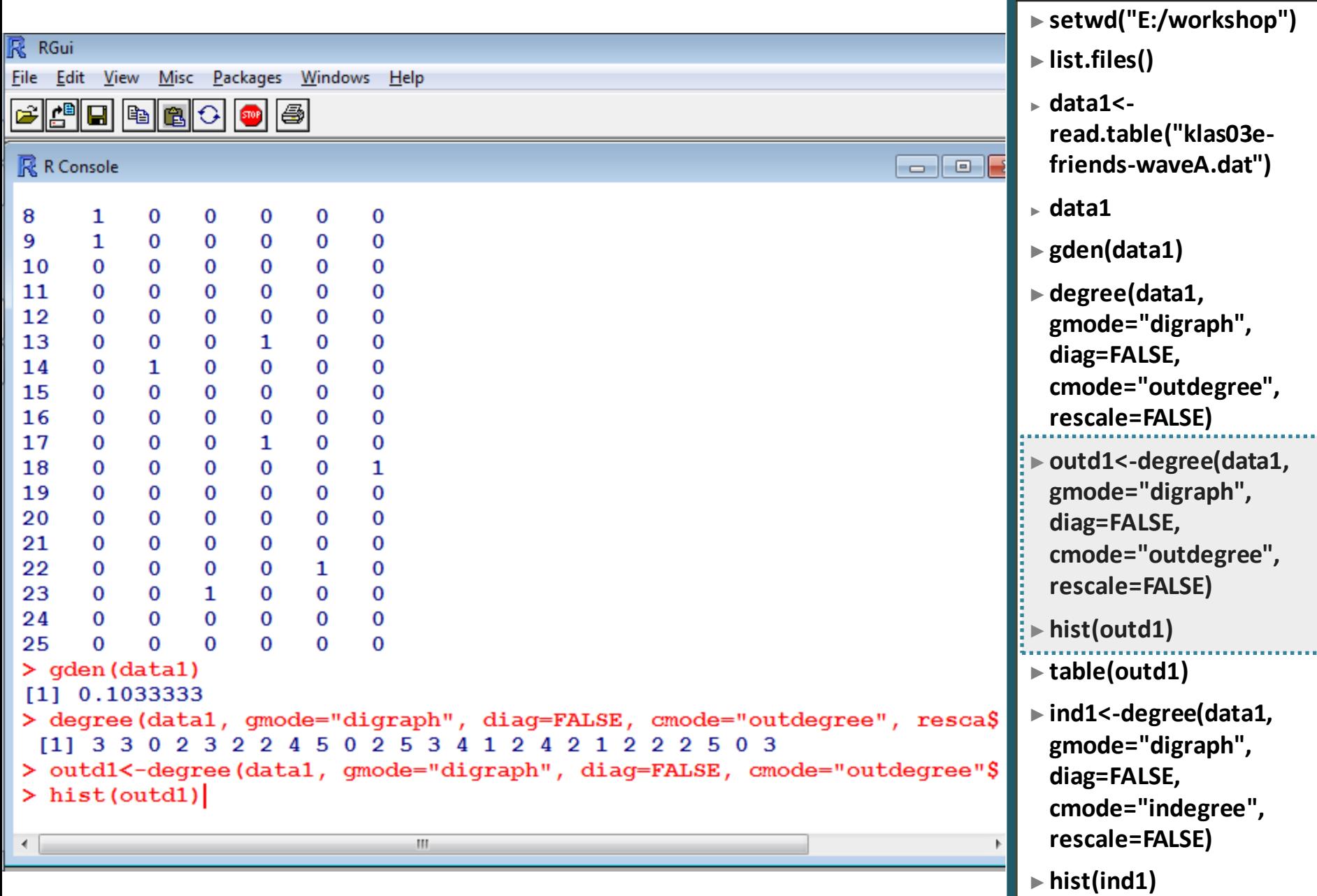
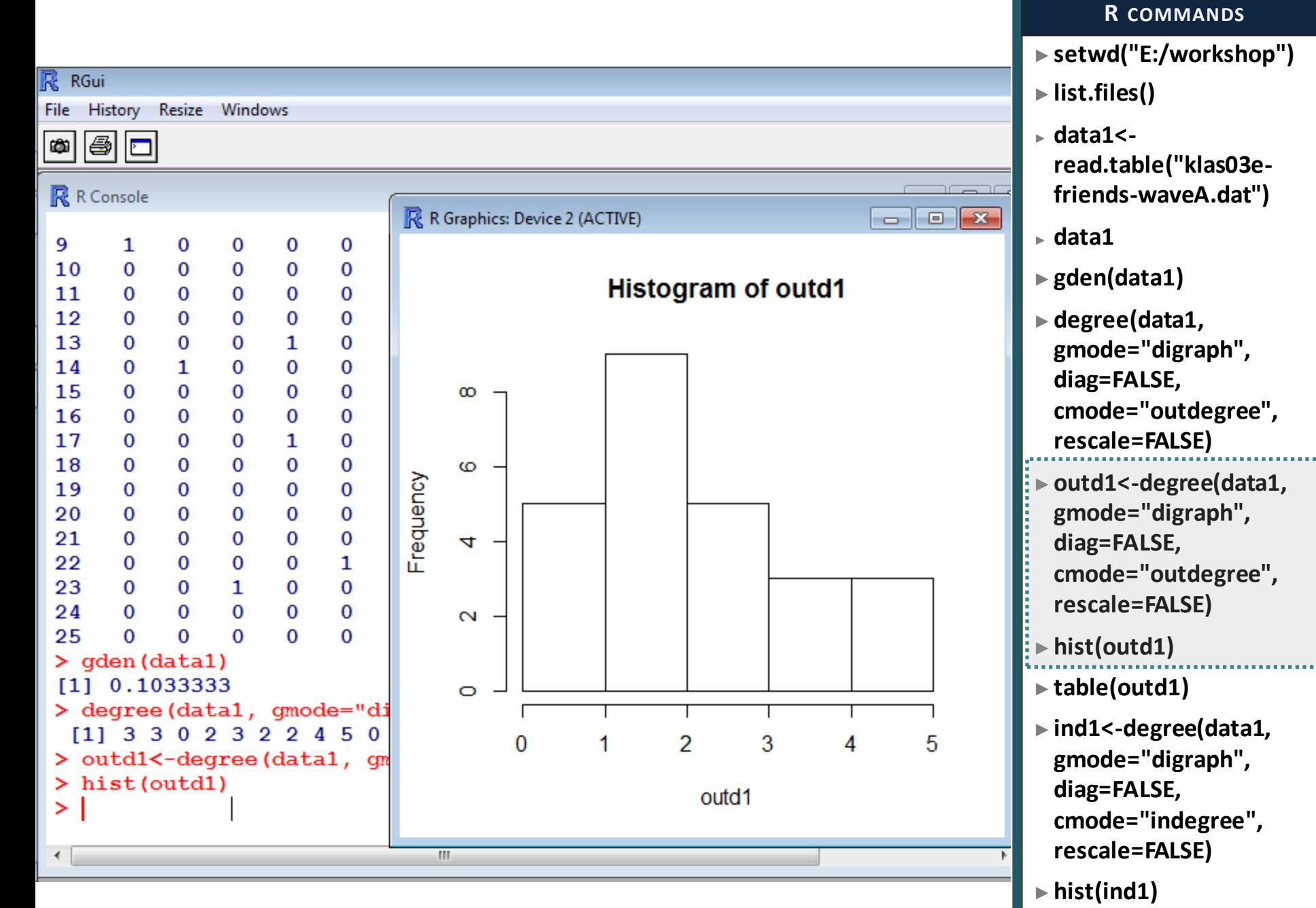

►**table(ind1)**

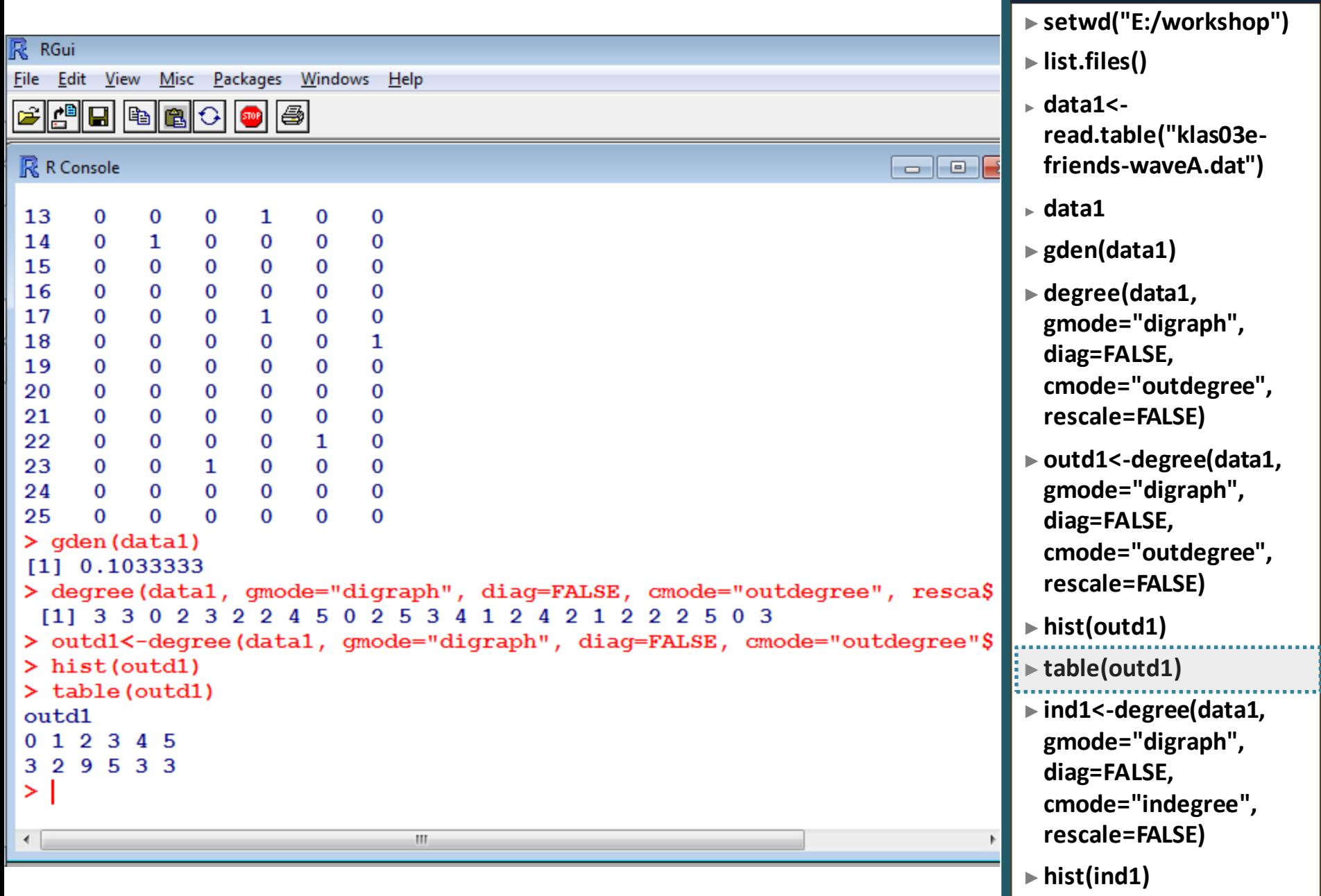

## **R COMMANDS**

►**table(ind1)**

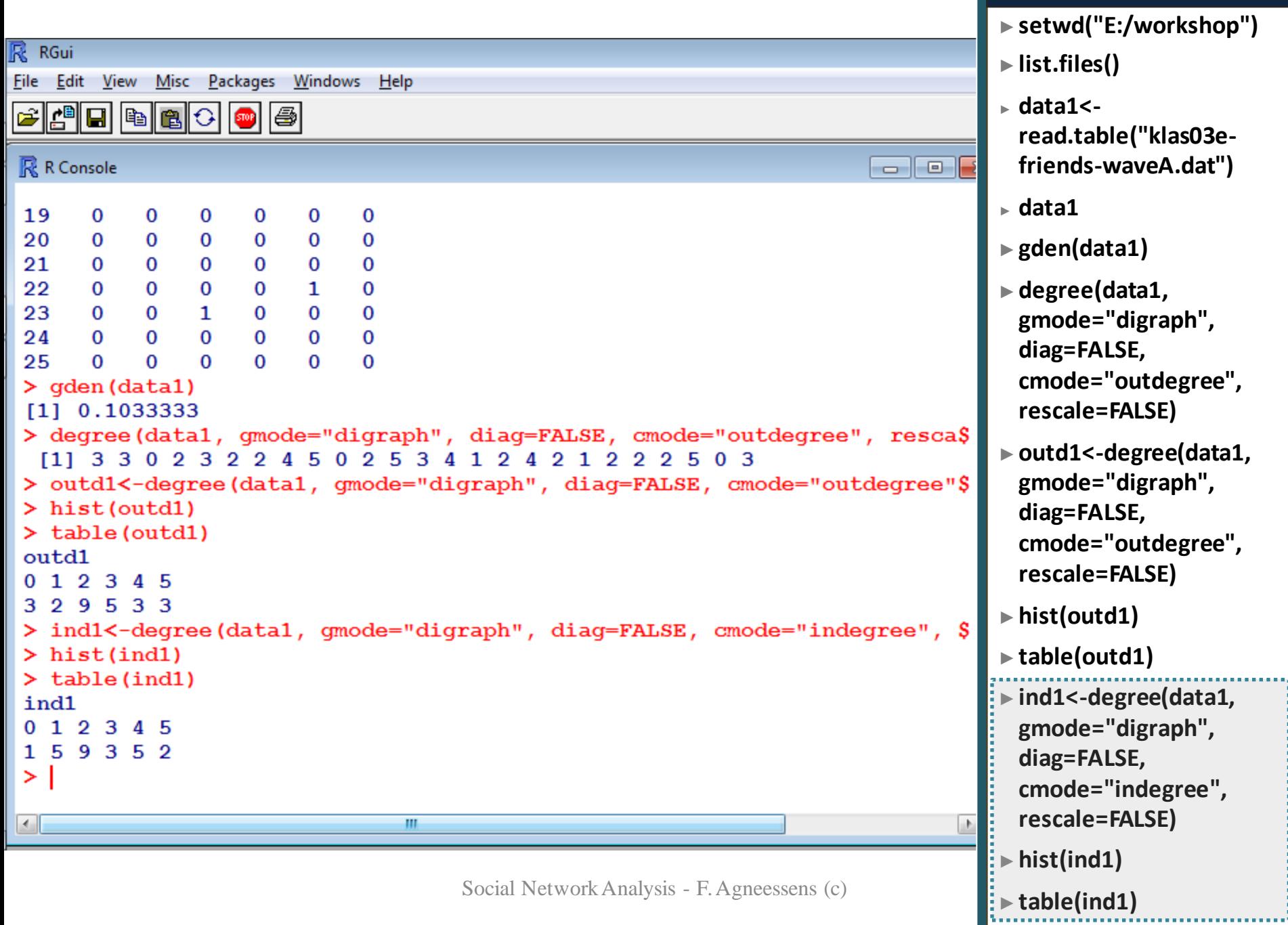

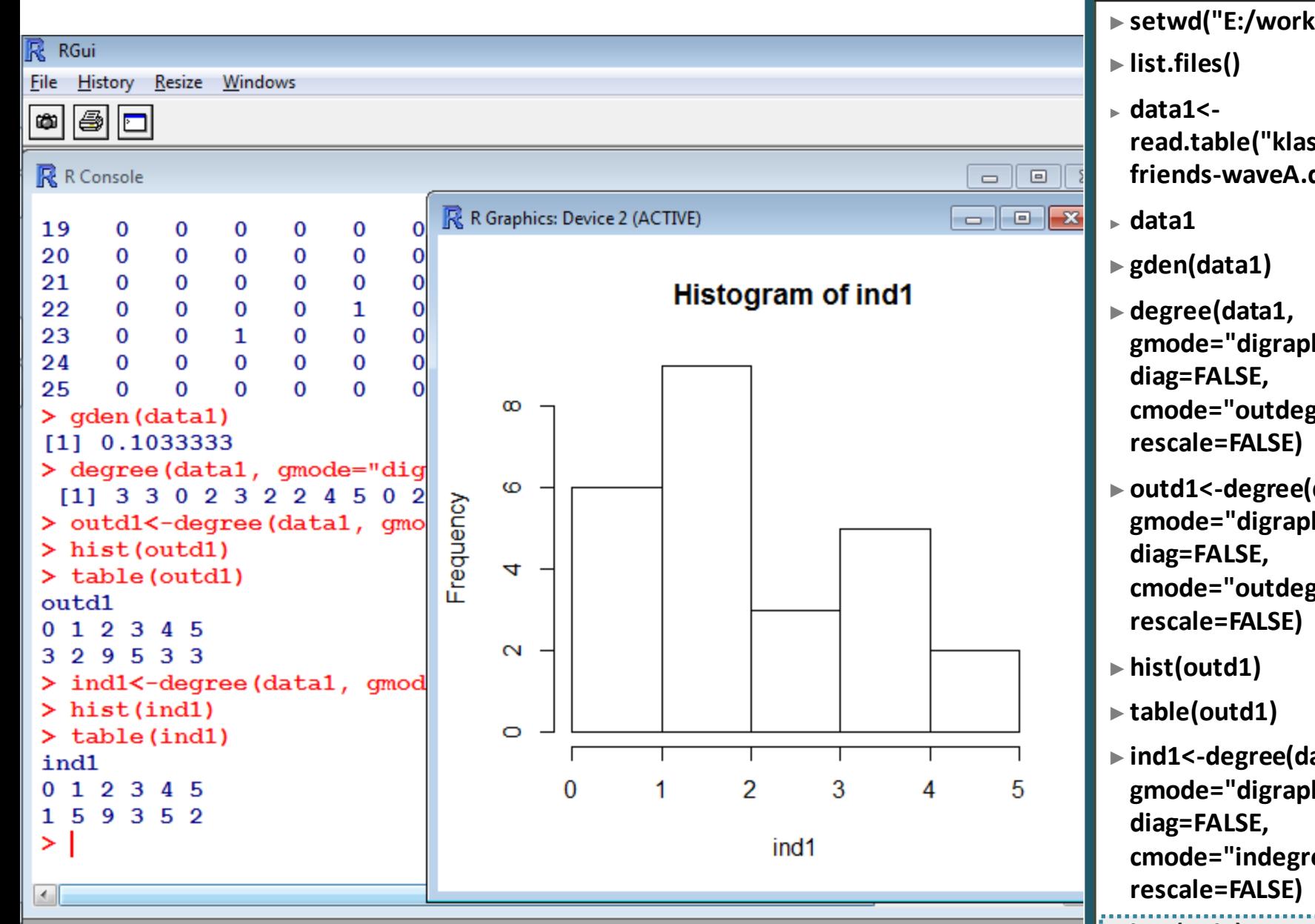

- ►**setwd("E:/workshop")**
- **read.table("klas03efriends-waveA.dat")**
- **gmode="digraph", cmode="outdegree",**
- ►**outd1<-degree(data1, gmode="digraph", cmode="outdegree",**
- ►**ind1<-degree(data1, gmode="digraph", cmode="indegree",**
- ►**hist(ind1)**
- ►**table(ind1)**

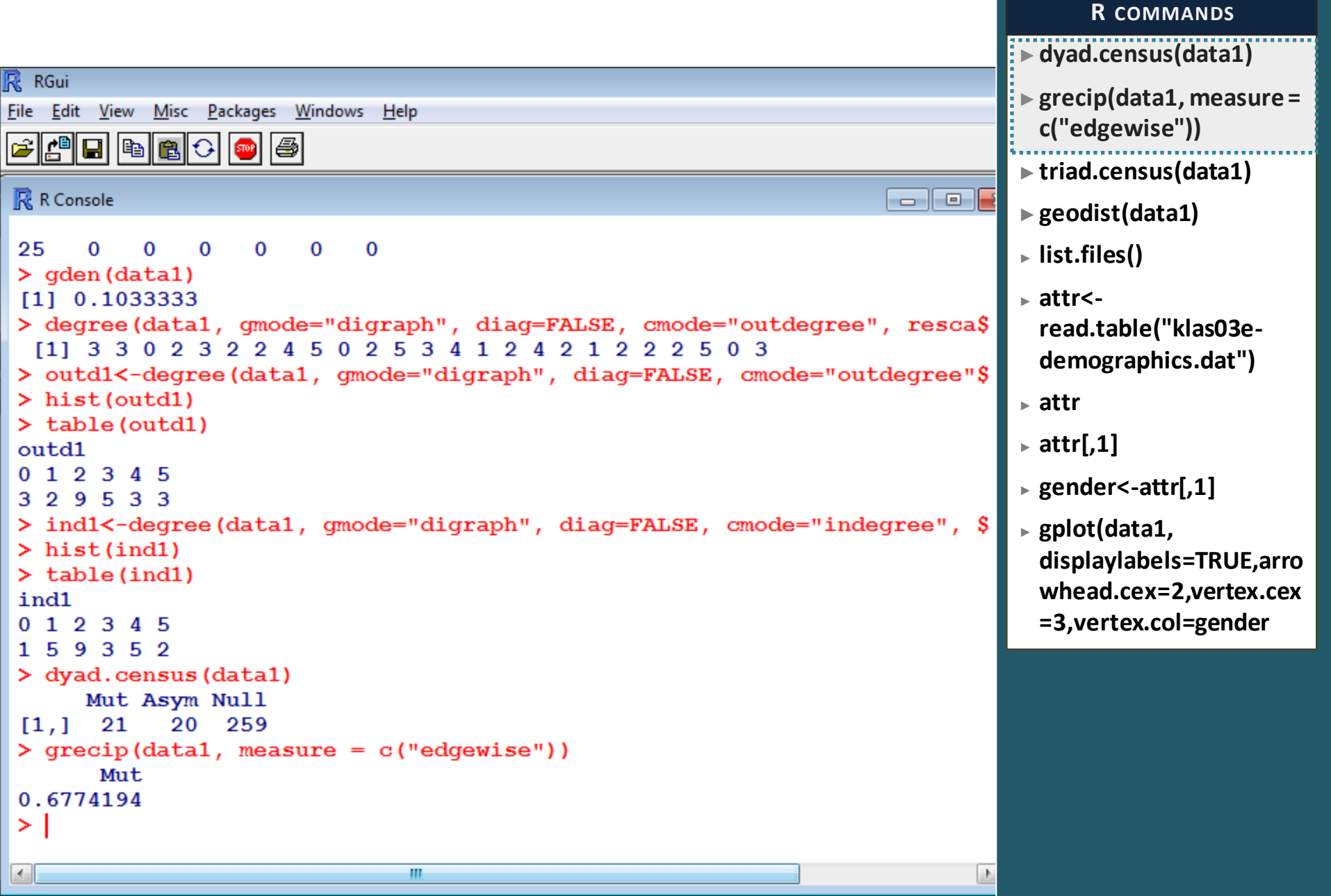

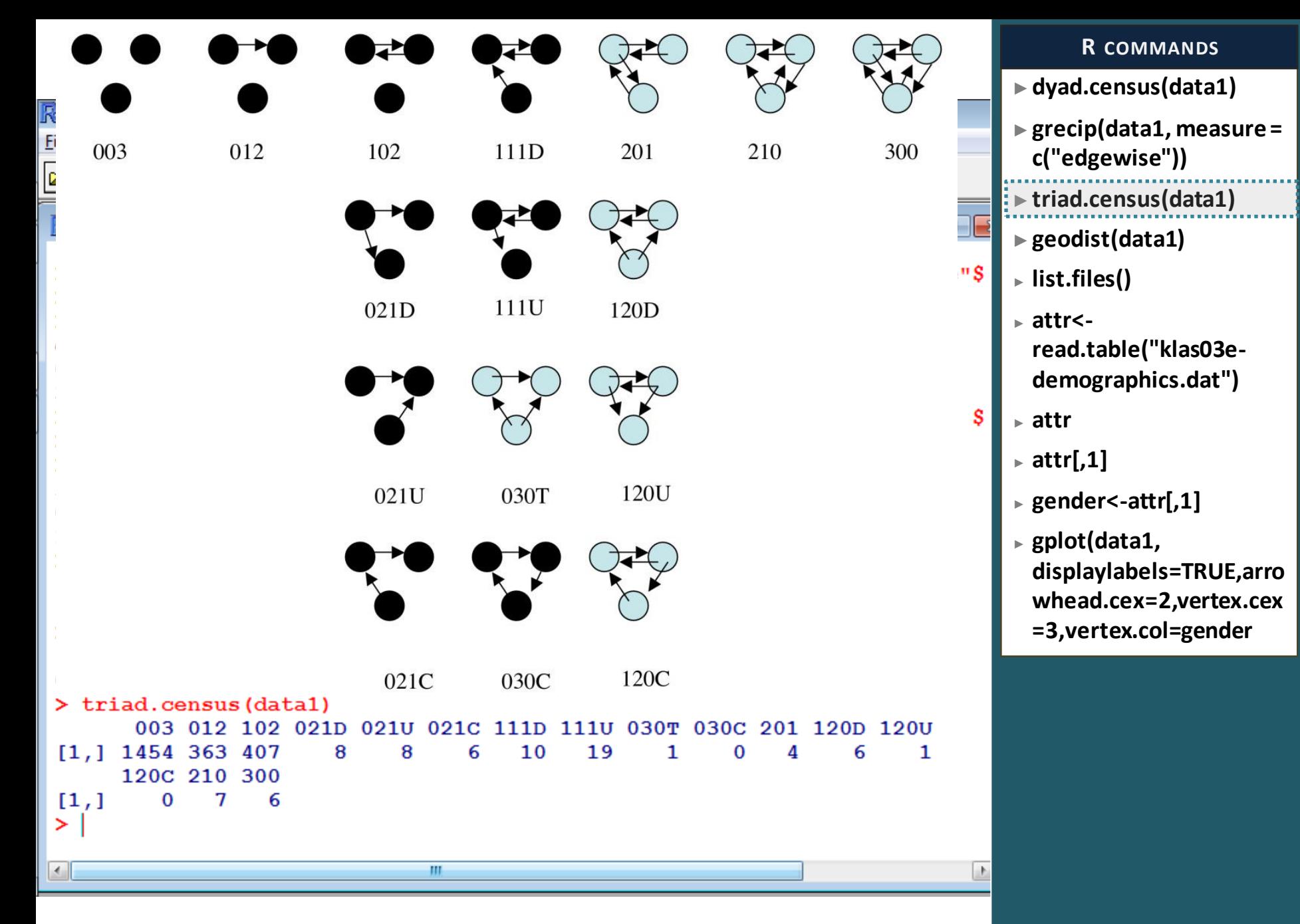

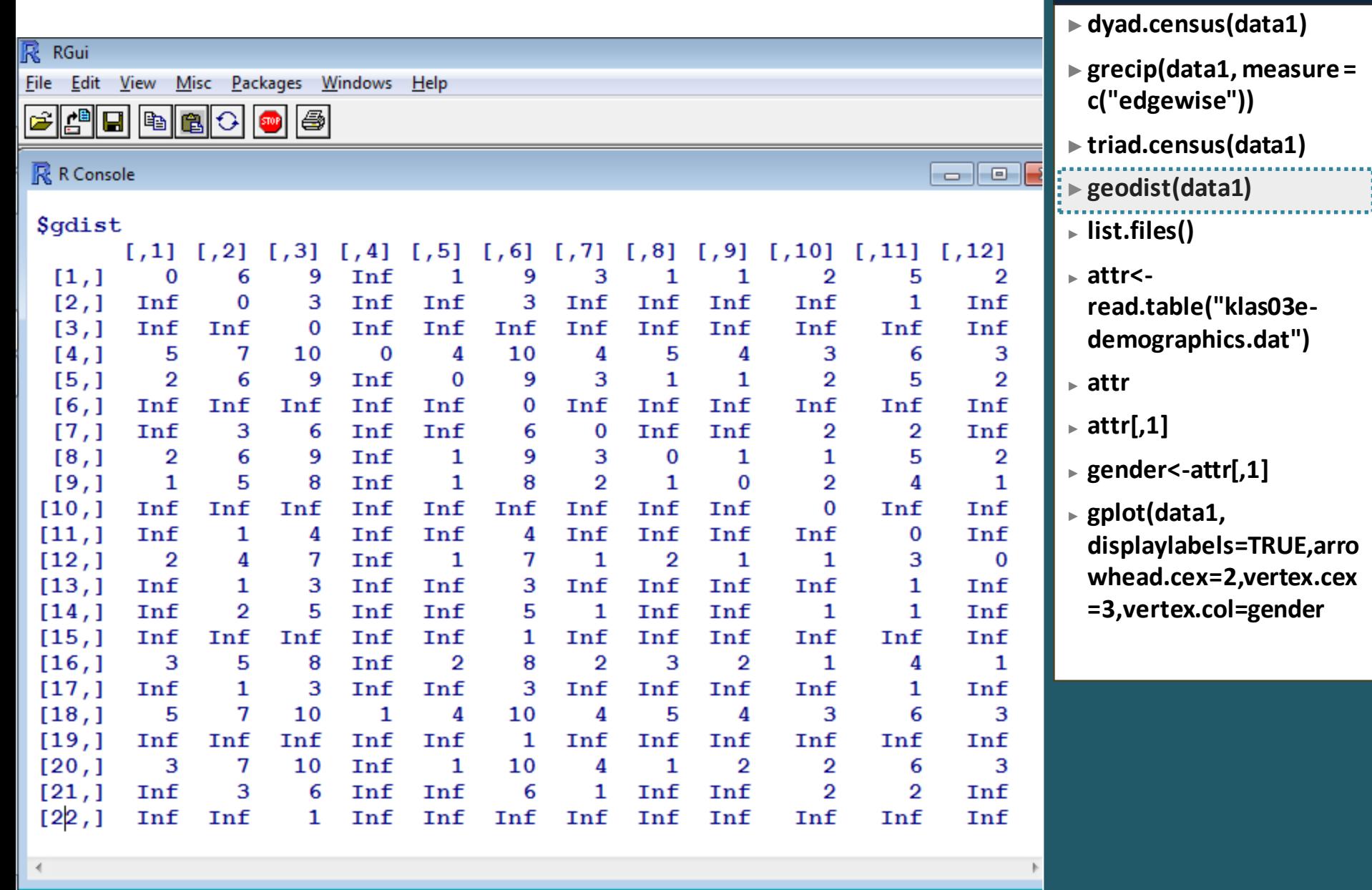

\*\*\*\*\*\*\*

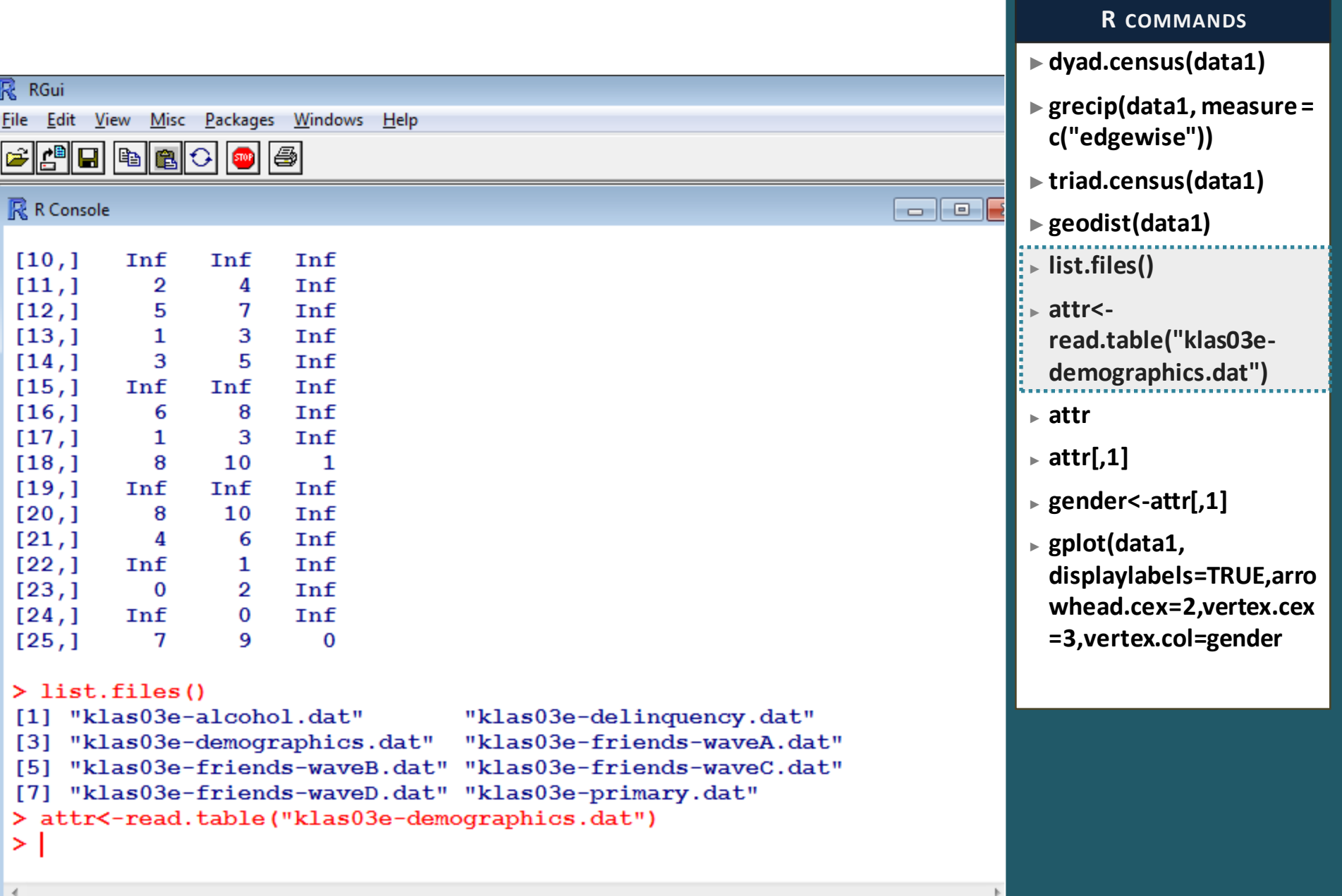

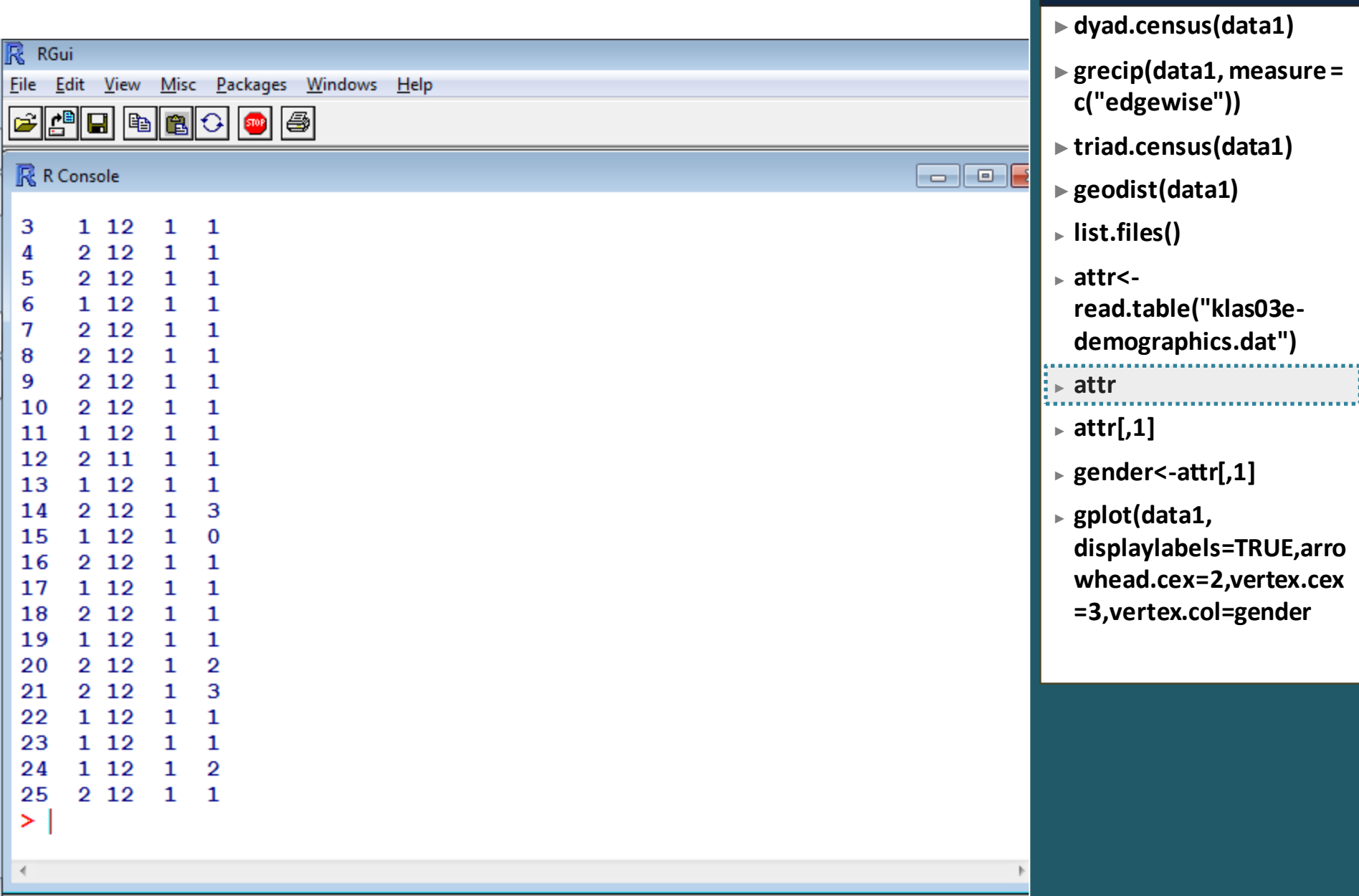

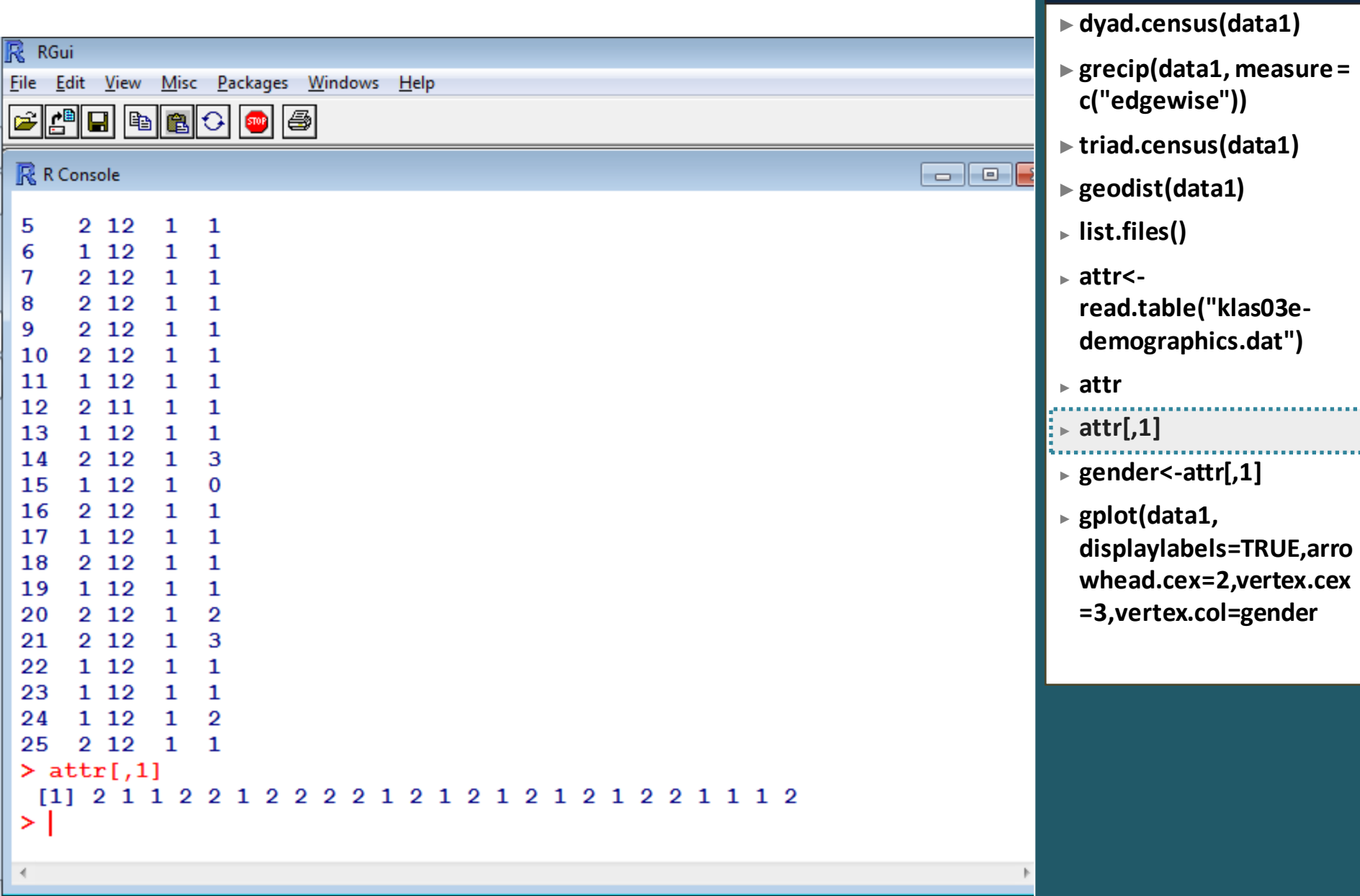

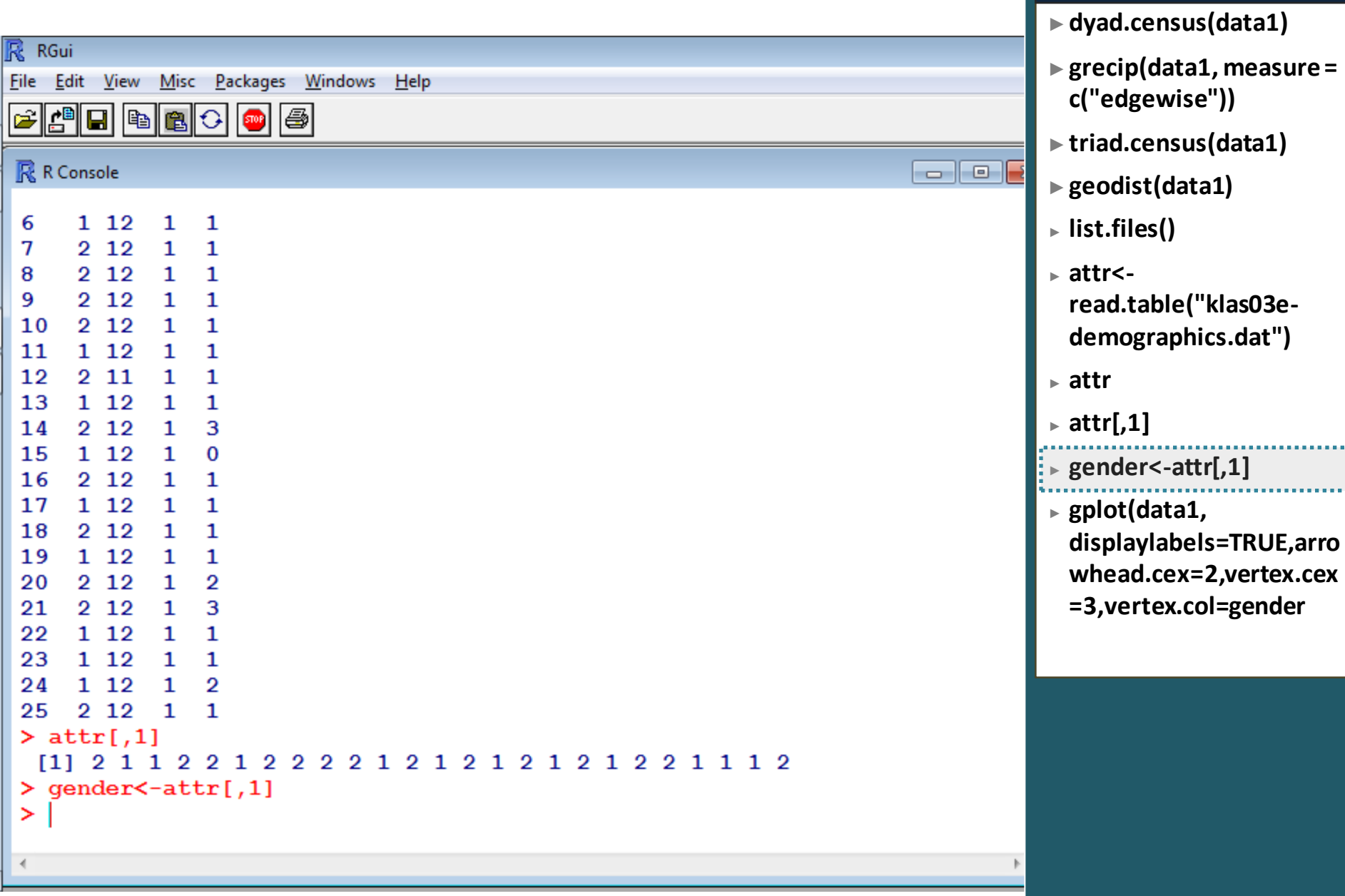

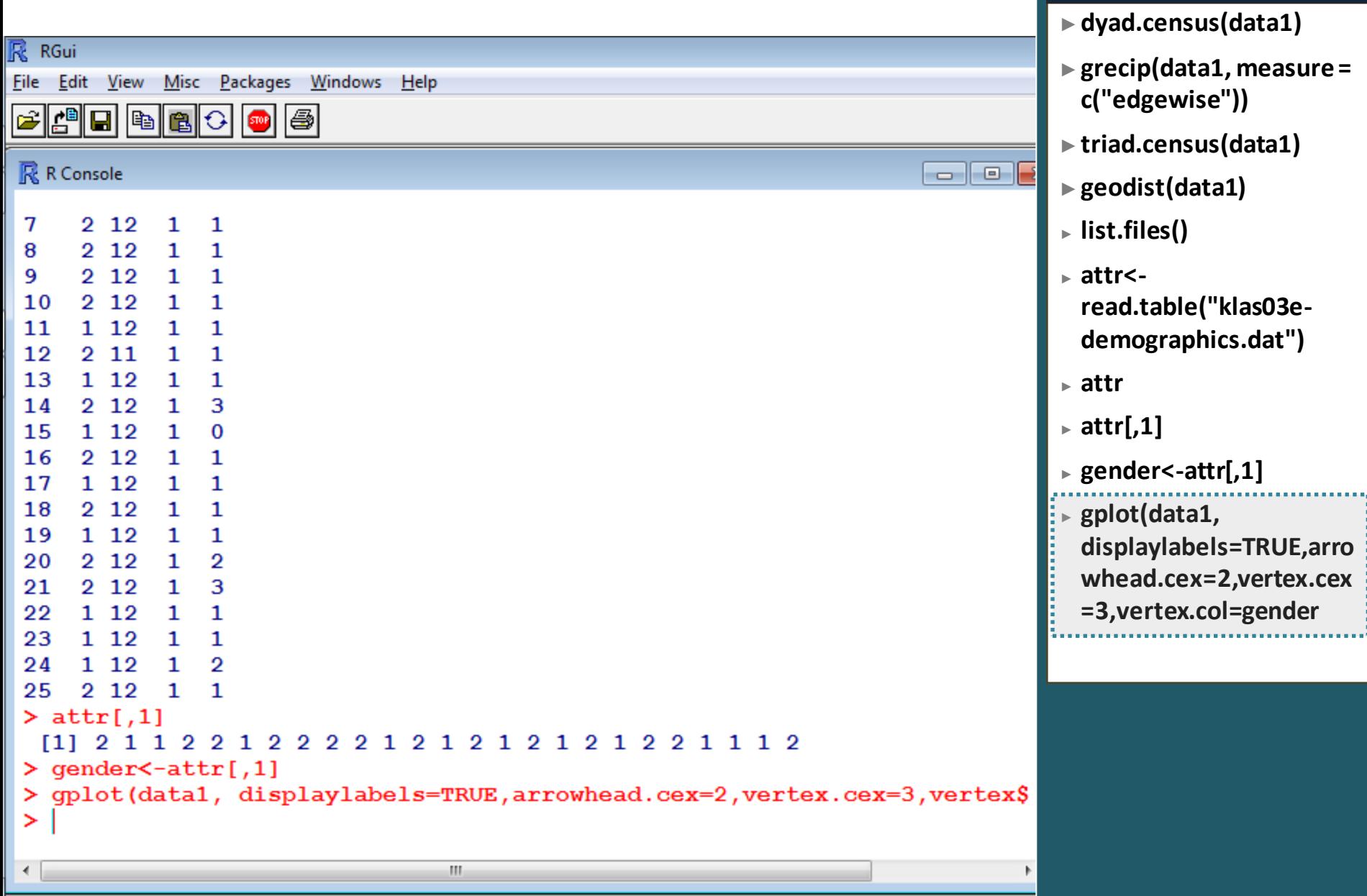

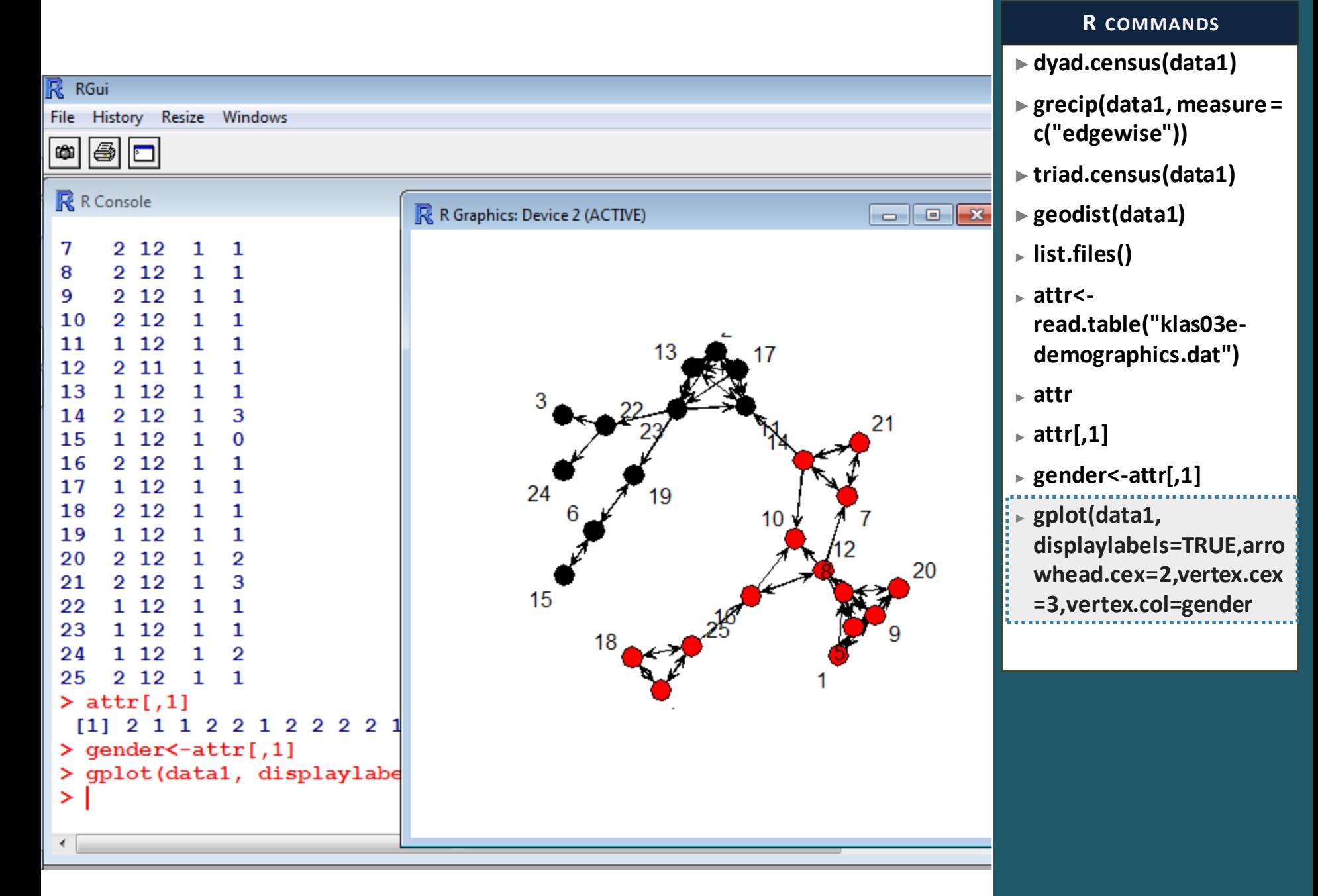

## The end

Social Network Analysis - F. Agneessens (c)